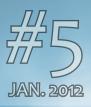

# THE WWW.PXILEYES.COM MAGAZINE

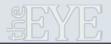

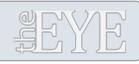

# HIGHLIGHTS

PXLEYES GENERAL PXLEYES PHOTOGRAPHY PXLEYES PHOTOSHOP PXLEYES DRAWING PXLEYES 3D

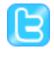

PXLEYES GENERAL PXLEYES PHOTOGRAPHY PXLEYES PHOTOSHOP PXLEYES DRAWING PXLEYES 3D

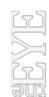

Previous editions: 1. 2010 OVERVIEW 2. APRIL 2011 3. JULY 2011 4. OCTOBER 2011

Overviewpage at PXL contact us: theeye@pxleyes.com

### Made by: robvdn 2011-2012

© 2011-2012 WWW.PXLEYES.COM All sources used to make the photoshop images are mentioned at the entries at www.pxleyes.com

### THE COVER TUTORIAL

We asked Langstrum to make a cover for this magazine, as always we gave carte blanche. He agreed to share his skills and showing us how he made this cover in a tutorial.

### PXL ON TOUR -1-

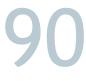

The idea of sending a special PXL ON TOUR t-shirt around the world started some months ago, as we speak this shirt is traveling the world and visited several PXLEYES members already.

### WORLD PRESS PHOTO 2011

World Press Photo is committed to supporting and advancing high standards in photojournalism and documentary photography worldwide.

We have an overview of the best press photos of 2010.

### **TUTORIAL: HOW TO DRAW EYES**

This time we have a drawing tutorial for you made by Bill Richards. He shows how to draw eyes.

### **GIVING BACK**

This time of the year is a time of giving and caring for those we love and are close to us. But you can also do something for those you do not known.

### **BETA VIEW ON THE BLU**

We had the chance to have an early view on a new website called THE BLU, an early inside on a site in development.

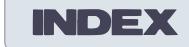

### PHOTOSHOP

4 Best of October 56 Best of November 76 Best of December

### PHOTOGRAPHY

8 Best of October 52 Best of November 72 Best of December

### **3D & DRAWING**

106 Best of Drawing 114 Best of 3D

### **CHAIN INTERVIEWS**

20 K5683 > MOTRF 60 MOTRF > Robart523 84 Robart523 > Remsphoto

### HOME STORY

28 George55 66 Nator 96 Artifacts

### ARTICLES

12 The cover tutorial 26 World Press Photo 2011 80 Giving back 90 PXL ON TOUR 104 Tutorial: how to draw eyes 112 TheBlu an early view 120 PXLpzzl

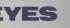

# EYE PHOTOSHOP: BEST OF OCTOBER 2011

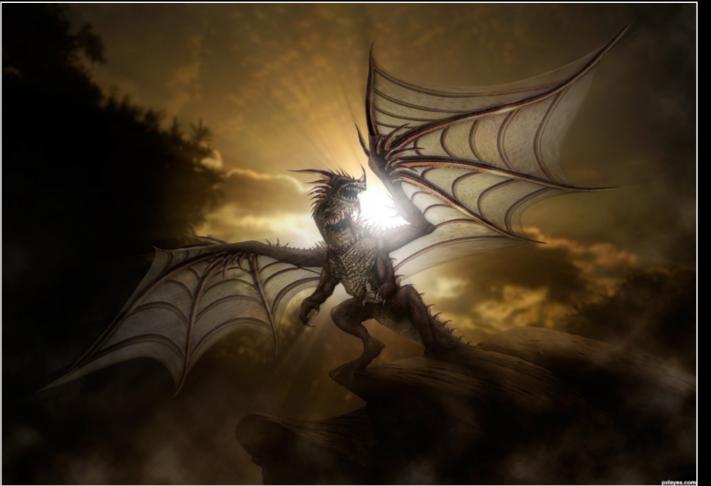

Horns of Gold Robart523

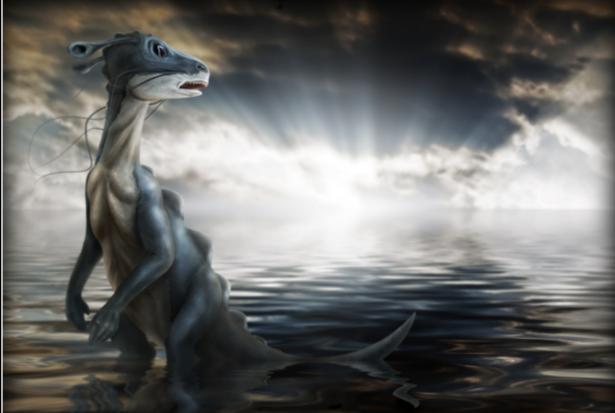

Creature of the Sea Robart523

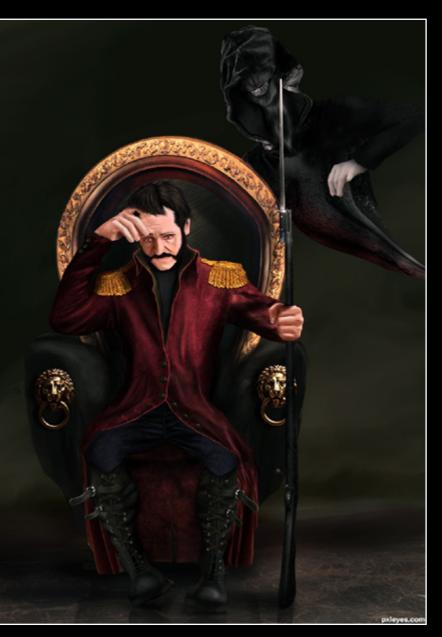

Who Makes Wars!? orientallad

# PHOTOSHOP: BEST OF OCTOBER 2011

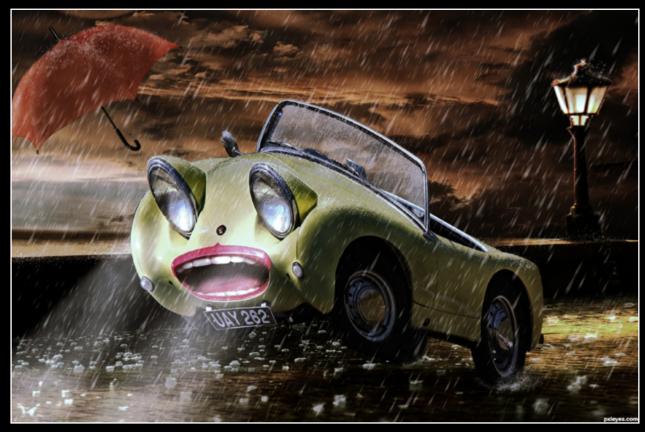

Singin' in the rain derdevil

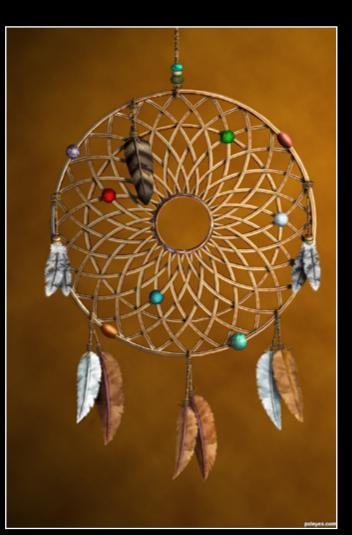

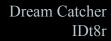

IDt8r

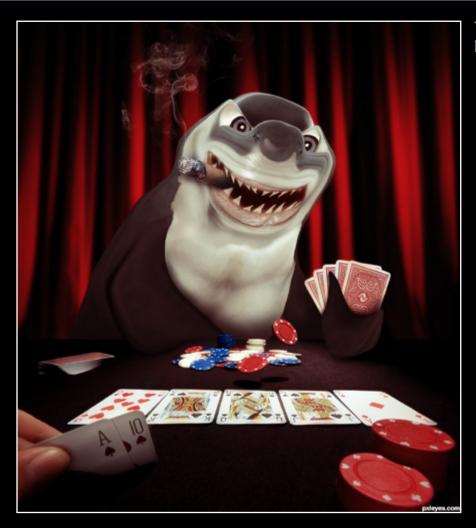

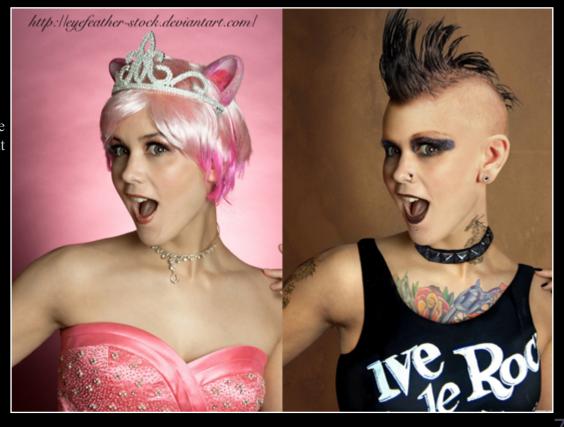

new style smalapatekut

6

You're Bluffing.... loopyluv

# EYE PHOTOGRAPHY: BEST OF OCTOBER 2011

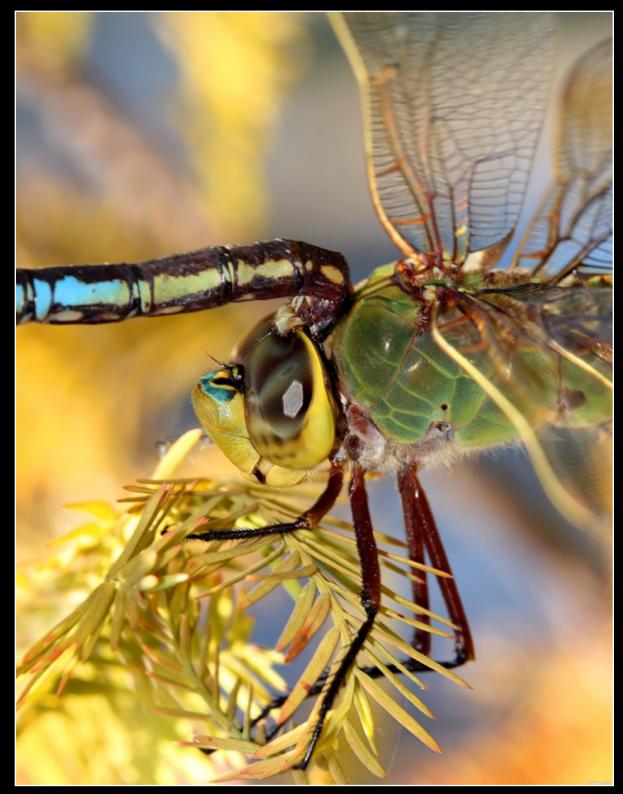

Brain Sucker Starving... MnMCarta

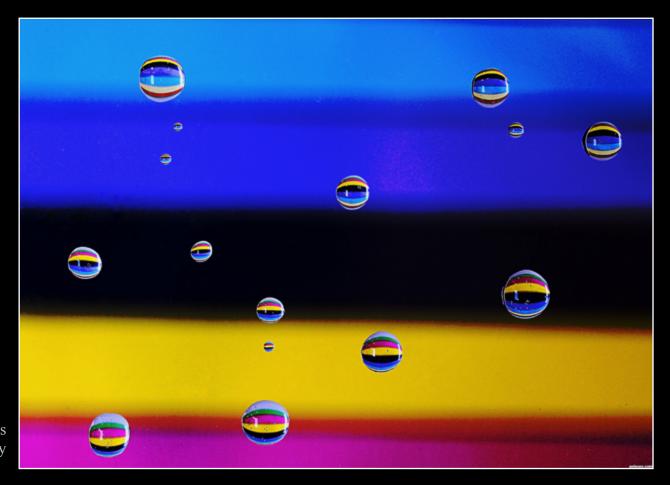

Striped waterdrops patty

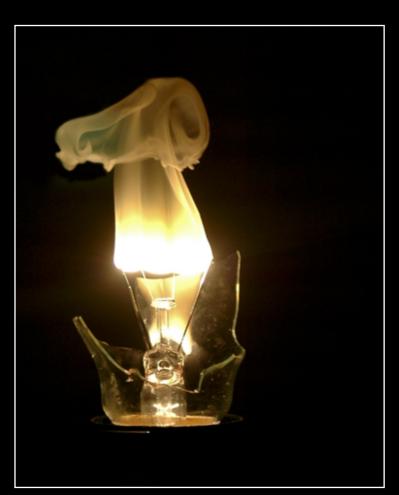

Light Bulb Smoke Ory

# EYE PHOTOGRAPHY: BEST OF OCTOBER 2011

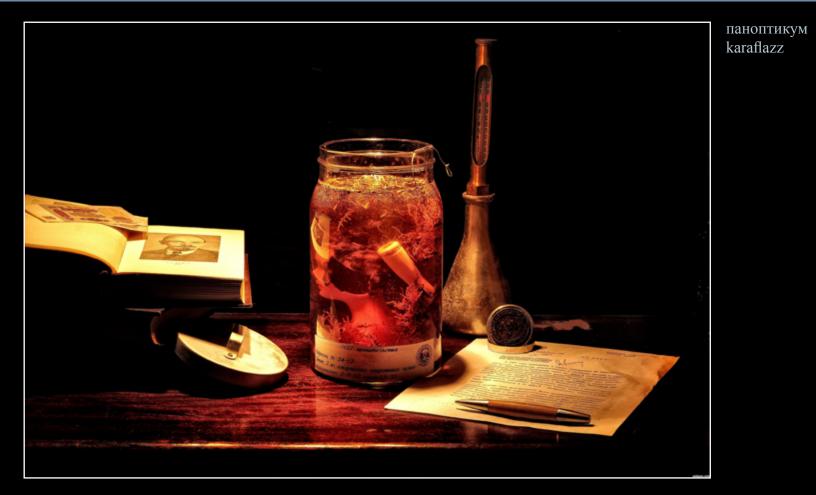

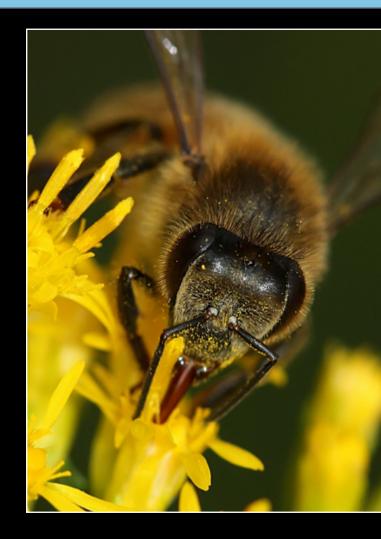

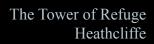

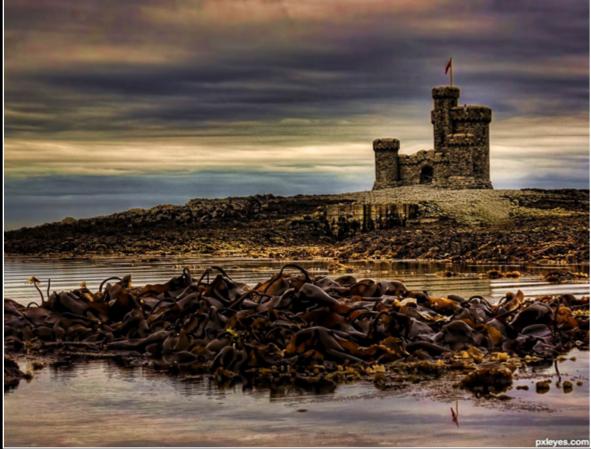

FREEDOM..

### You got some on your face! MnMCarta

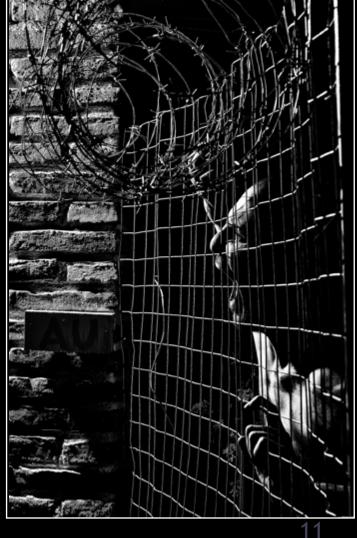

D O M . . . karaflazz

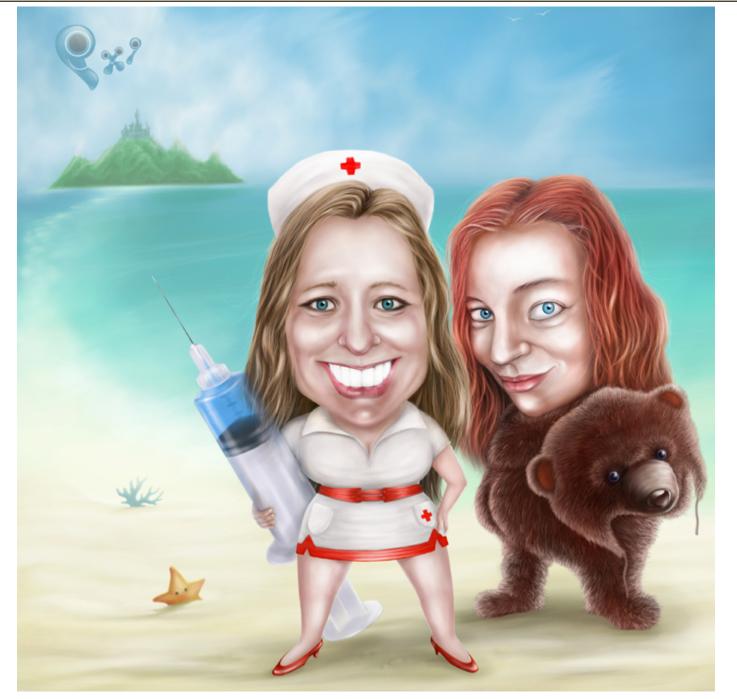

This time we asked LANGSTRUM to make a cover for THE EYE, as always we gave him carte blanche to make whatever he wanted.

In this tutorial, I will show you how I made the digital drawing "Welcome to our Eyeland", which is used as the cover for this issue. Especially, I'll share my experience of drawing digitally fur and hair in Photoshop because that's the main part of my work and also it can help you to draw realistic hair, fur, even for photomanipulation. So, let's practice first, we will draw a Hairy Beastie. The final image will look like this:

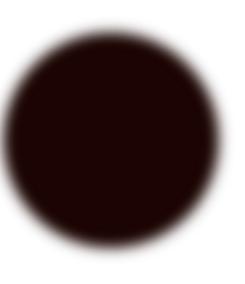

brown color.

2. To start drawing hairs, we need to choose a proper brush option. There are several methods to draw hairs but my favorite one is drawing them one by one. One thing to be noticed here is I use Wacom tablet, so the brush is pressure sensitive (as you can see, the control for size jitter is pen pressure). However, if you draw by mouse, you can choose the Fade option that reduces the size of your brush at the end of each stroke (the level of size reduction can be controlled by the parameter next to the Fade option. The remaining options are not important, you can choose or not, they won't significantly affect the outcome. I just use the standard soft brush with average opacity (50%) and 100% flow (continuous brush).

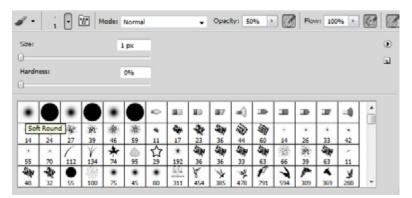

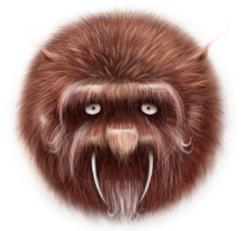

# I. Practice drawing fur

1. The basic principle of drawing realistic fur is we have to work with tiny details, but they're arranged by certain rules. Since there is enormous number of hairs, we can't draw them all. Some hairs are visible because they're brighter, or because they're on top of the others. So, to draw fur, we will start from the darkest region on the fur, and then bring out the brighter parts. The first step is determining the shape of the subject that we will cover with fur; you can draw it with soft brush or blurring a sharp image. In this case I chose a round shape and dark

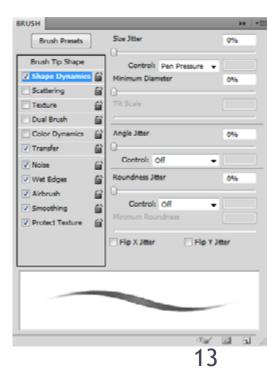

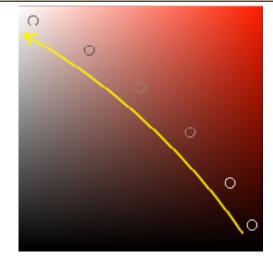

3. The second option for brush is colors. My plan is drawing a brown Beastie, so different fur colors are chosen along this curve (from the darkest one to the brightest one).

4. Now with the first color choice, we will draw the dark hairs. These hairs are in the dark region of the fur, so in this case they mostly occupy the outline area and the bottom area. The direction of the hair is also important. They're directed to the center of the subject as you can see in this image. These hairs should be drawn on a top layer of the initial shape.

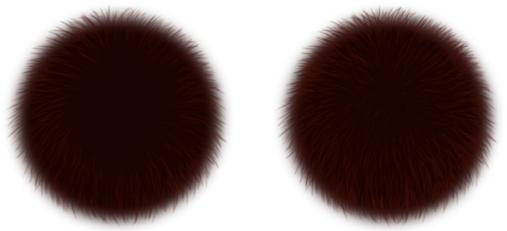

5. In the next step, we shift to the second brighter color and draw the hairs on another layer, so you can modify them later. These hairs are drawn closer to the center of the initial shape (it's not easy to see the color difference here).

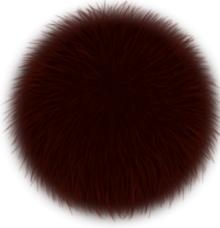

6. In this step, other facial hairs are introduced (brighter colors, compared with the 5th step); their directions are depended on your desire.

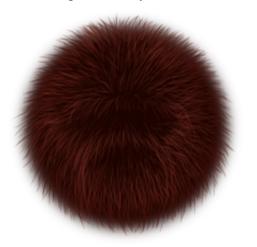

7. The adding of other facial details such as eyes, teeth: These details are drawn by pen tool. Some shadows are added using clipping mask layers and drawn by standard brush. One more thing to be noticed here is the actual hairs on animal fur are usually not separated; so I draw the visible ones as bunches instead of single hairs. Some facial hairs are white, so their colors are much brighter than the others. The face details should be in different layers for the convenient editing.

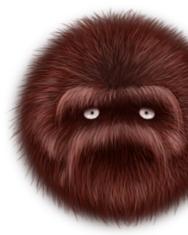

8. For the final step, I just work carefully on each layer to fine-tune the image. The focus of this image is in the center, so the bottom layers (outside hairs) are blurred and the top layers (center hairs) are sharp. Using soft eraser, I gradually erase some dark hairs from the outside to the center. One new layer with overlay blending option is placed on top of all other layers and I use it to adjust the brightness. The two darkest regions are the ones around the eyes and under the nose. I use black brush to draw on these regions and use white brush to draw on brighter regions. So the Hairy Beastie is finished and you can use the same steps to draw furs or hairs in other cases.

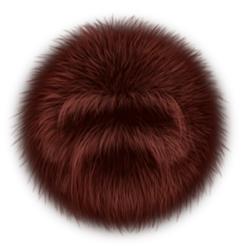

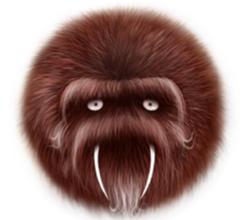

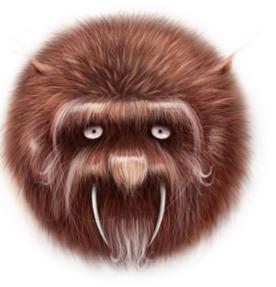

### II. The steps for making "Welcome to our Eyeland" 1. Outline the linearts: My intention is making the caricatures of our beloved moderators Lalaina and MnMCar-

1. Outline the linearts: My intention is making the caricatures of our beloved moderators Lalaina and MnMCarta. In drawing caricature, we change the proportion of a person, focus on some unique facial or body features, even though we change other details, people still can recognize who was drawn at the first place. In the case of Lalaina, I exaggerated her eyes and her smile, while I expanded MnMCarta's nose and mouth because I think they're the distinctive features on their faces. To draw the lineart or sketch, I used pencil tool with 100% opacity to make sharp, clear stroke. These linearts were kept as the top layer above the color layers.

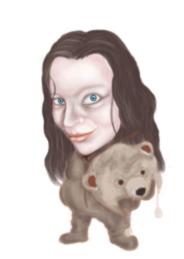

2. Paint the basic solid colors: To colorize the sketch, I used different layers below the sketch layer and start painting with soft, non-pressure sensitive brush (which means the brush size is always the same) and use the brush opacity from 60-80%. At that step, I just painted the basic colors to have an overall imagination of how the image looks like with colors. They look terrible now but will be fine at the end. Normally this step takes much of time since the image looks incomplete and I easily lose my focus. During the painting process, I reduced the opacity of the lineart layer because I don't want to leave much stroke in the final image, but if you prefer strokes, you can keep and improve them later.

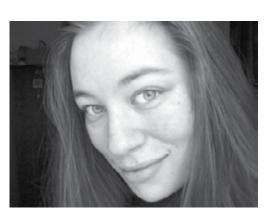

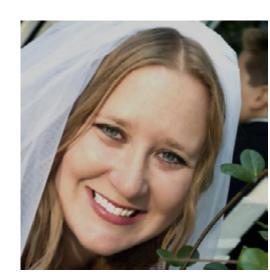

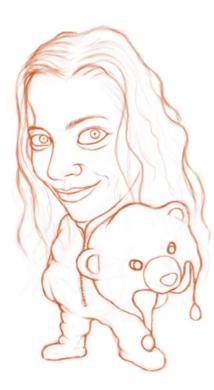

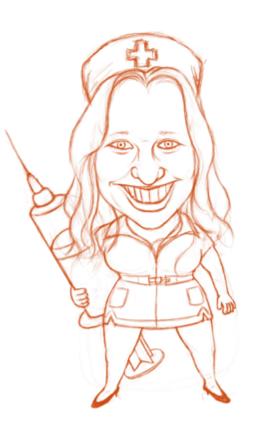

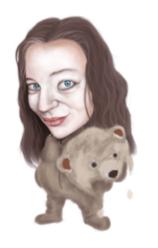

3. Work on shadows and highlights: I used separated layers for the bright tones and highlights. At this stage, I still used soft brush but reduced the opacity to very low level (<10%) to make the accurate adjustments. Compared with the previous image, these brighter tones really change these characters. The same steps for drawing hairs were applied to draw the blonde hairs of MnMCarta. I also adjusted some details like facial shapes, nose, mouth, and arm gesture after hiding the initial sketch. The first priority is the faces since they are the main focus of the image.

4. Working on details: The bear costume of Lelaina was made similarly to the Hairy Beastie, even colors. Since I drew realistic fur, this step took much of time (4-5 hours). Meanwhile, I just need to work on the details of the nurse outfit for MnMCarta and put the red shoes on.

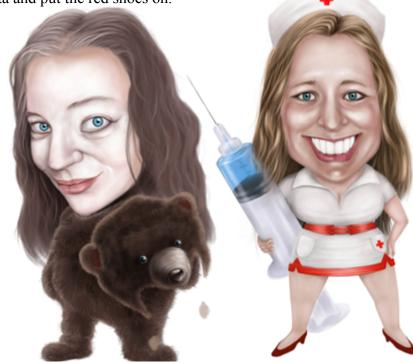

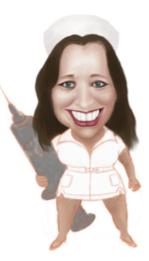

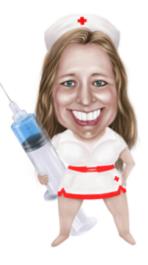

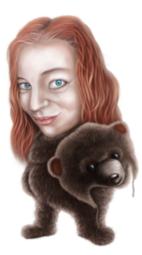

5. Finish drawing characters: Finally, I adjusted the overall colors and brightness. For Lelaina's hair, I decided to use orange color. To do that, one clipping mask layer was created on the hair layer with the "Color" blending option. Then I used normal soft brush with desired color to paint on. This technique is also important when I need to colorize any image. To adjust the brightness, I duplicated all the layers and merge them, then made a clipping mask again with "Overlay" blending option. Black and white brushes were used to adjust the brightness level.

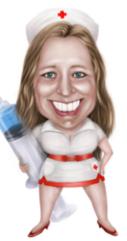

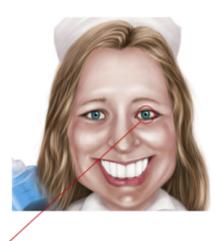

Reflections are on the same side

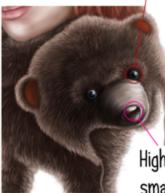

Highlights and reflections on small details make the image become more realistic

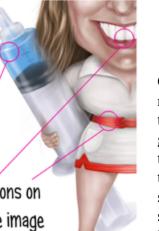

Close details: To make the image looks realistic, the important thing is we need to work on the details very carefully. Regarding the direction of light source, even though the whole scene will be bright in the final image, but there is a strong light source on the right, so on every reflective surface, it should be on the same side. Some back light was also created when I drew hairs. 6. Put the characters onto a background: I chose bright blue as the main color for the background, so I rasterized the two characters and copy them to a new file with blue background. All the details were drawn on top of that blue background but under the two characters. Normal soft brush with opacity of 60-80% was used to draw darker colors, but reduced to less than 30% to draw bright colors. Only the Pxleyes logo was drawn by pen tool. About the composition, I arranged the main subjects onto a line from the bottom right to the top left (the two girls, island, cloud) and make a contrast between the higher and lower halves of the image (the higher halve has darker background, brighter subjects; the lower one has bright background, darker subjects).

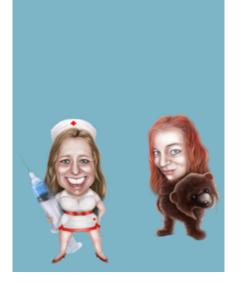

7. Final step: I used smudge tool combined with normal soft brush to draw the cloud with the shape of Mr.M's face (his image is too famous, so I don't think showing it here is necessary ^^). More back light was applied to the characters using the same technique as I mentioned before (clipping mask, overlay option, white/black brush). Some remaining details were also added such as the starfish, coral, stars, and seabirds. The shadow of the characters was made based on the strong back light (even though they still have another strong light source as you can see in their eyes, but it's far away). As the last step, I made one top layer with overlay option to adjust the brightness the last time: darken the background a bit and enlighten the foreground.

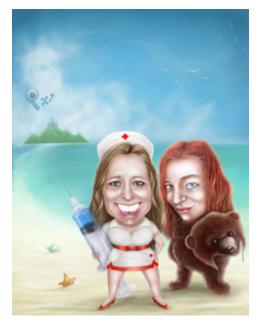

18

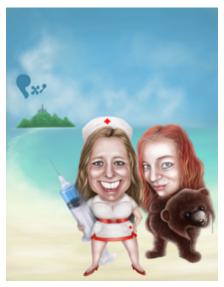

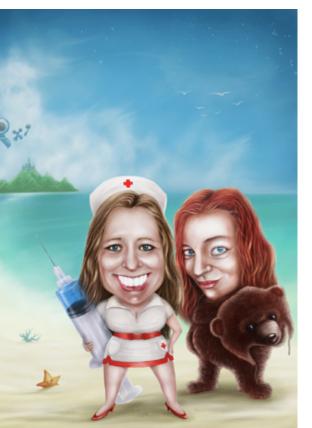

# EYE CHAIN INTERVIEW: K5683 - MQTRF

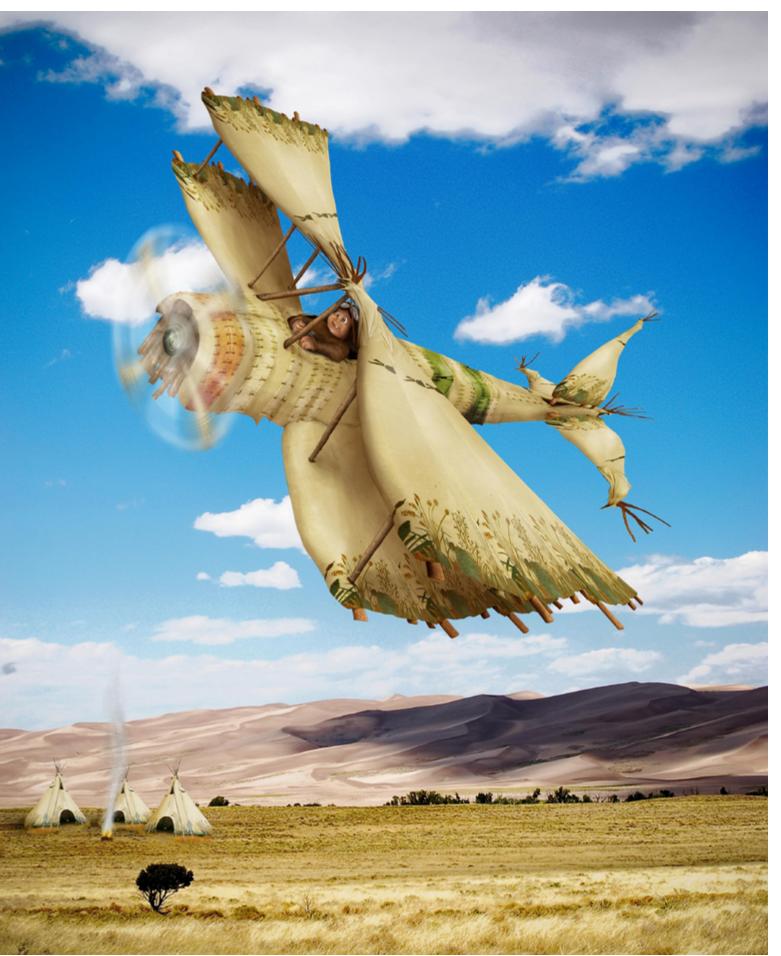

1. What is your real name and where are you from? Hi, my real name is Abraham, I live in Spain in a small village quite close to La Coruña. This is a quiet place and we have a lot of rivers, forests and sea to enjoy the nature.

We are also a few minutes away from the capital city, a mid-size town (250.000 inhabitants)

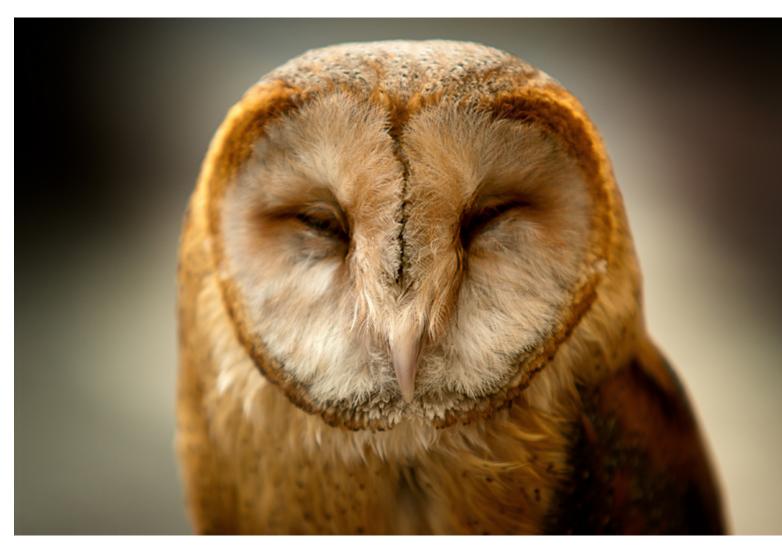

2. After looking at all of your photoshop entries, it seems you like to use the wooden model as part of many of your entries. Is there a reason behind this? Well, the wooden model, also called Zapatones (big shoes) by my daughter, is the perfect model since I caplace it in impossible worlds. It is also easy to place in the position I like to photograph it having a good control over the light and focus.

This model has also a symbolic function because it, can be a man, a woman, young or older, it has no race it can be from any country and does not speak any language. This model can be you, me and everybody. I hope that anyone who sees my image can see just this model as somebody.

- Il The use of this model is also good for using my own sources. I have nothing against using stock images but
- it is just that sometimes I cannot find a source good enough, maybe I'm too nitpicking, or I need different
- a sources with the same model in different positions.

|    | 3. How long have you been photoshopping and why?      |
|----|-------------------------------------------------------|
|    | I discovered Photoshop a lot of years ago, I remember |
|    | that I began working in with the version 4.5 of this  |
|    | program.                                              |
| n  | I began using Photoshop to scan and retouch my own    |
|    | photographs, that was a few simple use of this pro-   |
|    | gram, I really began to "chop" about 6 years ago.     |
|    | I have always liked drawing but had I never thought   |
|    | about doing it digitally but then I discovered Pho-   |
| 2, | toshoptalent.com, the tutorials and the step by step  |
|    | guide in some entries gave me the chance to learn and |
| Ι  | improve my photoshop skills. The contests also en-    |
|    | couraged me a lot to make better entries and continue |
|    | 21                                                    |
|    |                                                       |

## CHAIN INTERVIEW: K5683 - MQTRF

learning; I remember that after some months of having been registered I won my first contest. WOW, that was fantastic!

### 4. I think that my favorite photoshop entries of yours are the tree fear entries and the narrow bridge entry. What few are your favorites?

There is a little story behind each of my entries. I remember specially this one:

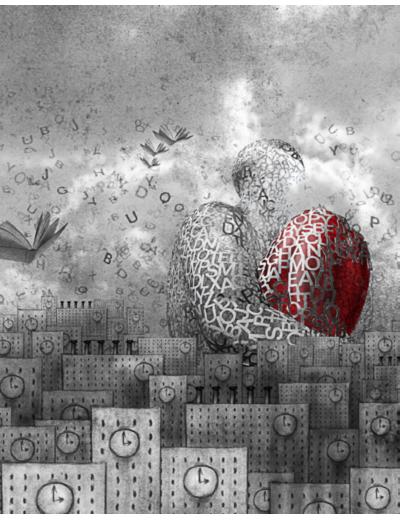

I made it the night before the summit time ended for a 1vs1 against Mymy. I remember that I masked the source and then I spent all the week looking to it without any idea to do with. Luckily the inspiration comes at the last moment.

I also like this:

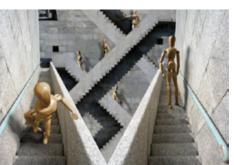

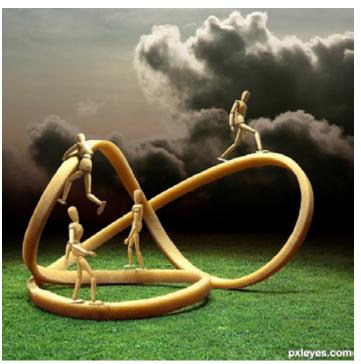

Both were created using Zapatones as a model and they are based in impossible worlds, I do love this kind of images where the physic rules are impossible and the surrealism makes the imagination work. The best thing of using Photoshop is that almost everything can be possible and the fun begins when you come out with an idea.

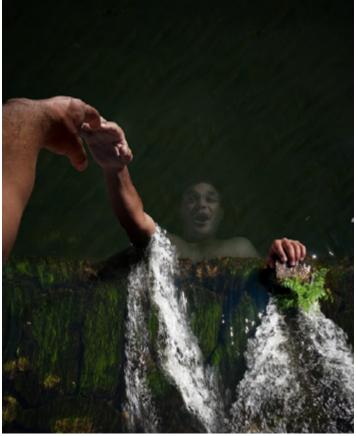

I remember that for this one I used myself as model and my wife was the photographer, we were at the beach and lot of people looked as us asking theirselves what we were doing. And for this one:

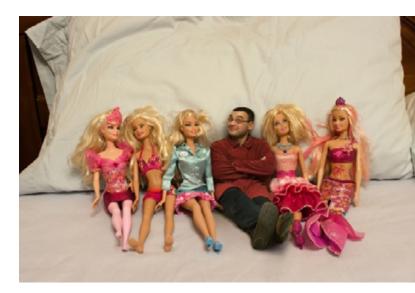

My daughter helped me to brush and setup the Barbies and my wife took me the photograph while I was lying on the bed, she could not stop laughing.

### 5. Your photography is beautiful! What do you like better, photoshop or photography?

Both are linked but they are too different hobbies; I think in different ways about the photography and the Photoshop.

The photography for me is the best way of record a moment I like when I go out alone or with someone, the camera is usually the best way to catch a nice moment in a beautiful place, a mood or a shared emotion. Taking photographs is faster, I spend some time looking for a good composition and setting up the camera, I develop the RAW files with Lightroom to finish, I only use Photoshop for the photos that need a lot of enhacements but I do not usually spend more than 30 minutes retouching a photo.

I spend more time at my Photoshop works, thinking about a good idea, looking for sources or taking the images by myself, sketching and then working with the computer. This process is slow but maybe more creative and worth it.

### 6. What type of camera do you use most and what is your favorite lens?

I own a DSLR Pentax K20 camera and love it, All my lenses have has any special feature for me and it is impossible think of any of them as an absolute favorite, but anyway here is my ranking:

50mm. f1.4, the perfect prime, is fast, sharp and works fine in all situations, being so the most used in general 24mm. f1.8, as good as the 50mm. great for landscape photography and it has also a good macro feature but not useful for portraits.

70-200mm. f2.8. This is also a great lens, very useful for portrait and close up photography, the weak point of this lens is the weight and the big size.

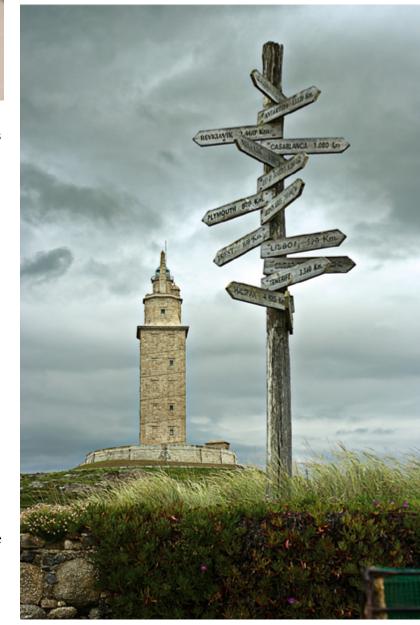

# CHAIN INTERVIEW: K5683 · MQTRF

### 7. What type of photos do you enjoy taking most and what type of photoshop photos do you like to work with most?

I do really like taking photographs to everything I like; most of my shots are to nature and animals, I like the walks through the forests and on the coast. We have a lot of beautiful places all around where we live or just a few minutes away.

For Photoshop I like using images with nice textures, this kind of images enhances the creativity options because I can use the source in any way I want. The macro photos are also great for photoshopping because everything looks weird and fantastic when you change its size.

### 8. You are a moderator here at pxleyes. What is your favorite part about modding? What is your least favorite part about modding?

My favorite part about modding is doing nothing, hehe, it is a joke but true, my favorite part is just checking up and see that all sources are valid and the entry has a good step by step guide to mark the entry as moderated giving a reputation point to the author, my favorite weeks are the weeks when I do not have to send warnings or pull entries.

There are only a few rules and all of them are easy to follow, the worst part of modding is realizing that people do not read them, when I have to send multiple warnings for the same reason or see users trying to

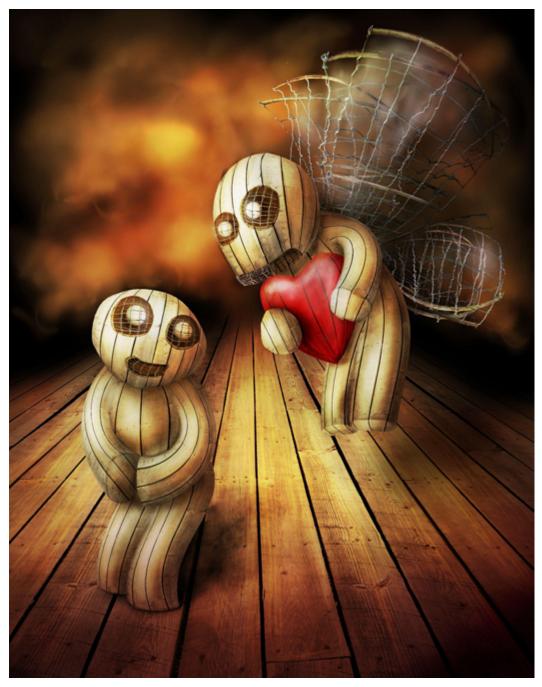

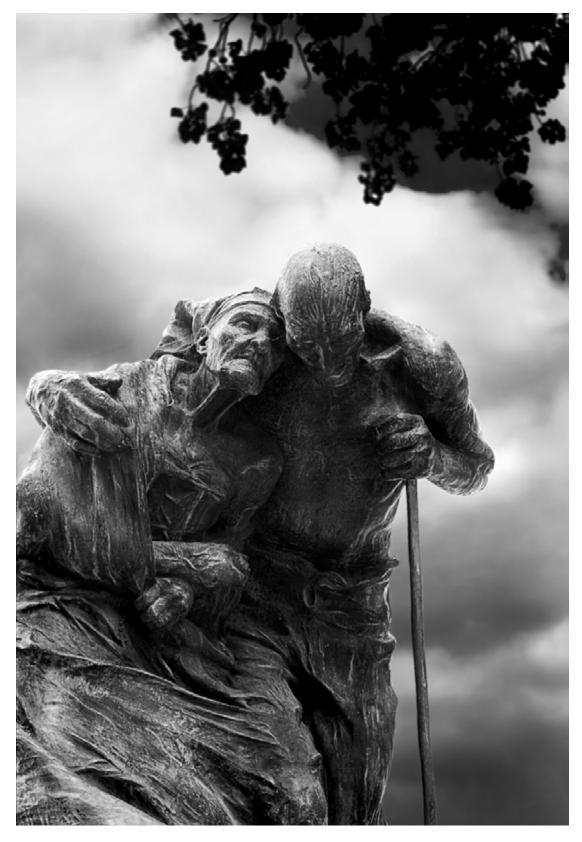

fool us in different ways, I do not like to send strong warnings but sometimes unfortunately they are necessary.

### 9. What is your dream job? Even if you didn't make much money or need special training, what would you love to do?

Job and perfect? Mmmm, that is hard to answer, maybe the perfect job for me would be the one where I can work at all my projects and ideas and find someone who would pays me for doing them.

I would like to work at something creative, something linked to Photoshop, photography and illustration, a job where the importance is in the final task, not how long you have been to develop it

### 10. When you turn your computer on, what is the first website youusually go to? Pxleyes, facebook, news, youtube...?

The first page I open in my browser is the iGoogle, where I have all my favorite sites, mail, news and the weather. It is enough when I just have five minutes.

I always go to PXL, my Flickr account, and to a bunch of photography sites to see my friends' activity.

Actually I'm not registered at Facebook, Twitter or G+, I like to keeping contact with my friends through mail and posts at the forums where we are registered.

## **WORLD PRESS PHOTO 2011**

The World Press Photo is the most prestigious annual press photography contest in the world. Each year they organise a photography contest which elects the best press photo of the year.

# We bring you some of the best press photos of 2010.

Thanks to the World Press Photo organization for granting us permission to publish these photos in THE EYE. You can find the website of this organization here: www.worldpressphoto.org

# World Press Photo of the Year 2010

**Jodi Bieber**, South Africa, Institute for Artist Management/Goodman Gallery for Time magazine

Bibi Aisha, 18, who was disfigured as retribution for fleeing her husband's house in Oruzgan province, in the center of Afghanistan. At the age of 12, Aisha and her younger sister had been given to the family of a Taliban fighter under a Pashtun tribal custom for settling disputes. When she reached puberty she was married to him, but she later returned to her parents' home, complaining of violent treatment by her in-laws.

Men arrived there one night demanding that she be handed over to be punished for running away. Aisha was taken to a mountain clearing, where she was held down, and had first her ears sliced off, and then her nose. In local culture, a man who has been shamed by his wife is said to have lost his nose, and such treatment is considered punishment in kind.

Aisha was abandoned, but later rescued and taken to a shelter in Kabul run by the aid organization Women for Afghan Women, where she was given treatment and psychological help. After time in the refuge, she was taken to America, where she received counseling and reconstructive surgery.

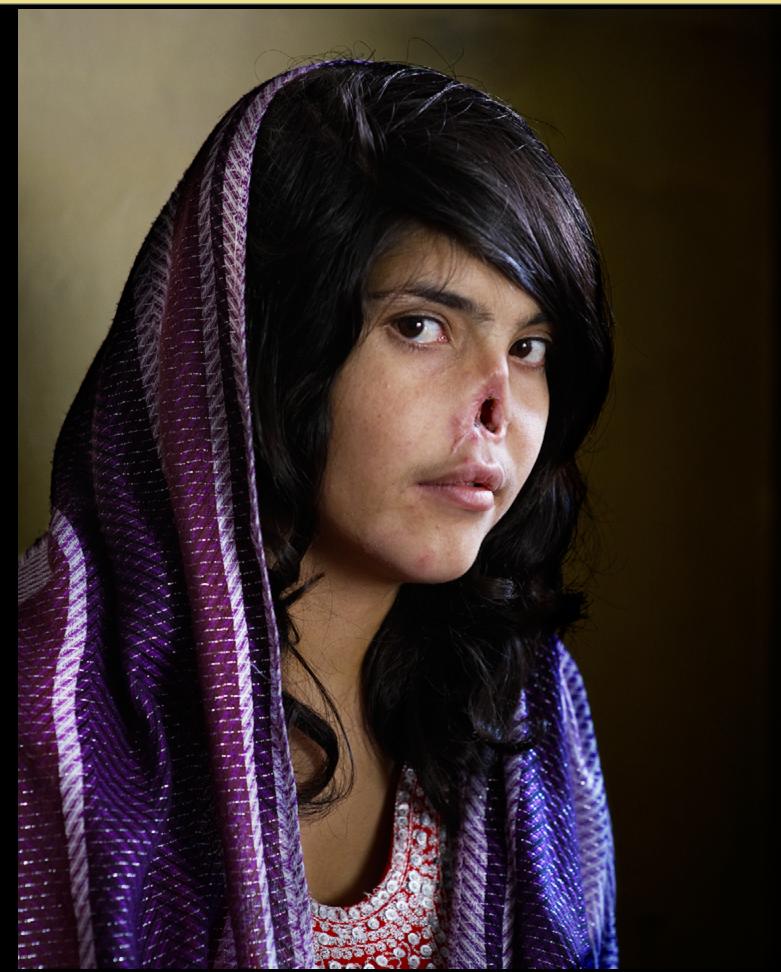

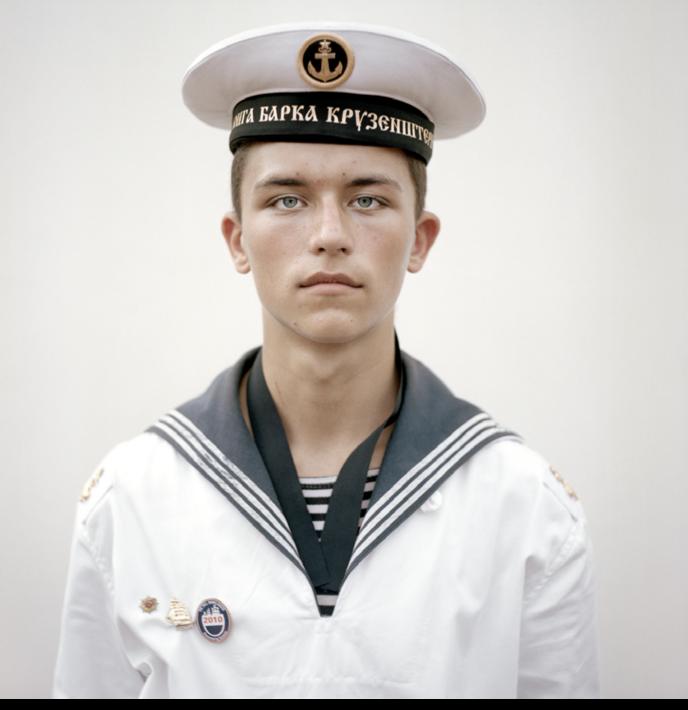

## **2nd Prize Portraits Single** Joost van den Broek, the Netherlands, de Volkskrant

Kirill Lewerski, cadet on Russian tall ship Kruzenshtern

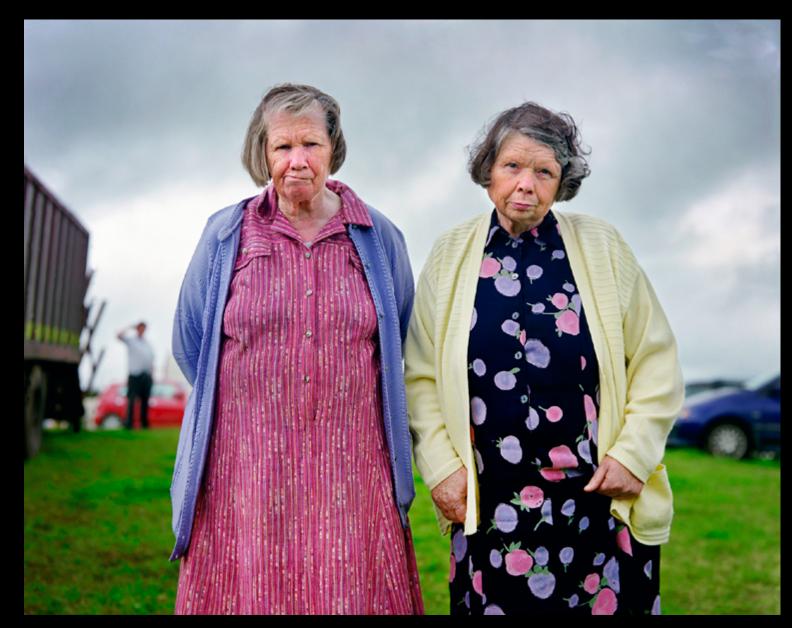

## **3d Prize Portraits Stories** Kenneth O'Halloran, Ireland Fairground public, Ireland

### **1st Prize General News Stories** Olivier Laban-Mattei, France, Agence France-Presse

Haiti earthquake aftermath, 15-26 January A man throws a dead body at the morgue of the general hospital, Port-au-Prince, 15 January

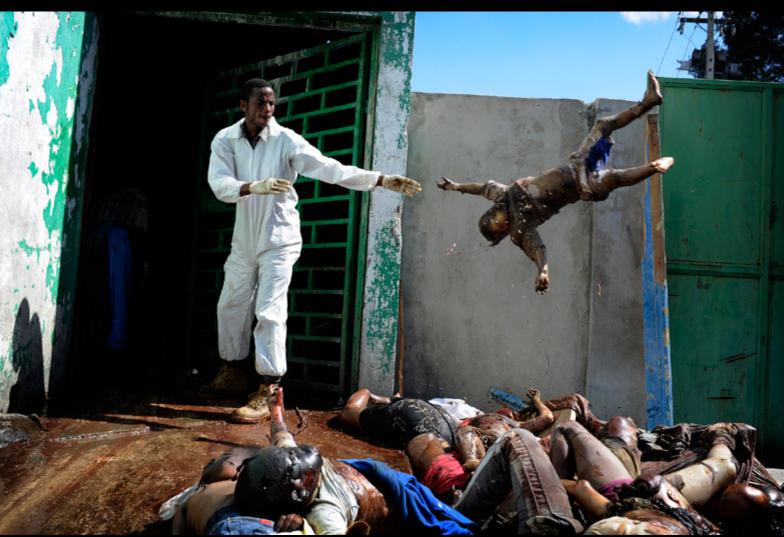

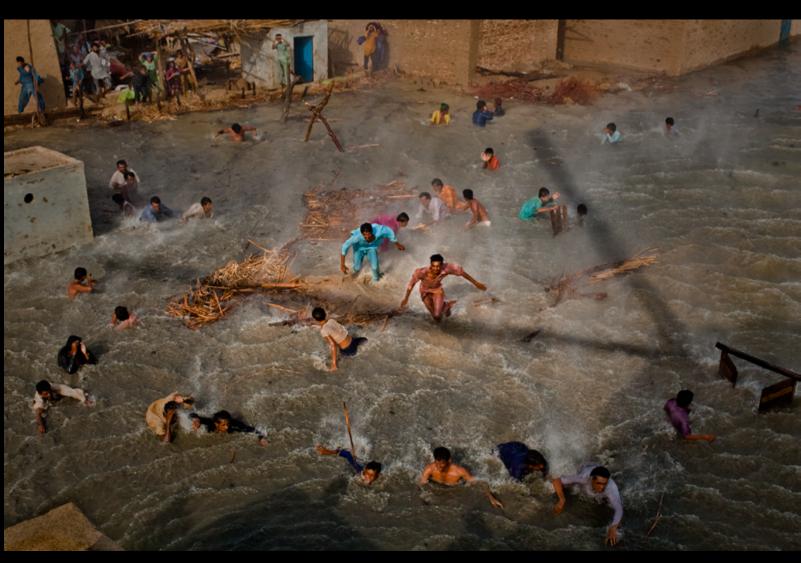

### **1st Prize People In The News Stories** Daniel Berehulak, Australia, Getty Images

Pakistan floods, August-September: Flood victims scramble for food as they battle the downwash from a Pakistan army helicopter during relief operations, Dadu, Pakistan, 13 September.

# WORLD PRESS PHOTO 2011

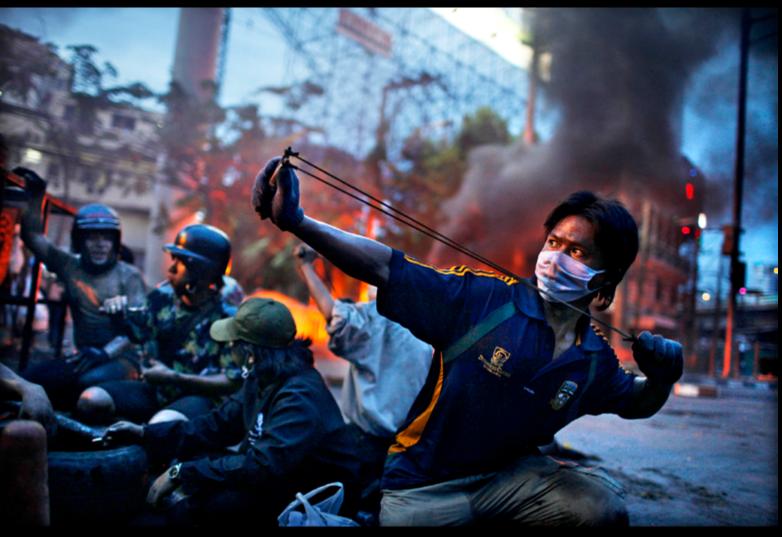

# 2nd Prize Spot News Stories Corentin Fohlen, France, Fedephoto

Anti-government riots, Bangkok, Thailand, May

## **1st Prize General News Single** Riccardo Venturi, Italy, Contrasto

Old Iron Market burns, Port-au-Prince, Haiti, 18 January

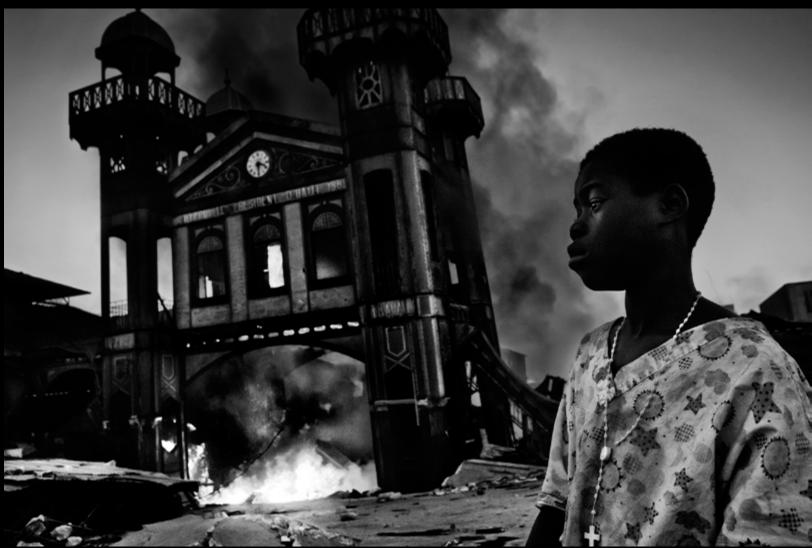

## 2nd Prize Spot News Single Daniel Morel, Haiti

Rescue of a woman trapped under earthquake rubble, Port-au-Prince, 12 January

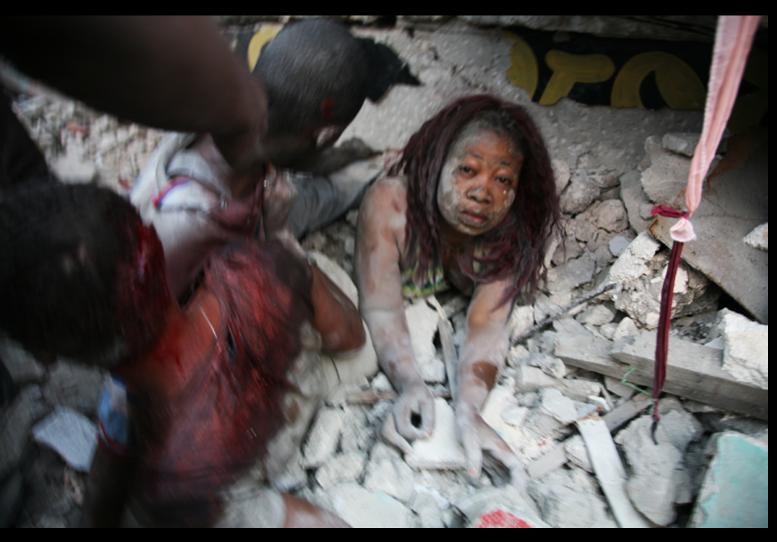

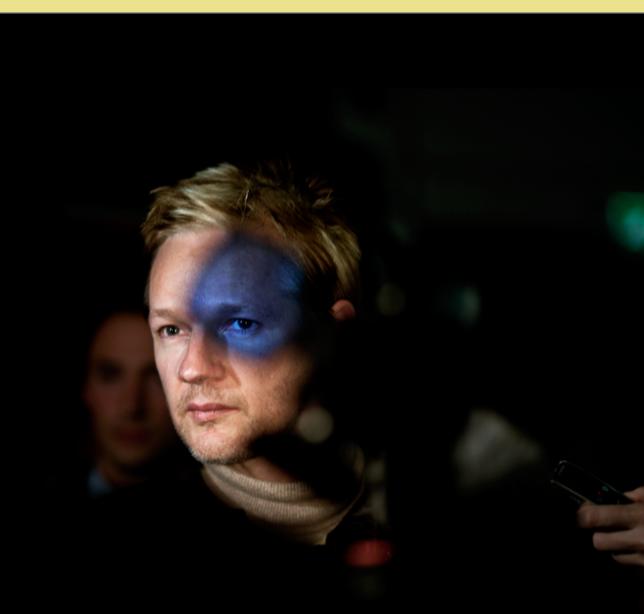

# 2nd Prize People In The News Single Seamus Murphy, Ireland, VII Photo Agency

Julian Assange, founder of WikiLeaks, London, 30 September

# WE WORLD PRESS PHOTO 2011

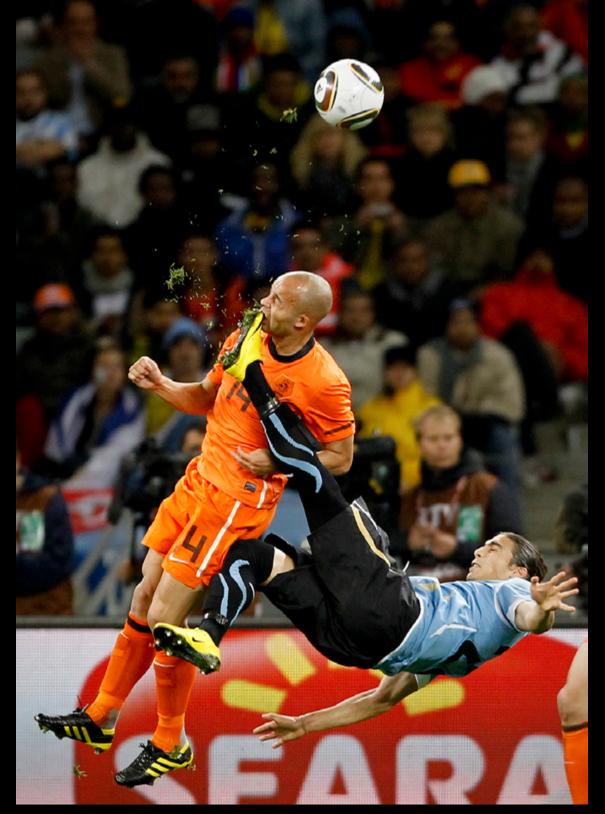

## **1st Prize Sport Single Mike Hutchings**, South Africa, for Reuters

Netherlands Demy de Zeeuw is kicked in the face by Uruguay's Martin Cáceres during World Cup semi-final, Cape Town, 6 July

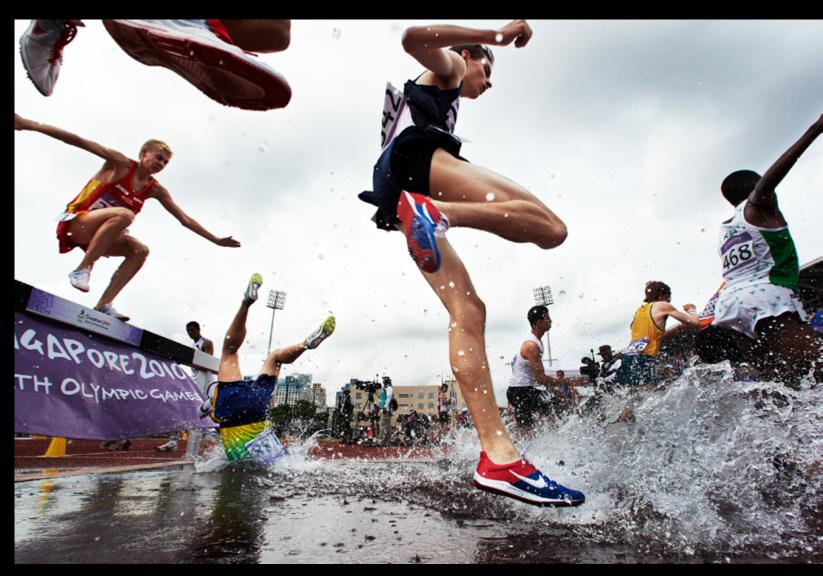

### **1st Prize Sport Stories Adam Pretty**, Australia, Getty Images

Sports portfolio:

Ioran Etchechury of Brazil trips and falls headfirst, during the Boys 2000-meter Steeplechase, at Bishan Stadium, during the Youth Olympics in Singapore, in August. The first ever Youth Olympic Games attracted 3,351 athletes between the ages of 14 and 18, nominated by 204 National Olympic Committees.

## 2nd Prize Contemporary Issues Single Ed Kashi, USA, VII Photo Agency

Nguyen Thi Ly, 9, suffers from Agent Orange disabilities, Da Nang, Vietnam

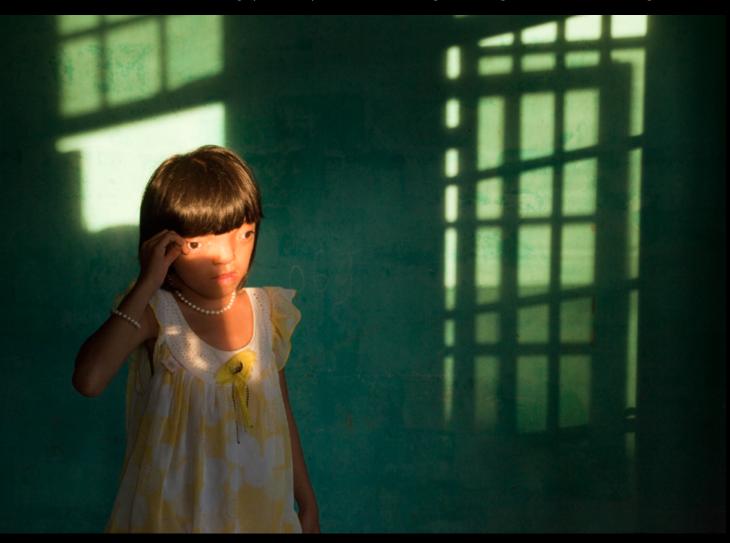

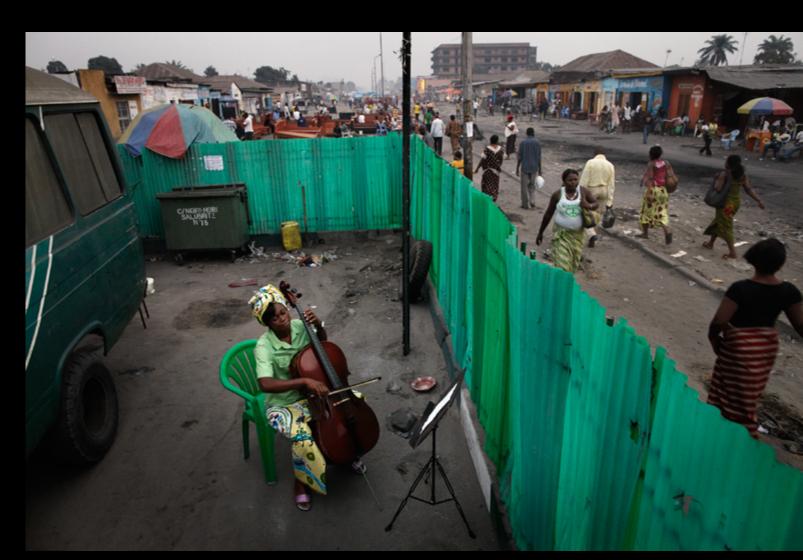

# **1st Prize Arts and Entertainment Single** Andrew McConnell, Ireland, Panos Pictures for Der Spiegel

Joséphine Nsimba Mpongo practices the cello, Kinshasa, DR Congo

# WORLD PRESS PHOTO 2011

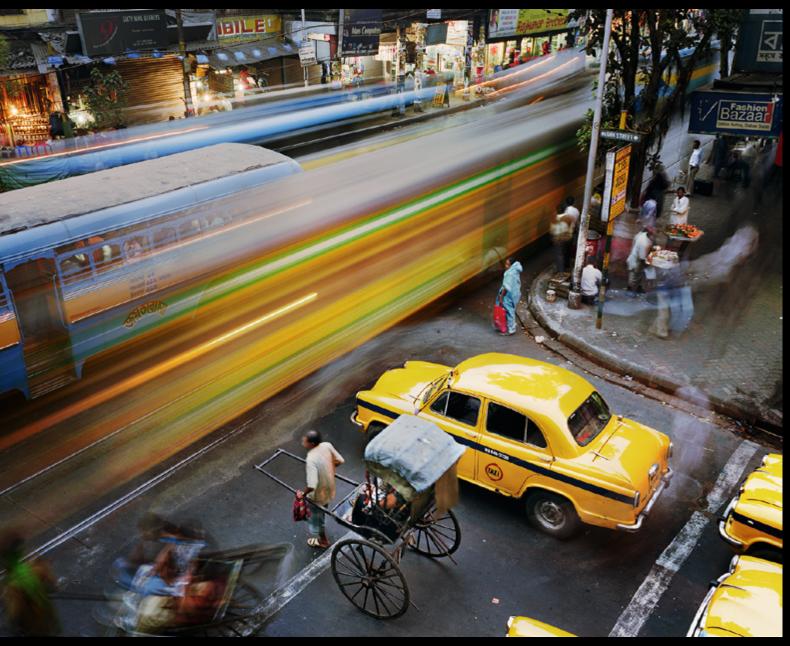

# **1st Prize Daily Life Stories Martin Roemers**, The Netherlands, Panos Pictures

Metropolis

# **1st Prize Daily Life Single Feisal Omar**, Somalia, for Reuters

Man carries a shark through the streets of Mogadishu, Somalia, 23 September

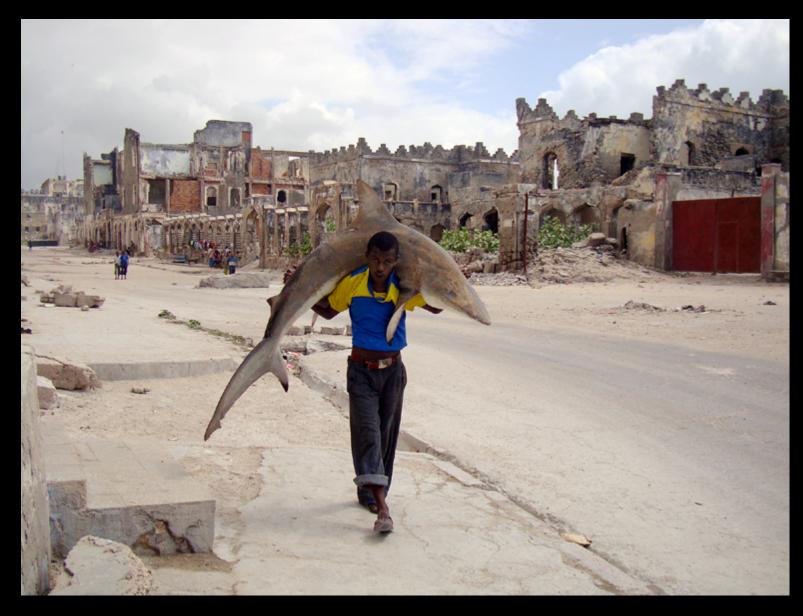

# **1st Prize Contemporary Issues Stories**

Ed Ou, Canada, Reportage by Getty Images

Escape from Somalia, March: Four Somali refugees en route to Yemen sleep in the desert after traveling all night on muddy roads and in pouring rain, Somaliland, 15 March.

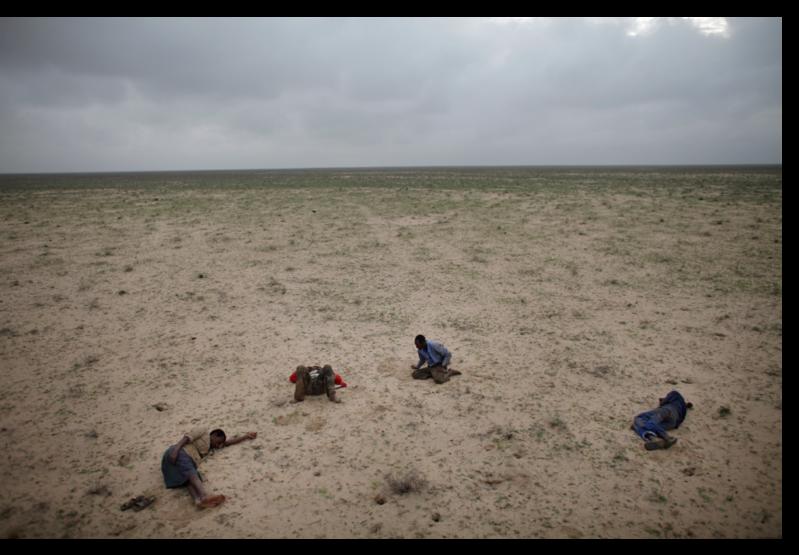

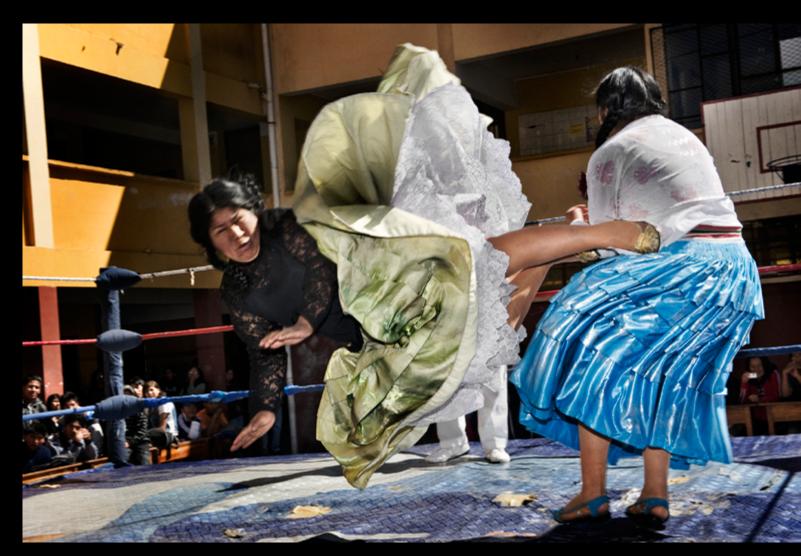

## 2nd Prize Arts and Entertainment Stories Daniele Tamagni, Italy

The Flying Cholitas, Bolivia:

Lucha libre (Bolivian wrestling) is one of the most popular sports in the country. Women wrestlers are known as cholitas and have in the last ten years become popular in the sport. Here, Carmen Rosa and Yulia la Pacena perform in a benefit show to raise money for the bathrooms of a school in La Paz, Bolivia, 26 June.

# WORLD PRESS PHOTO 2011

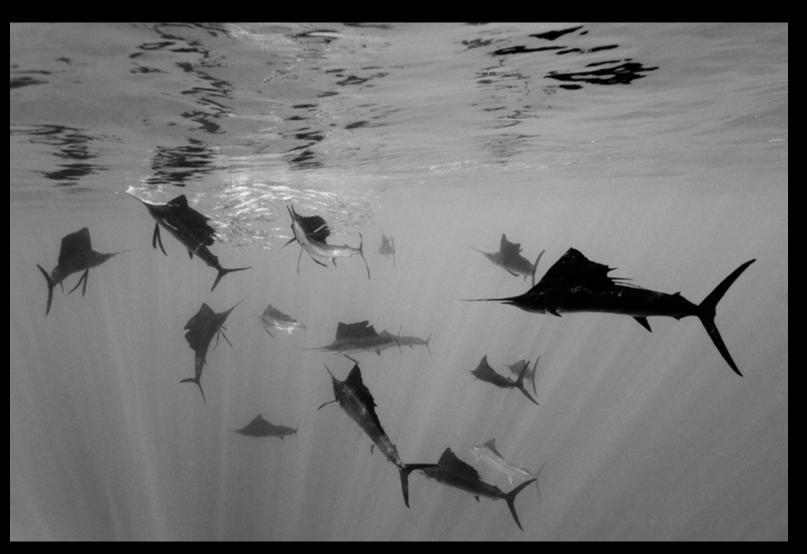

## 2nd Prize Nature Single Reinhard Dirscherl, Germany, for Mare magazine

Atlantic sailfish attack Spanish sardines, off Yucatan Peninsula, Mexico

# **1st Prize Nature Single**

Cape Gannet comes to land, Malgas Island, South Africa

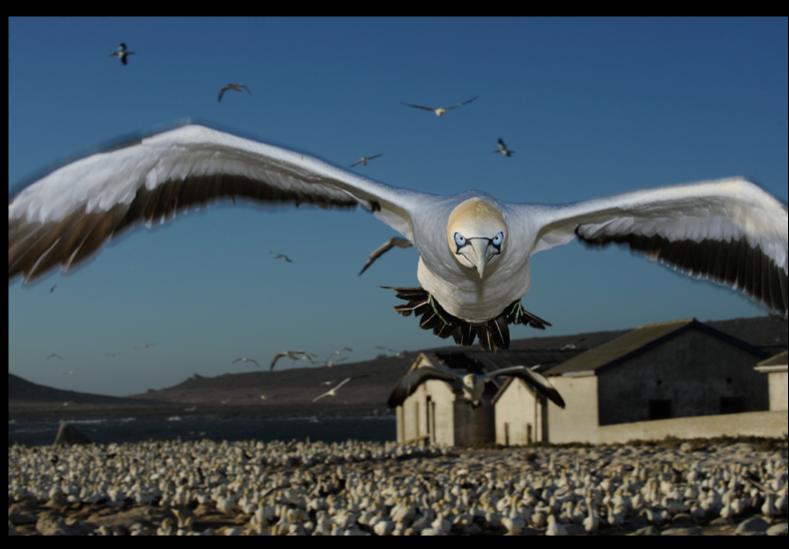

### Thomas P. Peschak, Germany/South Africa, Save Our Seas Foundation

All photos are used with written permission from World Press Photo

45

# HOME STORY: GEORGE55

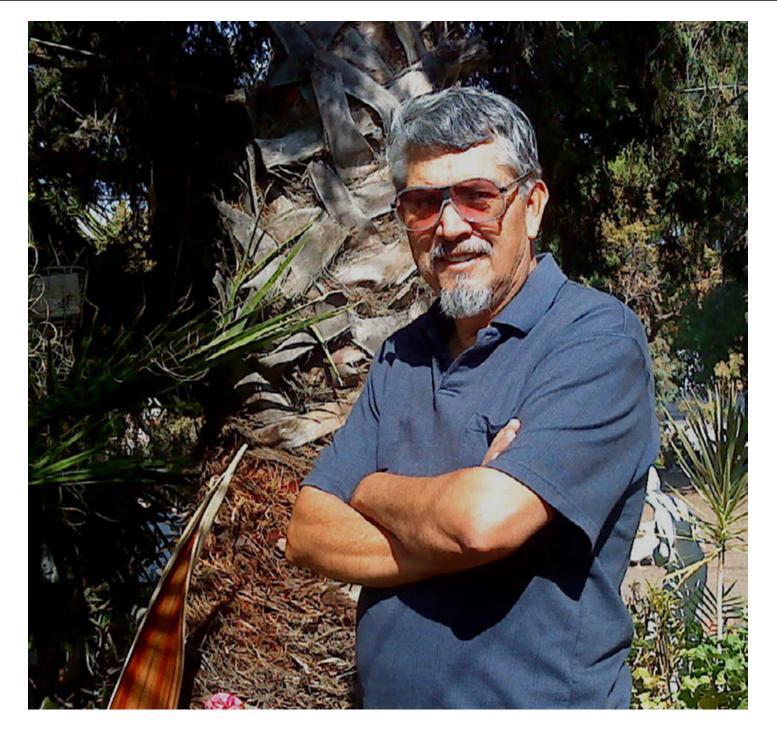

Hello, my name is Jorge, well known as George 55. I am 58 years old, born in Mexico, living now in the USA. Life for me has not been easy, as my father died when I was seven years old. I had three brothers, Jose, Miguel and Jacinto, I am the older. My mother worked hard all her life to give us an education and to show us that life is sometimes hard and that only us could take and make the best of it. When I was 18 years old, I started working at the post When I was 18 years old, I started working at the post

When I was 18 years old, I started working at the post<br/>office, as a mail carrier, in my home town. I did it for<br/>almost 10 years. My brothers and I grew older and<br/>some of us decided to leave the house. My mother gotfind here.Well, I made the trip to Tijuana, B. C. Mexico, a city<br/>that is in the border between Mexico and the USA.

It was then when I decided to look for another job in another city. My life in my home town was not easy, I was surrounded by people who liked to drink and have a good time, and this, was putting me in a difficult situation with my postal boss all the time. I applied for jobs there, and I was called to work for a furniture company, working in the office, helping the manager and the secretary, to make the payroll sheets and all the work you do in an office. I worked there for almost 4 years, at that time, it was kind of easy to get a passport or a permit to come to the USA for a

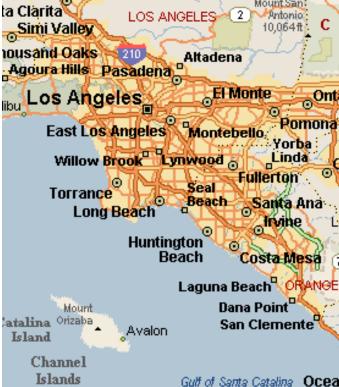

|                                          | heila                                         |                                        |                          |
|------------------------------------------|-----------------------------------------------|----------------------------------------|--------------------------|
| ALTEO                                    | RNLA                                          | Big Bear City                          | 21. ×.                   |
| Cres                                     | Dia                                           | Bear Lake                              |                          |
| Muscoy Sal                               | nardino                                       | San Gorgonio                           | ⊐ Yucca<br>Valley ∽      |
|                                          | the second second                             | Mountain 11,4991                       | (62)-                    |
| Riano                                    | Redlands                                      |                                        | Joshua Tree              |
| 1.1.200                                  | ide Yucaipa                                   |                                        | National Parl            |
|                                          | Moreno V                                      | alley                                  | Desert Hot Springs       |
| Corona                                   | R                                             | TVER                                   | U D E                    |
| Perris                                   | P                                             | alm <mark>Springs</mark> <sup>0</sup>  | Cathedral City           |
|                                          |                                               | ann springs                            | Control of OKY           |
| : 🥿 🧷                                    | - 1 / 5 m                                     | . Yi ka                                | Indic                    |
|                                          | Hernet                                        | alle<br>sta Palm De                    |                          |
| Lakeland<br>Village Lake                 | Hernet                                        | alle<br>sta Palm De                    | Indic                    |
|                                          | Hernet <sup>o</sup> Vi<br>Vi<br>Elsinore      | alle<br>sta Palm De                    |                          |
| Lakeland<br>Village Lake                 | Hernet                                        | alle Palm De<br>sta Li                 |                          |
| Village Cake                             | Hernet <sup>o</sup> Vi<br>Vi<br>Elsinore      | alle Palm De<br>sta Li                 |                          |
| Lakeland<br>Village Lake                 | Hernet <sup>o</sup> Vi<br>Vi<br>Elsinore      | alle Palm De<br>sta La<br>74           |                          |
| Village Lake<br>74 Murrieta<br>Fallbrook | Hemet <sup>o</sup> Vi<br>Elsinore<br>Temecula | alle Palm De<br>sta La<br>74<br>Warner | Borrego                  |
| Village Lake<br>74 Murrieta<br>Fallbrook | Hemet <sup>o</sup> Vi<br>Elsinore<br>Temecula | alle Palm De<br>sta La<br>74           | a Quinta <sup>®</sup> Co |
| Village Lake<br>74 Murrieta<br>Fallbrook | Hemet <sup>o</sup> Vi<br>Elsinore<br>Temecula | alle Palm De<br>sta La<br>74<br>Warner | Borrego                  |

visit, that is what I did. One day, while sitting there at one of the malls in the city of Los Angeles, California, I met a wonderful couple of older people. They invited me to come to their home, as I had told you my situation. I wanted to come to the USA, but I did not have a job yet.

They told me, that I could take care of the father of one of them, they will pay me to stay at his father house, (It was Arnold's father). Arnold and Rose, were the names of my new friends. I took care of Arnold's father. His father passed away and I was again in a hole. Did not have a place to go and not much money to look for a new beginning. Mrs. Rose, approached me during the funeral, and asked me, if I wanted to come to Moreno Valley, a 60 miles drive from Los Angeles. I accepted, and came to live with them.

My English was so bad, but I could understand them. I was told that there was a School for adults in the city of

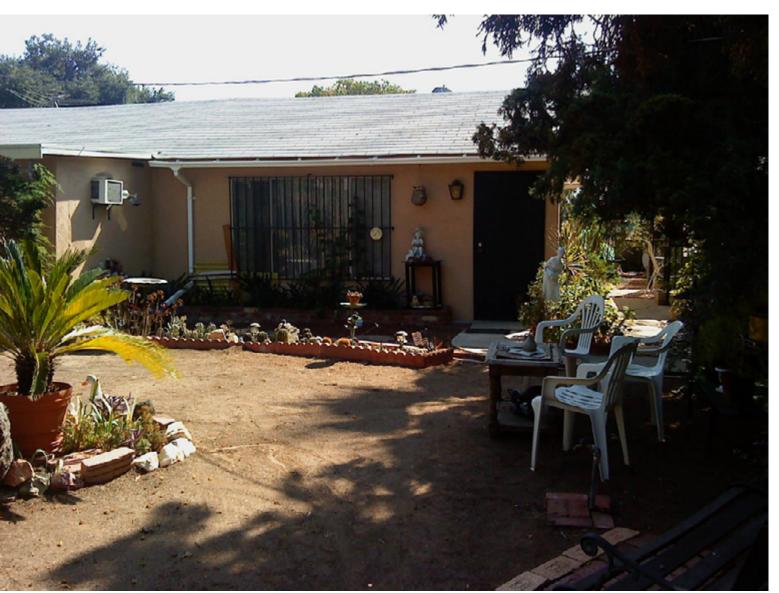

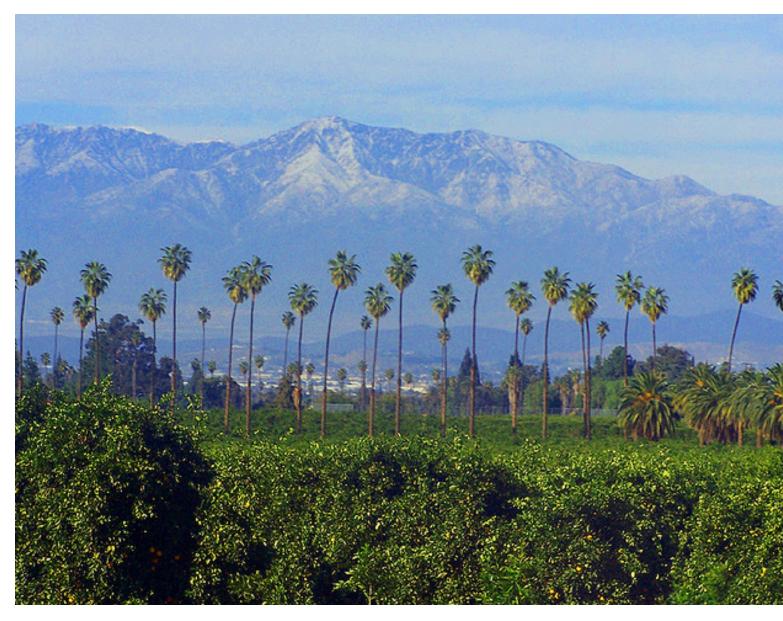

Riverside, it was only a 30 minutes riding a bus, and a 5 minutes driving down the hill. I was accepted, and my learning English begun in 1986. I graduated with flying colors from High School, in 1990 and I decided to go to College and start taking computer graphics, as well as drawing and painting there in the same College in the city of Riverside, California. I graduated from Graphic Design.

I like oil and acrylic painting, as well as watercolor until I found it easier to do my art work on the computer. I do not have to worry about the odor and smell of varnish and thinner, (lol). I was so happy when I sold my first painting! It was a seascape with seagulls. I love nature, flowers over all! I have left oil/acrylic painting behind, although I still enjoy sitting in the garden and doing a little painting. An 8 X 10, or even a 16 X 20, no bigger.

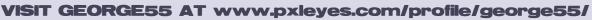

But my dedication now are the computer drawing programs.

The city of Moreno Valley, where I live now, is becoming to be a modern city, with new apartments and businesses buildings. We live in a valley, the mountains are only 30 minutes away, as well as the ocean and the desert. Freeways all over the place, new malls, huge developments. It is not fun to live here now. It was more beautiful before. We could go out and look at hills filled with wild flowers and grass, lots of birds

flying every where. It is hard now to see all of these things. It is still a quiet city to drive around. Going to the markets or to the malls, it is what we do most of the time, well, no, we also go to the casinos. There are some not far from where we live.

I was diagnosed with Diabetes Type 2, 11 years ago. I was worried in the beginning that something bad could happen to me, but one of my friends, who has Diabetes Type 2, told me not to worry, that I could live well like people who do not have this illness, I just had

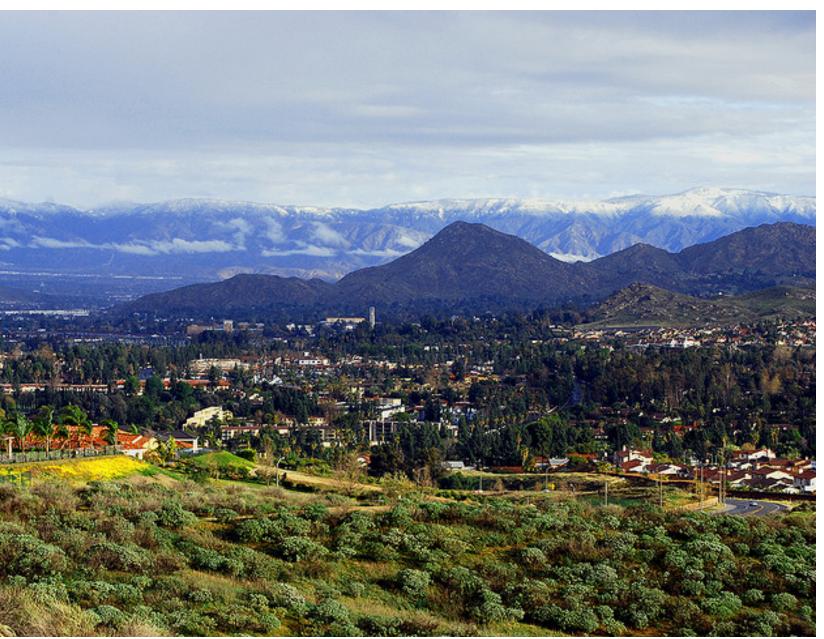

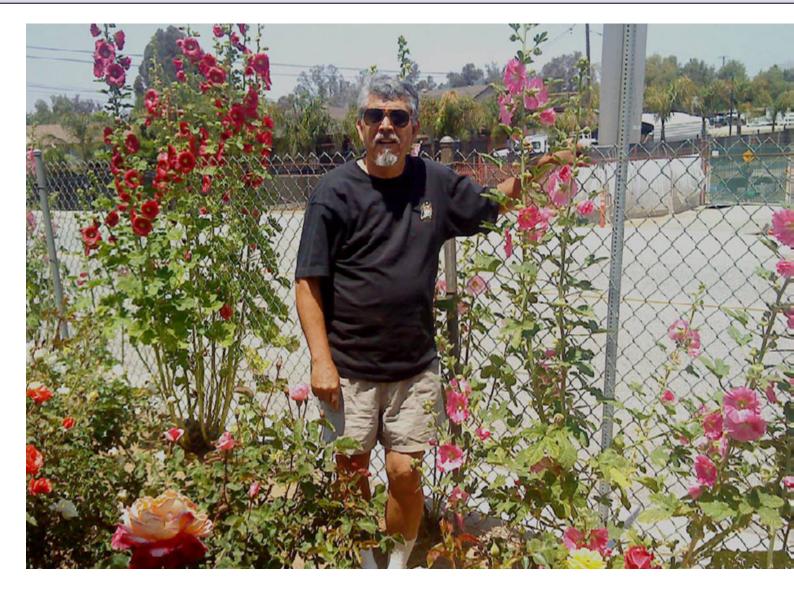

but, suddenly, one of my friends from other sites told me to join phothoshoptalent that later became pxleyes. I was kind of hesitant in the beginning, not knowing members or how the site worked. I was there most of the time, looking at entries and works of art submitted for the weekly contests. I saw names of artists showing their work and some of them even writing a tutorial. I started learning from all members and getting good comments and suggestions to work that I presented. That was when I started learning how to write a tutorial and understanding how hard it is to have one accepted. I have seen beautiful works every week.

to eat properly, and do some exercise, together with some medicine. My doctors told me the same, I went to a Diabetes class, and learned how to live healthy and deal with the illness. I am ok, doing my best every day. I like classical, but enjoy most of music. Reading a good book and watching a good movie are two other of my hobbies. Also enjoy walking, gardening, cooking, and of course doing some art works. I am a free lance Graphic Designer. I do work for people and companies who like what I do. I love Photoshop, and even not having some of the new programs, I can say that I do well with the program I have. I work with Il-I appreciate the help received from your comments lustrator sometimes. and suggestions to make my work better and for help-

ing me to learn from you all. Thank you for taking the time to read some highlights of my life, and I wish you I was looking for a site where I felt comfortable doing graphics and PS work. I joined some sites before jointhe best. ing Pxleyes. I could not find what I was looking for,

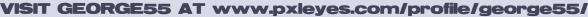

# PHOTOGRAPHY: BEST OF NOVEMBER 2011

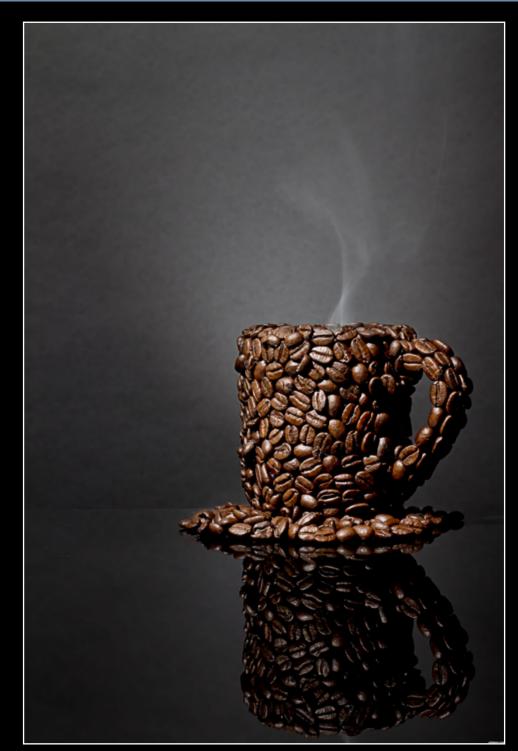

A cup of Coffee? captgeo

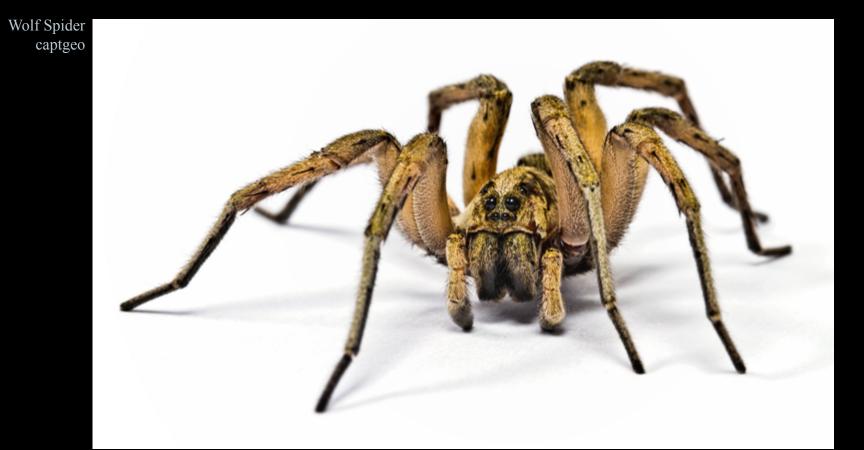

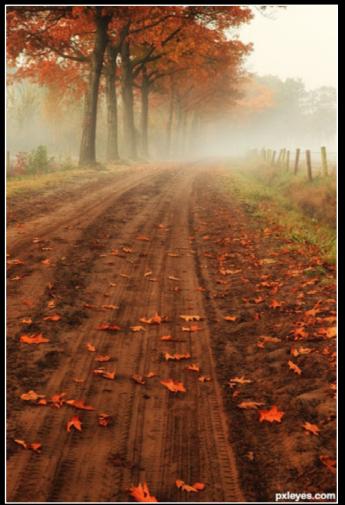

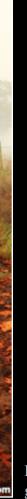

Fall On A Country Road gembrechts

# PHOTOGRAPHY: BEST OF NOVEMBER 2011

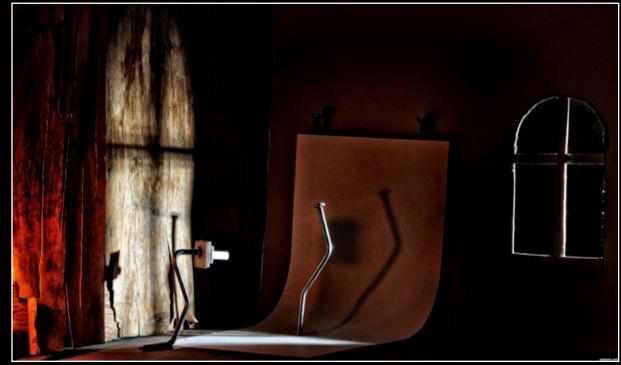

The studio! karaflazz

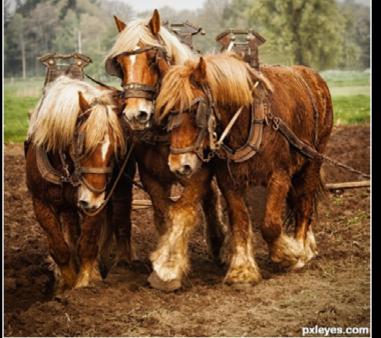

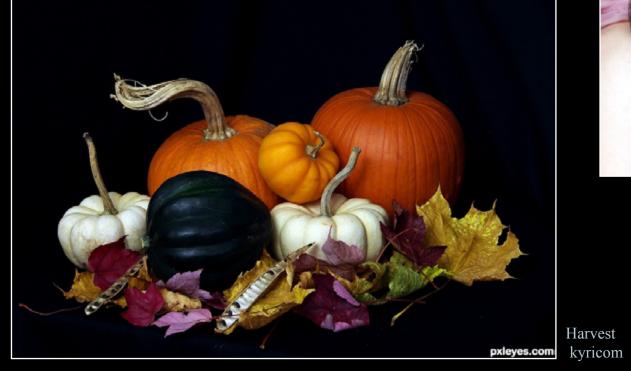

Cream Colored Ponies gembrechts

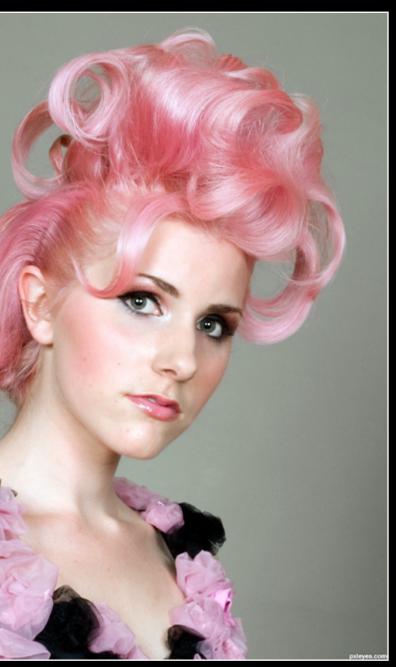

Tickled Pink friiskiwi

### PHOTOSHOP: BEST OF NOVEMBER 2011

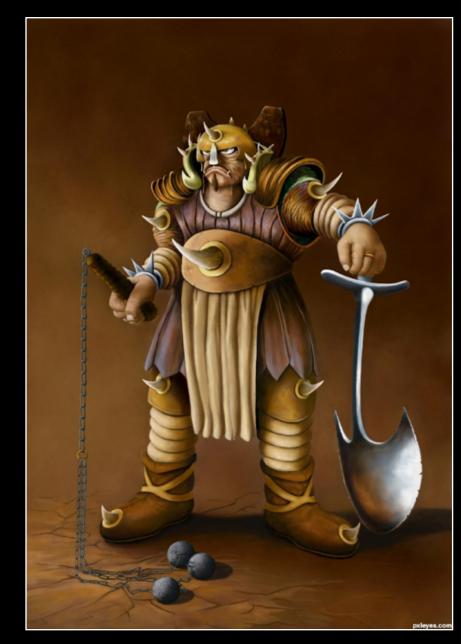

Grundg Warrior Glockman

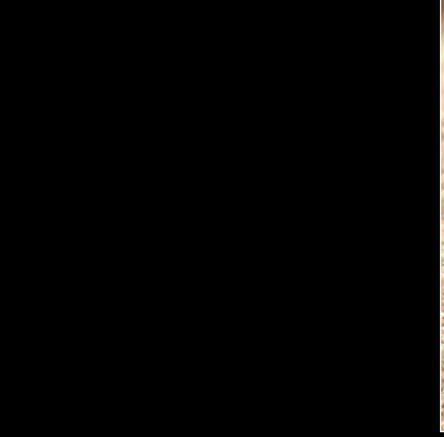

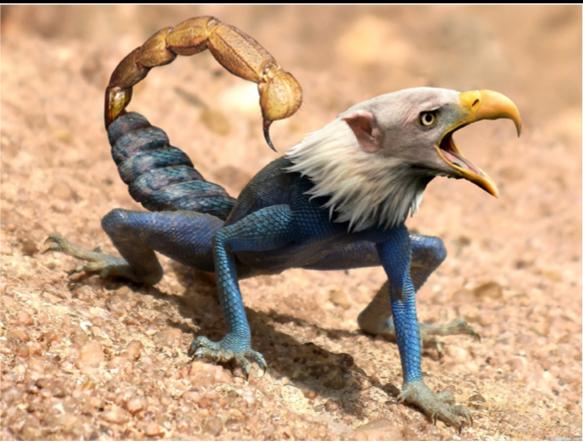

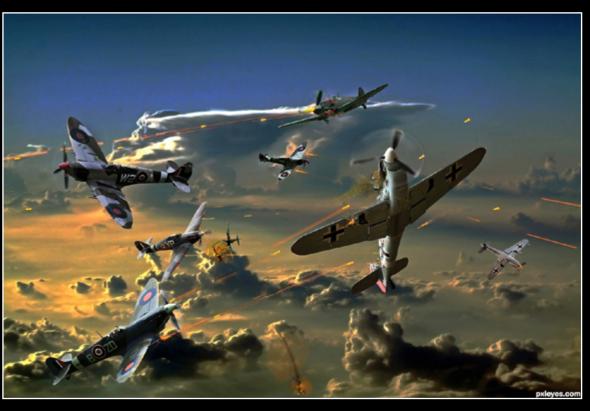

Fire in the Sky lchappell

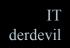

# PHOTOSHOP: BEST OF NOVEMBER 2011

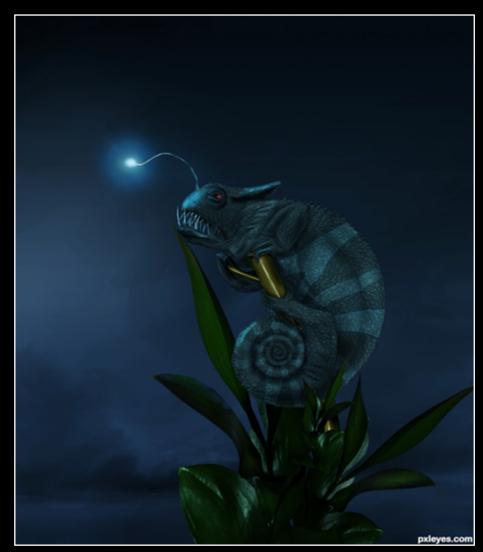

Chamengler orientallad

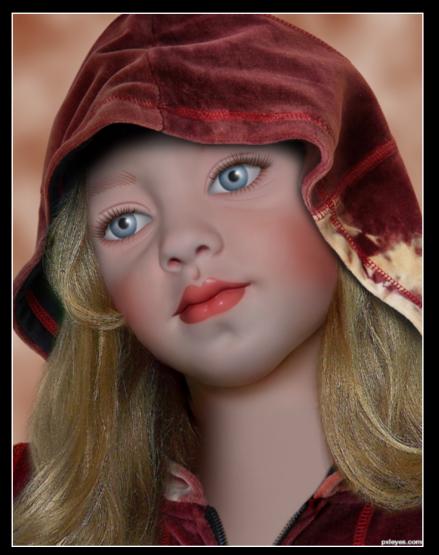

Oh, What A Beautiful Doll! laulei

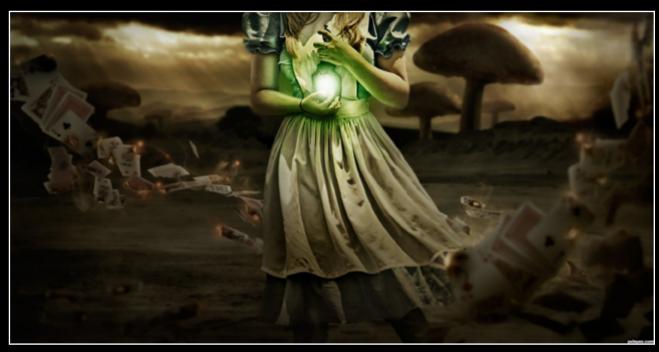

Alice Returns Robart523

**THE EYE** magazine of www.pxleyes.com

FireCat freejay

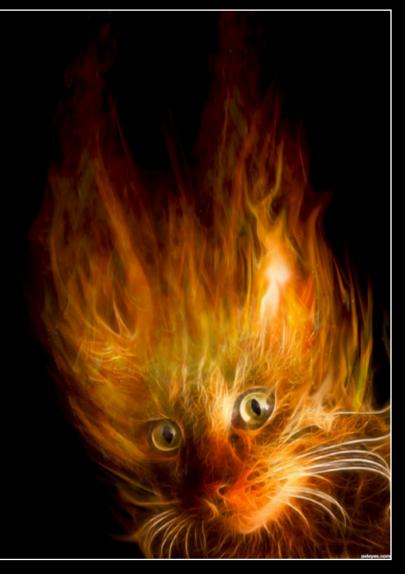

### CHAIN INTERVIEW: MQTRF - ROBART523

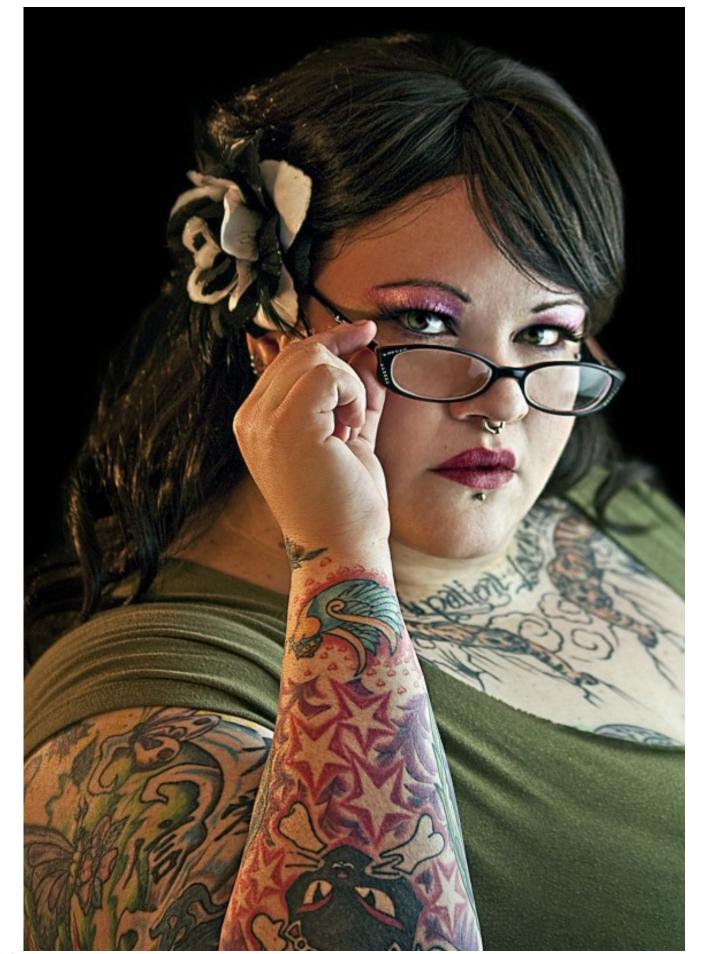

### 1. Please tell us something about yourself and where you live. What hobbies do you have other than Photoshopping...

Hi Everyone! My name is Robert Cornelius and I live in America in a small-ish town called Lebanon in Pennsylvania. I have LOTS of hobbies other than photoshopping. I have always strived to be creative and I'm into anything where I can be artistic. I draw and paint and love to make things! I love to watch movies almost as much as I love making them! I am also very into cycling and am known to go on some epically long bike rides when the mood strikes.

### 2. Your portfolio is full of very good pieces of work, both in photography and Photoshop; do you have an arts degree?

I do have an arts degree. I actually went to Full Sail University in Orlando Florida for Filmmaking and received a bachelor's degree. It's not actually a very artsy school though; it's mostly on the technical side and was way more about making movies. I only had one photography class and one class where we just

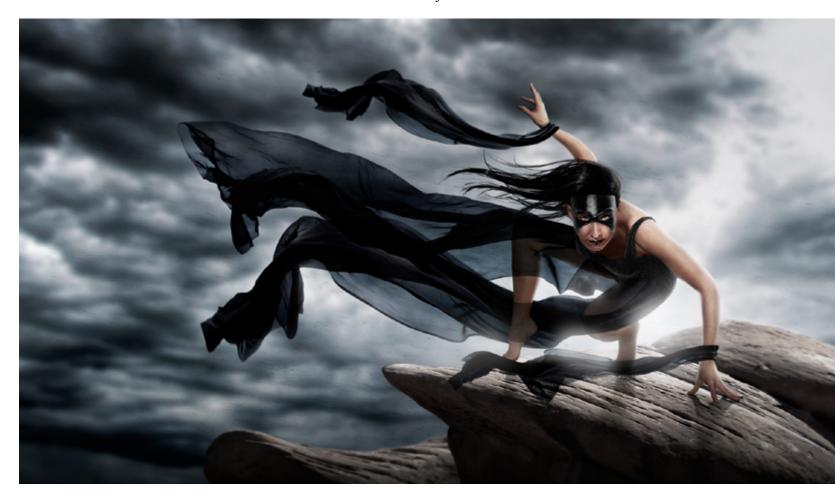

touched on Photoshop. I did manage to get receive the Course Directors award for best photographer J

# **3.** How long have you been using Photoshop? and taking photographs?

- I have been chopping for close to 8 years now I think. When I was a sophomore in high school I took a
  Photoshop class, and fell immediately in love with it!
  I couldn't get enough! After school I would rush home and read tutorials and make my own projects. By the end of the school year I was showing the teacher how to do things! In searching for tutorials one day I came across a site you may have heard of called
  photoshoptalent.com and that's when I really started to learn things! I was so sad when it crashed and stopped participating throughout my college years, but
- I never stopped photoshopping. I came back last year with newfound skills and discovered the sight was now the bigger and better Pxleyes that it is today, and have been really enjoying it! I LOVE PXLEYES! Just sayin. J I have been taking photos for close to probably ten years but only professionally for about four years.

### CHAIN INTERVIEW: MQTRF - ROBART523

4. (in case you are working) What's your job? You look quite young, can you tell us your plans for the future?

Yes I am working, and I would say I'm certainly young still. Only 23 years old at the moment and I'm the manager of the retouching department at Simone Associates incorporated. It's a photography/movie studio. I absolutely love my job! I get paid to Photoshop all day long! I love Photoshop so much that after work I proceed to sit for hours more and photoshop entries for pxleyes J I do do (haha I said doodoo...sorry I'll forever be 12 years old in my head) more than Photoshop at work, I am also a photographer (as you might have noticed) so some of my days are spent in the studio taking pictures or out on a shoot somewhere. We also shoot a fair amount of movies and lots of commercials. As far as future plans go, I did go to Film school and have an immense passion for movie making, so I do plan on being a famous director. I will always be making some form of art and I'll never stop photoshopping! I really just want to do it all!

### 5. Photoshop is a very common tool at Pxleyes, which version do vou use? What is your favorite tool of this program?

I have the CS3 extended version at the moment....actually I have CS4 sitting on my desk but have not gotten around to installing it for some reason. I just really know my way around CS3 and have not felt like relearning where everything is or something like that. Why fix was isn't broken?

I think my favorite tool would be the pen tool, you can do so much with it! Everything for making really intricate selections to stroking a path, you can even make a whole image from scratch if you have the patience. I also could not live without the warp tool as well as the simple paint brush!

### 6. Do you use any other illustration or 3D program to create your images?

I only ever use Photoshop, but I am amazed by 3D artwork! For some reason I think I'll just stick to what I know though.

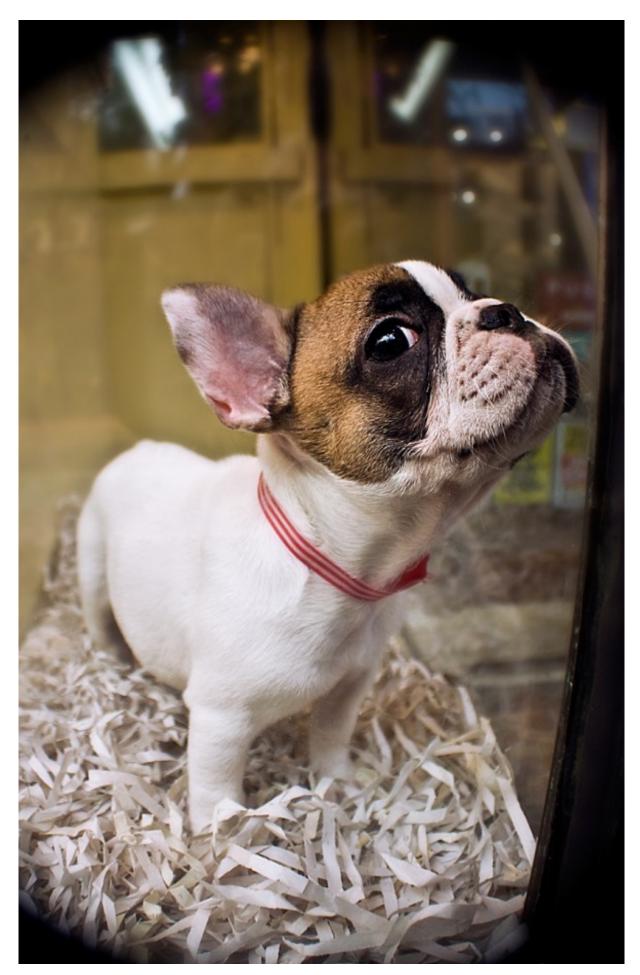

7. All images begin with an idea, but there are many ways of doing it, can you describe your workflow? Well depending on what sort of contest it is I go about things differently. If it's a source image contest I tend to immediately have several ideas and try to decide which one I would have the most fun working on, and which one I would vote for if I saw it. Theme contests are a different story. I spend a good amount of time sifting through the vastness of the Internet looking for good sources to get what's in my head to come to life. Then I take my time with making selections, it's the boring part, but I feel that a good selection can make or break an entry. Then I start puzzling all my pieces together, then finally my favorite part is when I have my composition all laid out and I can start painting in detail. Shadows and highlights and understanding light can go a really long way!

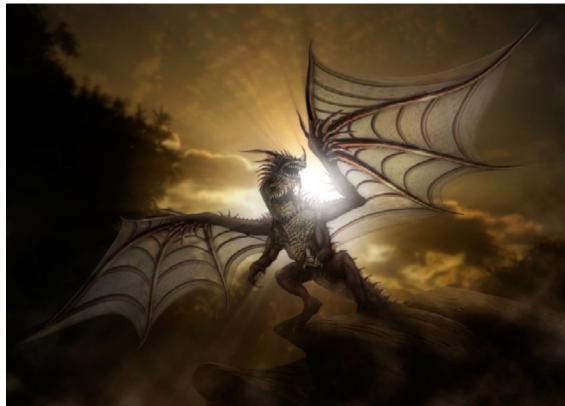

## CHAIN INTERVIEW: MQTRF - ROBART523

### 8. All of us have inspiration sources or favorite artists, what's the most inspiring thing to you when creating your own images?

I think one of the most inspiring things would obviously be other artists. Seeing a wonderfully executed piece of art really makes me want to create! Some of the artists that really get my gears turning can be found here (in no order...)

http://www.flickr.com/photos/tucia/with/3912002375/ http://samspratt.tumblr.com/

http://loish.deviantart.com/gallery/?offset=24 I could list artist for hours!

But I actually draw inspiration from all over the place. I am constantly typing ideas down into the notes on my phone so I don't forget them later. I see a person on the street, or the texture on the side of an old building, or maybe the way the light is pouring into a room and lighting an object and I get an idea. I also love to go to barns an nobles, grab a nice stack of art, illistration, drawing and photoshopping book, plop down in a big comfy chair in the store and read! I'll take notes in my phone, so I go home with all kinds of new tricks and don't actually have to buy any expensive books.

### 9. Some of your photographs seem to have been taken in a studio, what equipt do you own?

As I mention before I work in a photography studio, so I don't actually own very much equipment, but I have access to all the most amazing tools that I could not afford myself for many many years. I REALLY lucked out. Honestly if you name it, I can almost promise we have two or three of them. When I first started here I was like a giddy little schoolgirl...and well frankly I still am.

### **10.** What is the best feature of PxlEyes for you? What kind of contests do you like most?

I think my favorite contests are the theme contests, I usually have so many ideas when I read them and I can't wait to start creating! You can really get as creative as you want, not to say that there is not room for creativity in the source contests. It probably takes more creativity to do something truly unique without over chopping.

In terms of my favorite features, obviously I LOVE the commenting feature! To be able to suggest things

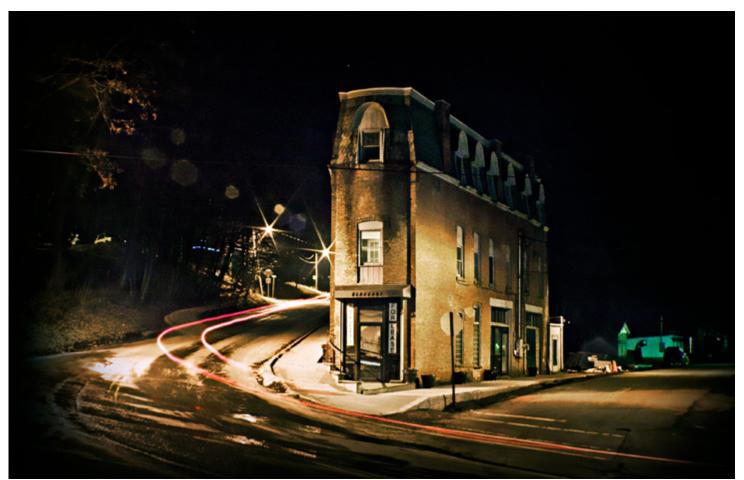

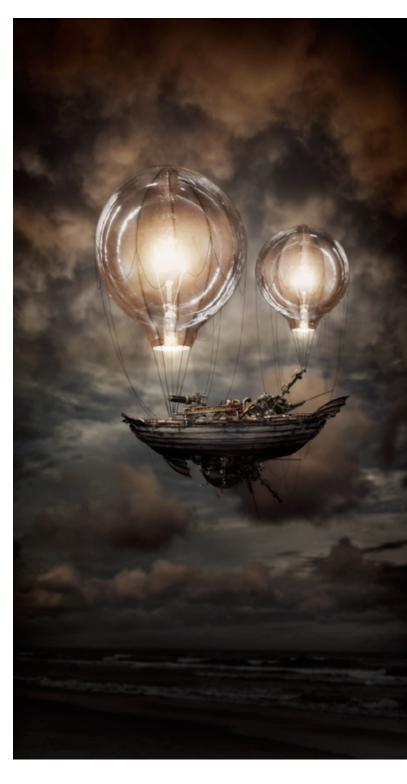

to other and have that help them improve there work is amazing. And I can't tell you how many times someone has made a brilliant suggestion to one of my pieces that I had not thought of. Or caught something that need tweaking that I had overlooked. For me though, the very best part is just that fact that they are contests! I feel like the friendly competition is

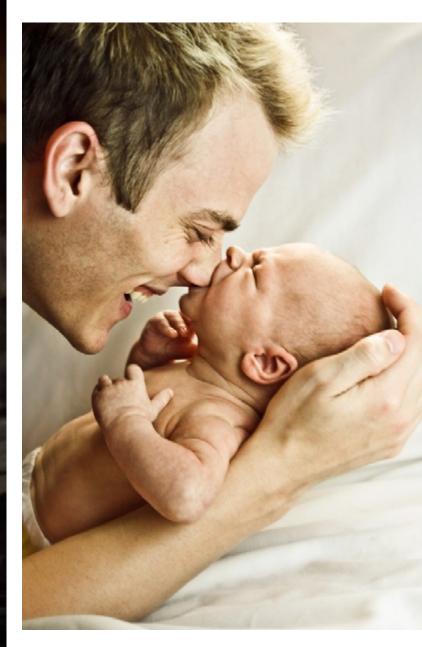

what makes us all get better. We are a competitive species for the most part and the desire to win is coupled with the desire to improve. So that is what we're all doing, helping each other learn and grow. Its a slowly building and learning artistic community that I am so happy to be a part of!

# ETTE HOME STORY: NATOR

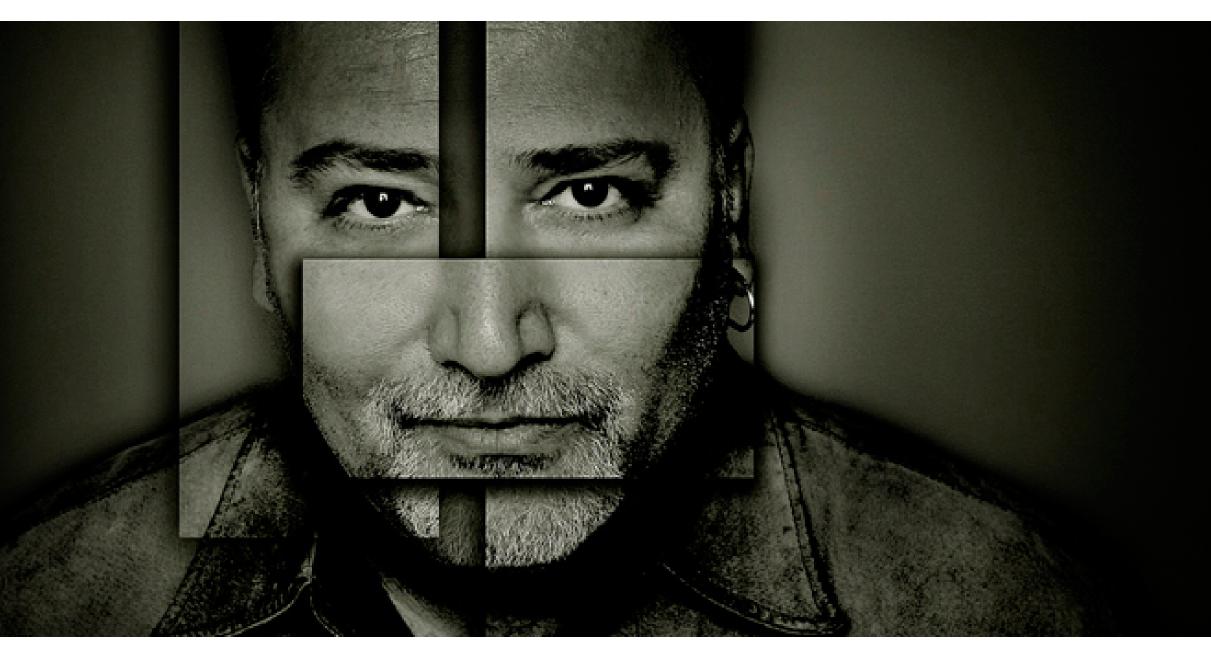

Well, I am Nator...the red colored head with flames and black glasses. I have been a member of PXLEYES for a while now. I'll tell you a little bit about me. I am in my late 40's, live in Canada and have been married for over 15yrs to a wonderful woman who is Mrs. Nator (I have to say that otherwise I will be sleeping on the couch).

Mrs. Nator is actually a very cool and beautiful woman who lets me play on PXLEYES without any complaining. She is a Psychologist (go figure). Her only request is no pictures of her on the site and play nice with the others.

Well, you actually can see one picture of her in my photo portfolio but you can't see her face. I met her when I was a young photographer and she was a young model around 20yrs ago. She was with a modeling agency called Elite and I was one of their main "testing photographers" (getting paid to photograph models for their books/portfolios). After a little while we ended up becoming a couple. We don't have any kids but we do have two dogs... actually one now, Bobo one of our dogs passed away a year ago (I say it was the neighbors cat that drove him to his death, but the wife has this grand illusion that it was natural causes considering that Bobo was 15yrs...and that the Vet said as such...I still have my doubts...) but we still have our other dog who is named Nator. She is the real NATOR. That's where I took my name and I have to continually give here residual biscuits and belly rubs for the pleasure of using her name.

What do I do for a living? I have been a Professional Photographer for over 20 years and Graphic Designer for 10 years. Photography is in me. I have to say next to my wife and family it is what I love the most.

I studied photography in the 80's in Canada for 2 years and graduated. This is when there was film, 4x5 cameras, developer, fixer and the mighty Hassleblad 2 1/4 the Queen of the medium format cameras.

My mother said "why not do photography as a hobby and get a real job like a teacher, police officer, lawyer" that sort of job...I always remembered that but when you are young you think you can do anything and you know what... you are right...you can.

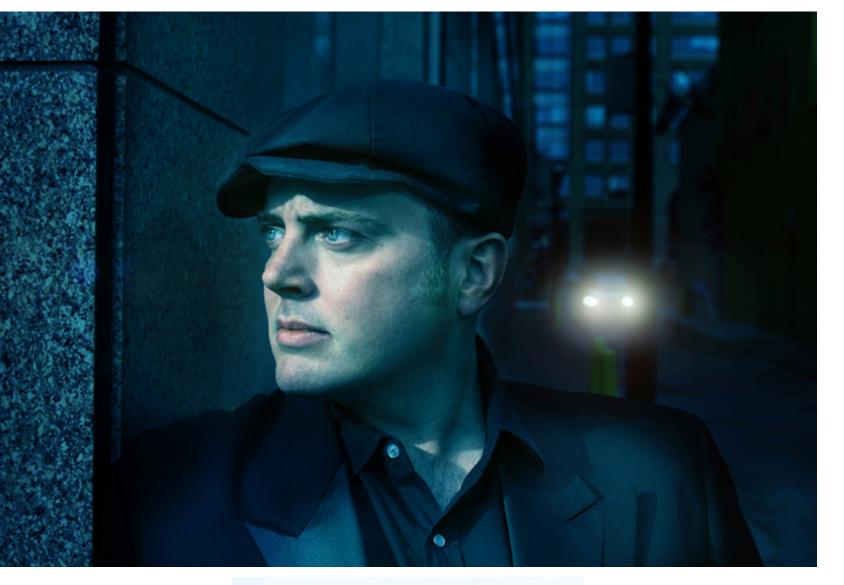

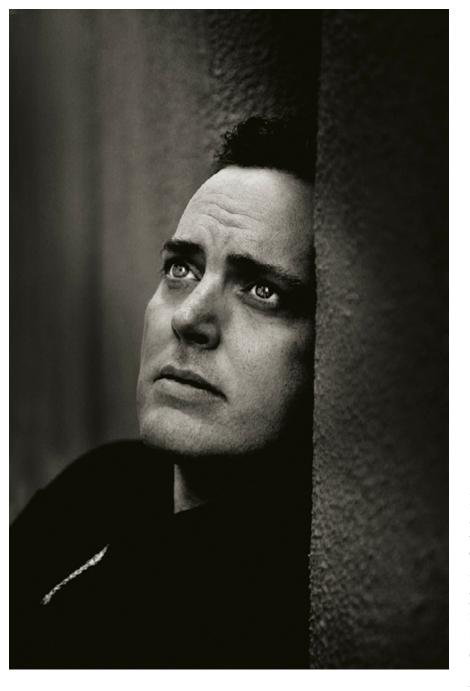

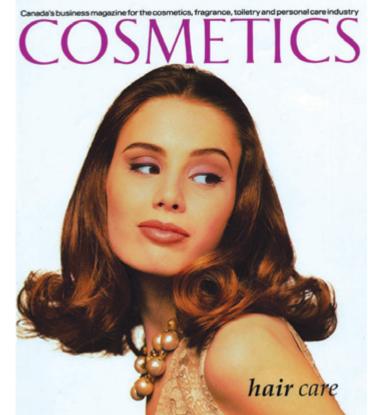

I have been very fortunate to make a nice living at photography and graphic design because it is very difficult to work for yourself in the arts and make a living let alone a nice one in my opinion, but I will be the first to tell you that I starved like a dog for many years before now, believe me. Perseverance, man.

It started years ago when my brother let me borrow his camera so I could take some photos of my girlfriend at the time. We are talking early 80's. The camera was a Pentax K1000 the most basic of the basic. After figuring out the basics of how to take a photo...

68

THE EYE magazine of www.pxleyes.com

I was interested and I ended up buying all the photography magazines. I tried to duplicate the photos I saw in them. They were the type of magazines that illustrated how to achieve the image that you were looking at. I thought, well this is a beautiful image and here they are showing me how to do it...how hard could it be.

Well sure the magazine showed me how to take a picture of a flower but what I didn't realize at the time is that you can take the same picture a million different ways and you can evoke mood and feeling by the use of light and focus. After that epiphany I also realized that I can take pictures and get paid money for it...this is great, this saves me the trouble of getting a real job...where do I sign up. Well college of course.

# HOME STORY: NATOR

Fast forward to years later. I was on the web searching for something and I stumbled upon PXLEYES (actually it was called something else but the name escapes me). I browsed through the site and loved some of the work. It was free and I thought, well I can always delete my profile if I want out.

When I viewed the site closely there were some truly incredible works (and still are) that I thought were way out of reach and then there were some other entries that were more in lines of something that I could do. I also noticed that most of the commentary was civilized and encouraging which was pretty cool and more importantly I can learn new techniques which are invaluable.

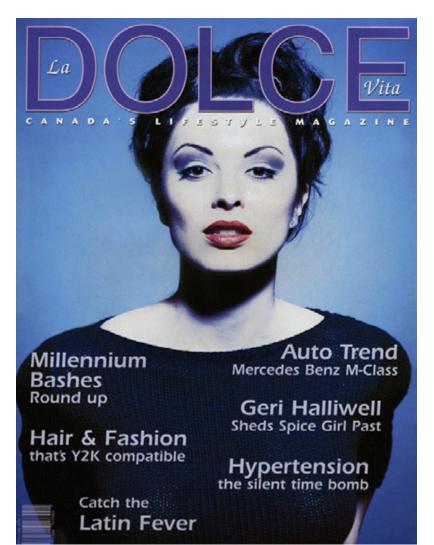

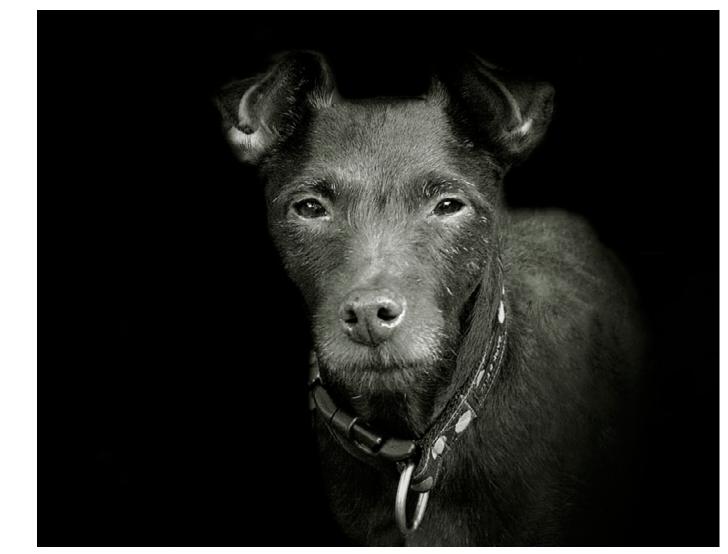

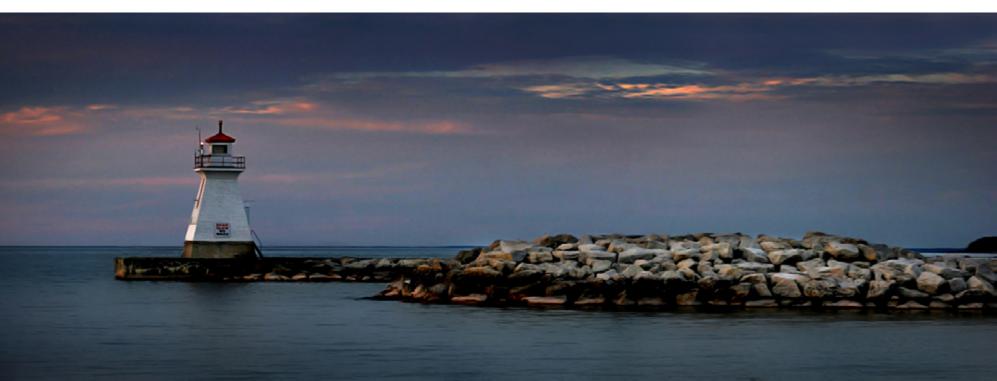

I have been a member of PXLEYES for a couple years (I think), and I still get blown away with some of the entries. Some of my favourite pieces of digital art come from members like CorneliaMladenova, Langstrum and Ponti55 to name a few, although there are so many members that are truly talented.

I also think that it is nice to let an author know that you like what they did. If you don't like what an author has entered then vote low. There is no need to pick on something that is completely trivial to the piece and comment negatively about it. It is all subjective anyway.

After all this is just a web site with a lot of pretty pictures. There are far more pressing issues in life like feeding your family, paying the rent or mortgage, and more importantly who wins American Idol.

Cheers!

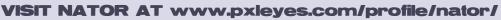

### EYE PHOTOSHOP: BEST OF DECEMBER 2011

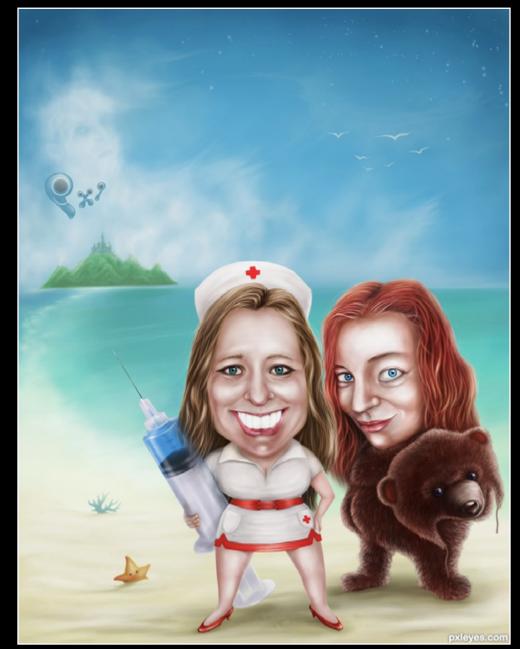

Welcome to our Eyeland langstrum

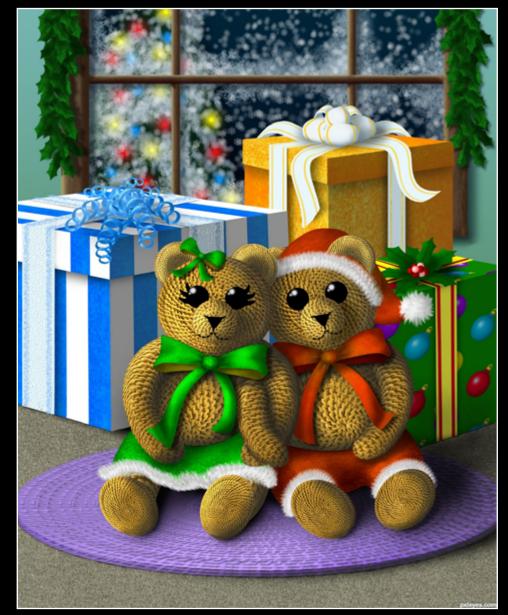

Happy Holidays IDt8r

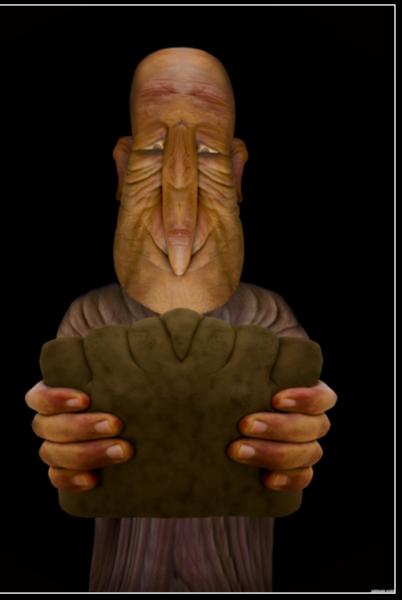

Mirror of light freejay

### EYE PHOTOSHOP: BEST OF DECEMBER 2011

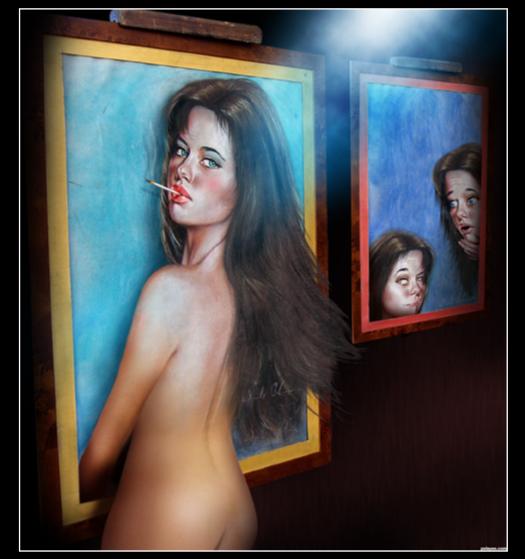

Betrayer of Canvas pixelkid

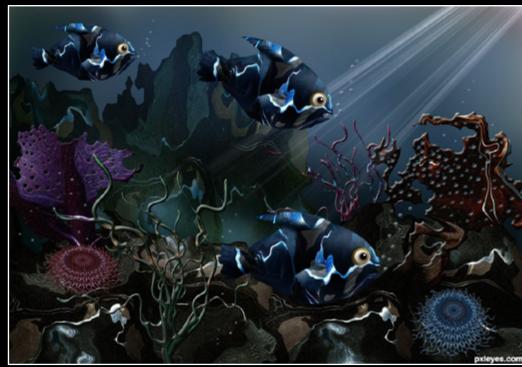

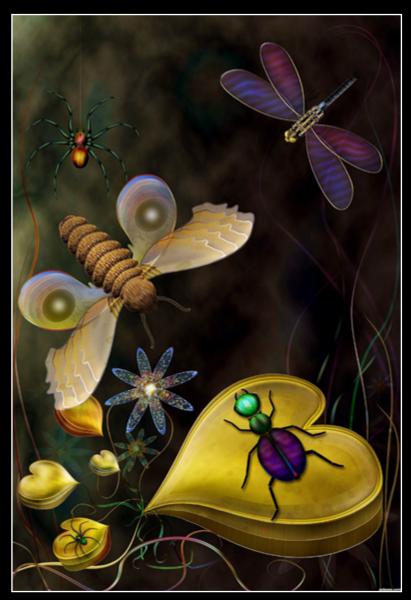

Dusk CorneliaMladenova

Under The Sea pxleyes.com George55

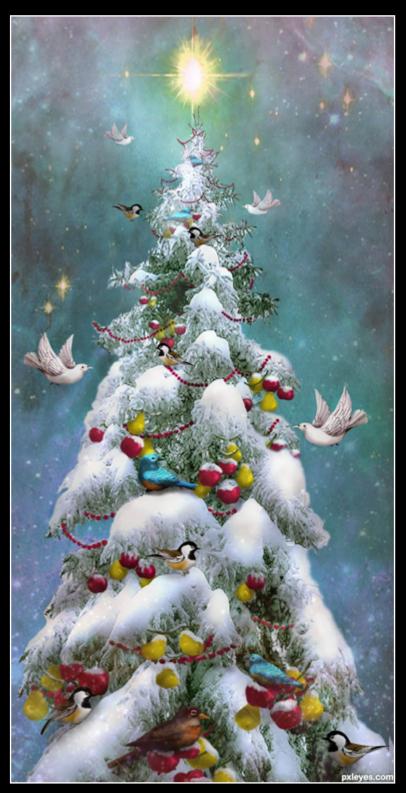

Just for the Birds artgirl1935

#### EYE PHOTOGRAPHY: BEST OF DECEMBER 2011

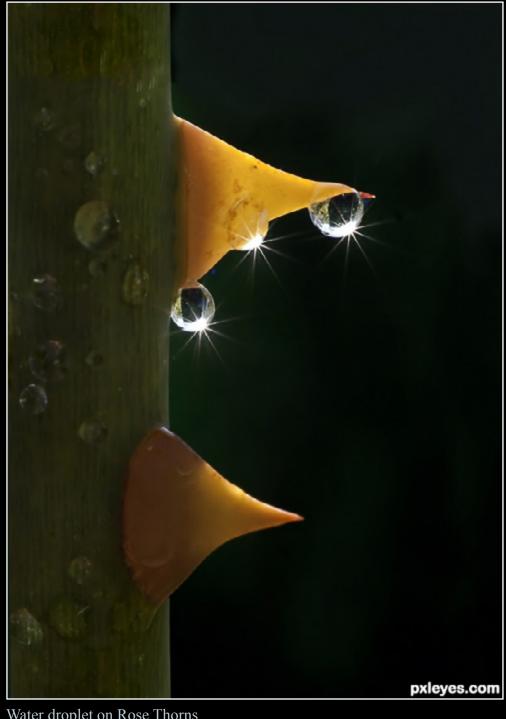

Water droplet on Rose Thorns.. DigwasHegde

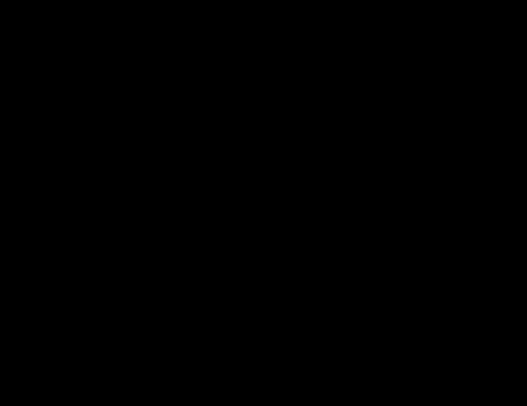

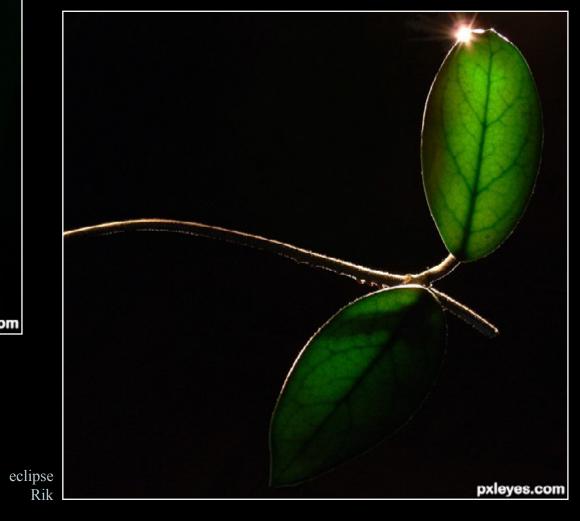

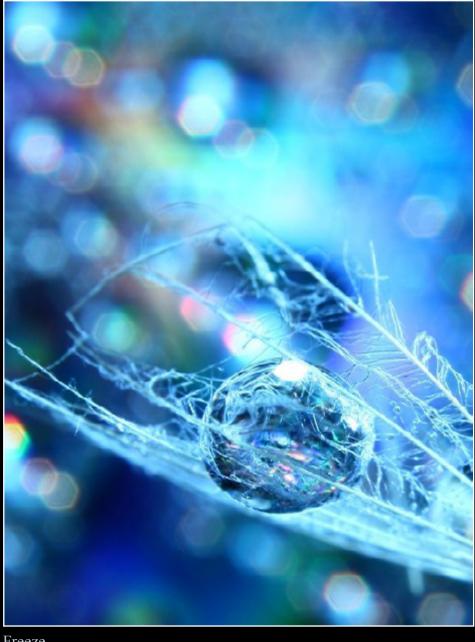

Freeze Stoli4naq

#### PHOTOGRAPHY: BEST OF DECEMBER 2011

GALERIE D'ART karaflazz

Time to go home Yank

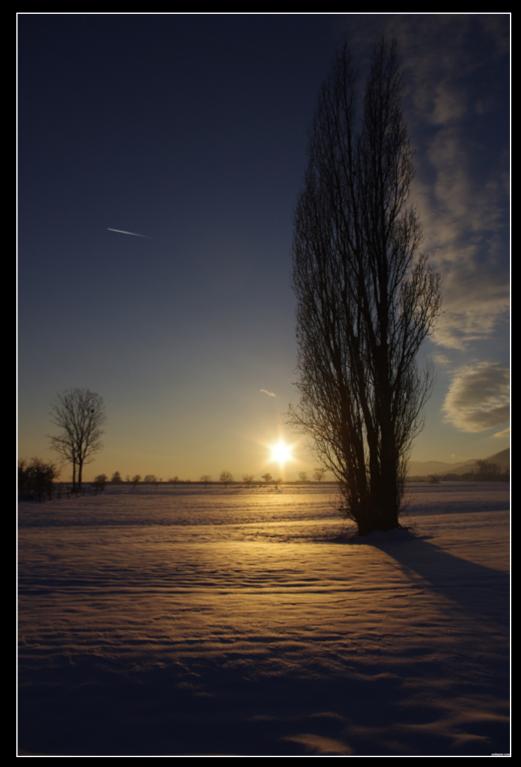

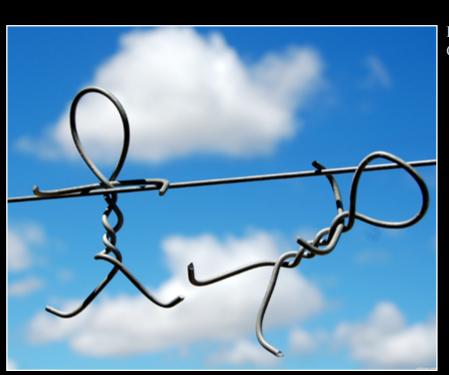

Helllllllp!!!!! Greenacres

Painting with light? captgeo

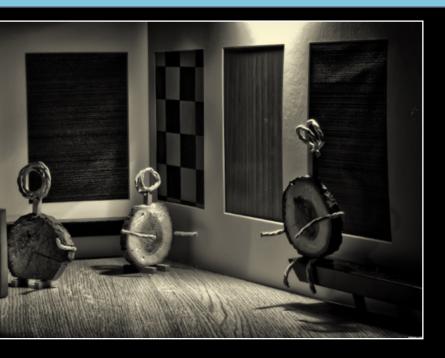

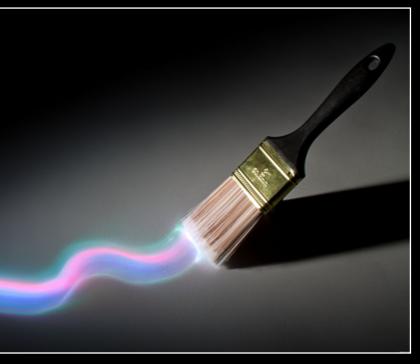

#### **GIVING BACK by itsmymoment**

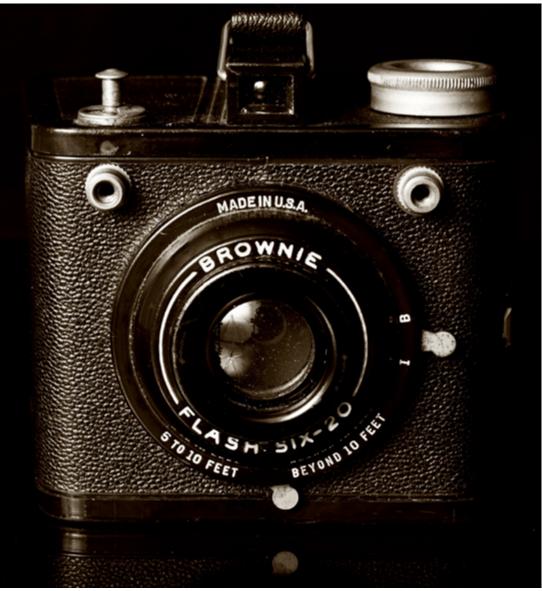

This time of the year is a time of giving and caring for those we love and are close to us. But you can do something for those you do not known.

Seasons Greetings, Happy Holidays and/or Merry Christmas (among other greetings according to you faith and flavor) to all the members here at PxlEyes from the Frie Family, aka 'itsmymoment'. These members include; itsmymoment, littlemoment, sammiefrie, and alleyesonyou...

For anyone who has been here a while, you know I'm currently blessed with the 'job' as one of the photography moderators and have been an active member for nearly 2 <sup>1</sup>/<sub>2</sub> wonderful years. Like many of you, I somehow stumbled upon Pxl and here, I have found a home. A wonderful, supportive community of artists and photographers with a common goal...to learn share and improve their craft.

What does all of this have to do with anything you ask? Well, I'm going to tell you boys and gals...it's about giving back! I know this time of year we are all asked to give until it hurts, but, you needn't wait until the holidays to give back a bit of what photography, or your inherent talents have given to you. It does not matter if you are a photographer or "chopper", you do have something to give back, no matter what your level of skill currently is, and it also makes for good practice! I currently have 2 (sometimes more) projects I work on.

Let me share for a moment a bit about what photography means to me and what I believe it has given to me... Photography is power...as a photographer; I have the power to capture a single fleeting moment in time and space, to share what I see and feel at that moment and share it with the rest of humanity. To create an image that will speak to generations, long after I have left this Earth, and hopefully, evoke an emotion in the viewer, to tell a story in a single image.

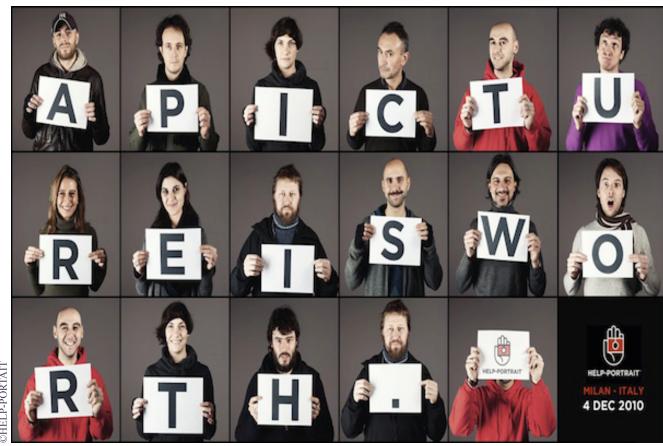

Mainly my business revolves around weddings and portraits at the moment and even this is a powerful thing. I can freeze time, capture the beauty of an individual in the 'right-now' so they may look back years later and say to someone, "I was young, I was beautiful and I was here".

I've been given the opportunity to share in peoples most happy and wonderful occasions as well as doing some bereavement photography, capturing their last moments... Photography gives me a creative outlet and a different outlook into everyday events. I have been able to develop an eye for seeing detail in mundane things that escape the notice of people just passing by. For that, I am truly grateful.

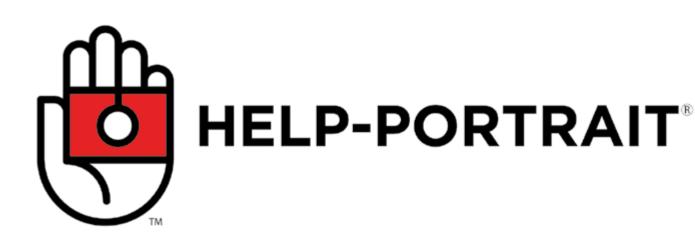

#### The first is "Help Portrait"

found here at: http://help-portrait.com/

The idea is to find a needy person or family and do a simple portrait sitting for them, free of charge, without the expectation of anything in return. Many of you may be apprehensive about approaching those in need or wondering how to get started. The first time I decided to participate, I felt the same way, so I contacted my local food bank to find a family in need...they were more than willing to help as soon as they knew it was totally free. Churches and other community based organizations are another great resource. They found me a family (2 Adults and 8 children! Who had lost their home to a fire just weeks before Christmas). The entire community came together offering food, clothes and money, which was to be expected and was greatly appreciated by the family...but, what I offered was a bit different...they lost all their family photos!

I gave a 'gift certificate' to the Salvation Army to pass along to the family for a free photo sitting and a single print for the family and each child. Later I received a personal letter from the family stating, "Although we appreciate what the community has done for us in our time of need, your gift to replace just a few of our family photos have meant the world to us". I was hooked! And you need not wait for the holidays to do something like this... people in need can be found everywhere.

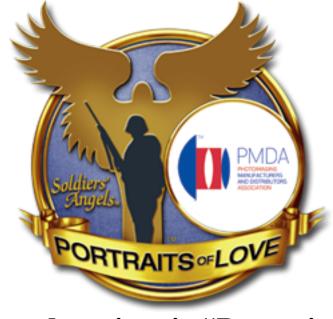

My second project is "Portraits of Love"

found here: http://www.pmdaportraitsoflove.com/

The idea behind this project is to provide military members serving overseas with a family portrait while they are away from home. This project is especially near and dear to my heart because, as a former US Marine having served in a combat zone, away from family and friends for the holidays, I know the feeling of separation very well.

Although this site is geared more towards "Pro's", there are many here at Pxl whose quality and lifestyle are taking them that direction. For those of who don't live in the US or don't consider themselves "Pro's", there are still many ways to get involved in a project like that.

Many of our countries have a standing Army, or military, and have members serving overseas, away from home for many reasons...contact your local military bases' civilian liaison or public information officers for information to support groups that can give names and locations of personnel serving away from home during important holidays, birthdays and event's who may need a lift. The cost to you is a bit of time, some of your skill and a print or two...almost nothing compared to what these brave solders endure year round...

PxlEyes is a wonderful, helpful and giving community. No matter what your level of skill is currently, we are all here for support...let's decide to support others also. It does not have to be just the holidays we decide to give a little something back from what we enjoy so much, Albert Einstein said it best when he said, "Only a life lived for others is a life worth living." Whatever charity you decide to give a gift to, please, just consider giving a little of yourself...Love and Best Wishes to you all, my Pxl Family! Happy Holidays...

James "itsmymoment" Frie

#### CHAIN INTERVIEW: ROBART523 - REMSPHOTO

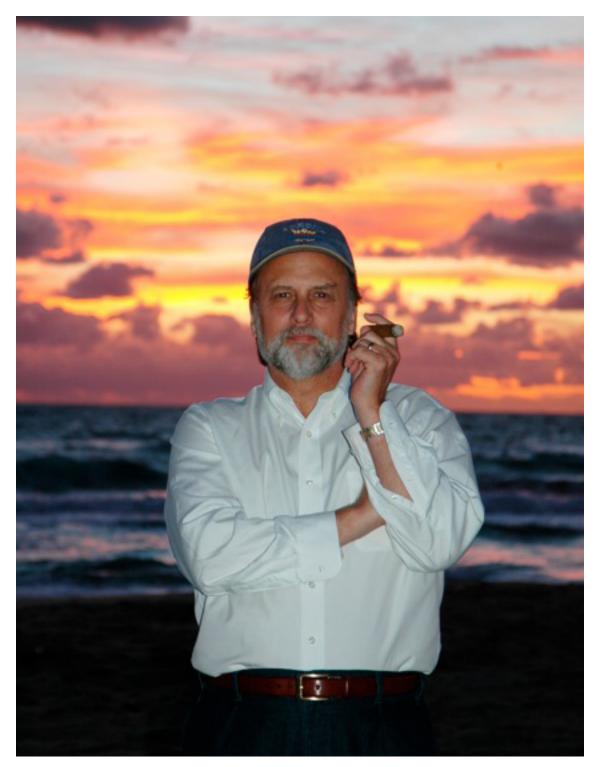

1. So who is the man behind the owl face? Please tell us a bit about yourself, where you are from and what you do when you're not taking wonderful photos? Thank you for the privilege of being selected from within a group of such talented photographers and artists. I am humbled at the prospect of being interviewed for the "THE EYE"

I'm a Philadelphia guy who moved to Central Florida in the early 70's to work the Real Estate market, which

grew exponentially with the opening of Walt Disney World. I spent approximately 16 years in Real Estate and another 16 years in the Hospitably Industry in Hotel Marketing and Operations. The latter is where I met my beautiful wife of 15 years. Both professions had an effect on my interest in photography. I've since retired and when not taking photographs, I spend my moments enjoying and sharing life with my wife, Maryann and Bernese Mountain dog. Ella.

### got you started?

position, lighting and pre setup. We'd have Polaroid camera backs that attached to the film Hasselblads to take practice shots prior to proceeding with a shoot. That Polaroid would pick up traffic in the background, like discarded coke cans that were missed by naked eye inspection, and saved us the time and added expense of a reshoot or even worse, a costly reprint. Today, with onset of digital cameras, life is a lot easier and faster, affording us the ability to check each shot and setting in advance. Like many of the PXL members, I too have become popular with friends and family, who regularly expect a few shots at special functions and parties. Real Estate involved a great deal of photography as well. In essence, I would, for lack of a better analogy, perfect the putting "lipstick on a pig" scenario, producing beautiful brochures, fliers and images to upload to MLS. My first digital was the Sony Mavica that saved to a floppy disc in gigantic 1.6 mega pixels files...Wow, those were the days. In addition, my camera menagerie grew to include several

2. How long have you been taking pictures, and what I was the editor of my weekly college newspaper in the late 60's. When my fellow student photographers were out drinking, in lieu of completing their photo assignments, I would grab my trusty 35 mm and proceed to shoot the photos myself. Deadlines can't wait. Not a great deal of creative photography in those years, mostly sports action and posed shots. My photography skills developed signifigantly in the spring months of each year. Clearly, the evolution of my skills could be directly attributed to influx of spring keg parties on campus. I suppose I owe a debt of gratitude to the Anheiser Bush Corporation. As my bug for photography grew, so did my desire for a better camera. I purchased my first fixed lens Kodak SLR. During the mid 70's, my Hotel Marketing position, which oversaw 5 resort hotels, included the creation and production of promotional materials and advertising. These commercial shoots were real eye opening film Minolta cameras. My favorite was the X-700. lessons with regard to photography, especially com-

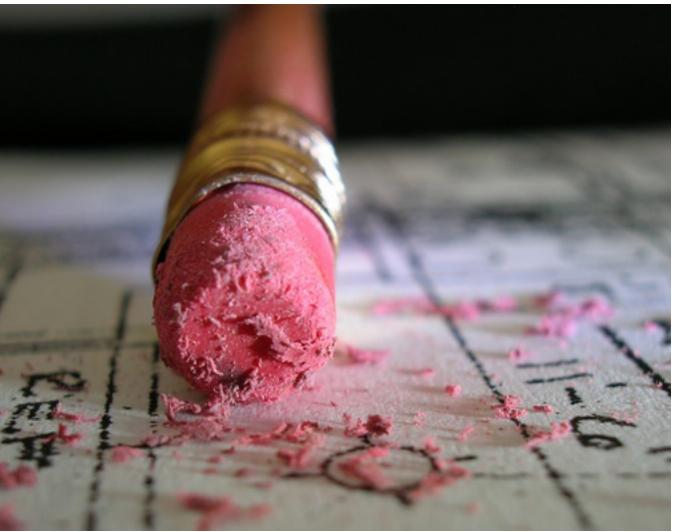

#### CHAIN INTERVIEW: ROBART523 - REMSPHOTO

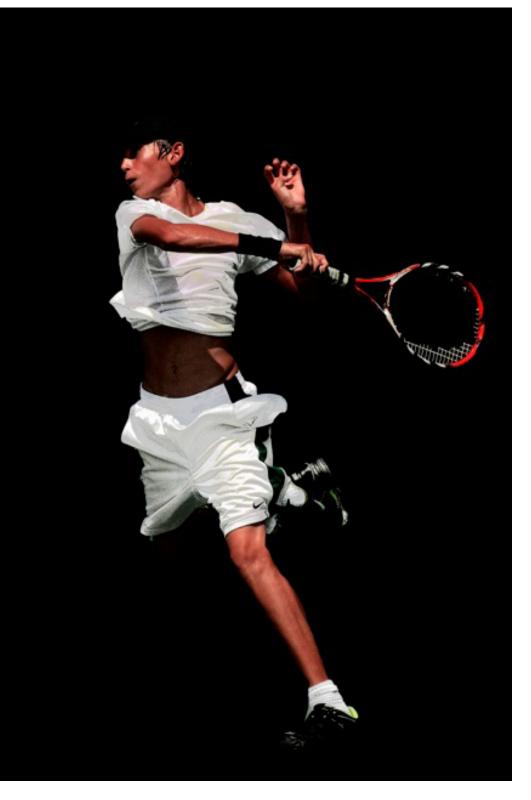

#### 3. How did you come to find Pxleyes and what are some of your favorite attributes of the site?

In 2002, I broke my back on a trampoline (completely sober, but stupid, nonetheless). Funny how your mind's memory of gymnastic feats accomplished in youth supercedes one's common sense reality. With tennis and golf activities no longer an option, I pur-

chased my first digital camera in 2003, a Nikon D100. Encouraged to walk and exercise by my neurosurgeon and lovingly nagging wife, my real excitement for photography would become a true passion. Initially, my skills started with the internet, Photoshop clinics and some contests, just for fun. Unfortunately, these endeavors never really enhanced my abilities. It was when I serendipitously stumbled upon the PXL site that I truly began to understand the real benefit of competition and its' available sources. Photographing weekly assignments prompted me to think outside the box. The art of preparedness has become my mainstay. This advance prepararation actually forces me to work on my photographic composition, rather than just taking a random snapshot. The most important facet of the PXL site is the opportunity to watch, interact and learn from other PXL members, a select few with endless arsenals of experience.

Learning from comments and yes, taking some tough criticism, helps me every week. It's like private tutoring.

4. How do you make a living? Is your photography just for fun, or do your pictures bring home the bacon?

Over the past the 5 or 6 years,

I've been shooting multiple sporting events to include USTA jr tennis competitions and Dog Agility trials, along with Equestrian events for owners and riders. Much to my delight, my photographs have even been featured in a national add campaign for an insurance company that insures horses. When I began shooting USTA jr tennis players, the importance of shooting multiple frames in succession became ever apparent. One of my triumphs has been converting actual "motion" tennis shots into black portraits on canvas.. This is fun and pays some bills. (see photo). can with objects and settings. Someday, my wife will see how beautiful she is and I'll be ready to capture her when that time comes.

# 5. Are you where you want to be in life or is there a bigger goal you are striving towards? In other words what your master plan?

I never want to stop learning and, although I might not be as ambitious as I once was at 25, I'm continually trying new techniques. I believe having fun is important, in anything you do, most especially in anything you'd like to do well. My love of fun, coupled with my passion for photography, has afforded me a life brimming with memories

afforded me a life brimming with memories and accomplishments. Every week I see new entry topics that intrigue me, such as macro, HDR, star time delay and those cool shots of strawberries splashing into milk. There's so much more to learn...this is just the beginning...and I am I loving it.

#### 6. Your portfolio is very versatile, of all the many things you photograph is there a certain sort of subject that is your favorite to shoot?

Actually the subject is secondary to the success of the final image. I've been much happier with a simple flower image that exhibits good composition and color balance, than an elaborate setup shot that just didn't work. I'm getting better at visualizing "potential" shots. I'm probably not as safe a driver these days because I'm forever looking at everything, everthing but the road that is! I have a camera in hand wherever I go. Sometimes I'm just plain lucky and run into something beautiful or maybe I'll be on a mission, looking for something specifically to fit a PXL theme. My weakness is in the studio setup and lighting. My past experience has been in catching action shots with natural light, sans flash. However, I love the studio entries on PXL. They elicit so much more emotion, incorporating shadows and orchestrated highlights, ultimatley enhancing their subjects. It's truly an amazing art skill. Currently, I don't have a studio and my beautiful wife prefers not to be my model, so.... I do what I

#### 7. What sorts of contests seem to be your favorite? Do you mostly take pictures after you read the contest? or do you have a library of past photos that you draw from for your many entries?

I would have to say, a little of both, the most rewarding being the ones taken during the contest period.
Many of my past shots have been made better by simple cropping. I'd like to, eventually, stop reaching for

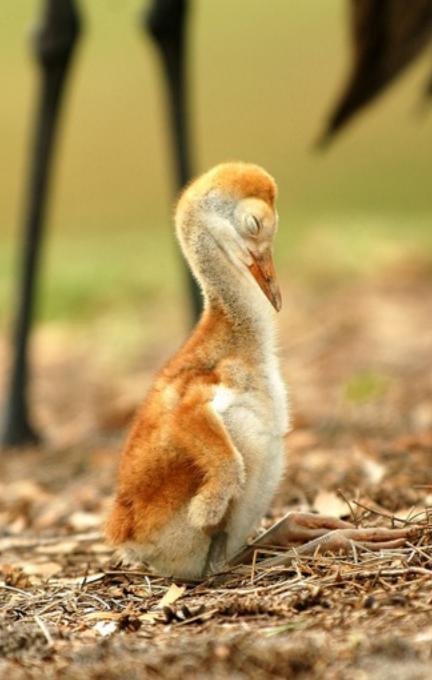

#### CHAIN INTERVIEW: ROBART523 - REMSPHOTO

past shots that merely match the theme and instead, take new shots that will result in higher contest votes. I always disect my entries when they earn lower votes. In turn, I reaffirm the characteristics that earn high votes, as well. Sometimes I realize I just shouldn't have submitted it, and in my heart, know I could have done better. There are several members that are constantly in the top seven places, 30%, 40% and even 50%, all the time. Not only are they excellent photographers, but they submit quality work consistently. Great talents! I usually try to submit in several categories. It takes me out of my comfort zone and makes me work for it..

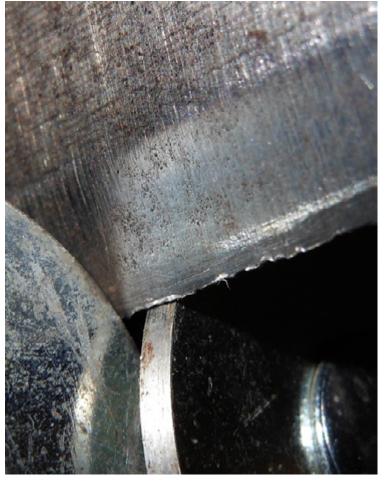

8. What equipment do you use, do you have a "favorite toy" or is there maybe a piece of photo gear you long to obtain?

As for cameras, I shoot with Nikons. I'm most familiar with their functions and capabilities. If I'm in the field, I can change my settings pretty quickly, assuring I catch a shot. In the past, I used Photoshop to correct improperly shot images. I have older Nikons, like the D100, that is basically an expensive paperweight, a D70, that I take in the car, which gets beat around (the

camera, not the car) and a D300 that's my favorite. It feels good, it's capable of excellent images and is relatively fast for action shots. My most useful lens is a Nikon 70-200 f2.8 VR (vibration reduction). It's a super lens in quality and range. I have a Nikon prime 85 mm f1.4 that I use for indoor shots like gymnastics that often exhibit low lighting environments and portraits that require a great depth of field. I have a several other lens, such as a Tameron 24-300 mm that I use for general "walk around" occasions. I even carry a Coolpix 16 mega pixel pocket camera, just in case. Future equipment possibilities depend on my move to FX (full frame) and the lenses that are compatible with that sensor size. Lastly, a macro like the Nikon 60mm/ f2.8 (1:1 ratio) and/or the Nikon 12-24mm f2.8 wide angle. They won't make me a better photographer, but they will broaden the range of shots and subjects I can take.

I'll need a few bucks for those purchases. Your donations can be mailed to....

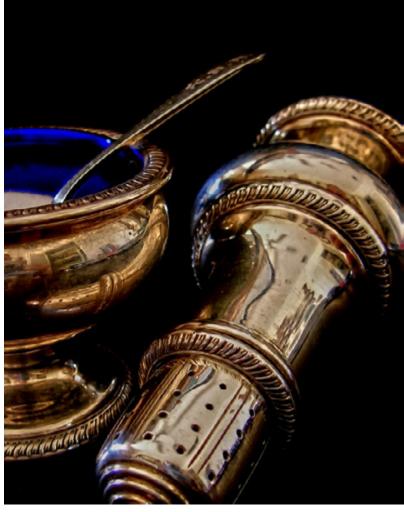

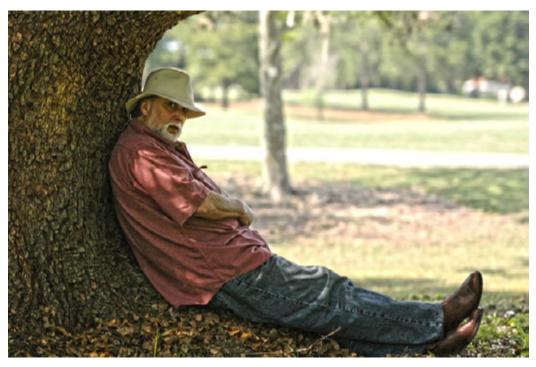

#### 9. Who inspires you on Pxleyes? and are there any we should check out?

sion of Nessun Dorma. Similarly, I think good photos artist outside of our little (well big) community that are immediately recognizable the very second they are seen....the more you shoot, the better you'll become Because I'm primarily a photographer, I am in awe at recognizing a good image while it's in your viewer. of PXL's members in the Photoshop and Drawing Capturing moments is a rewarding passion for all catagories. I'm continually amazed at the things that photographers. If I can ever be of any help to anyone, are being chopped with Photoshop and drawn in from please contact me and I'll do my by best to help. It's a scratch. I'm hoping, through some form of osmosis, learning process for all of us... Remember to practice that I will somehow be infused with a fragment of the basics, work on your skills and then go out and these skills, and thus, become a better photographer. break some rules. Have fun. However, I do believe those catagories require some natural abilities and an inherent skill set. Thanks you PLX for choosing me for this interview. Good luck to everyone.

I have a tremendous appreciation for the many PXL members, most importantly, Friiskiwi, whose delicately delivered comments always lead me in the right direction and inspire me. Even if the advice can't help the existing image at hand, I continue to use her recommendations again and again...

Other members who inspire me are Kyricom and Macluu2iaf who are both just crazy good. There are many other members who have been so helpful and who continually make this website a fun and learning experience.

Also one of my favorite photographers outside the PXL family is a friend, David Stoecklein, who specializes in western photography. Look him up when you get a free moment.

#### 10. If you could give a little gem of advice to someone just getting started or even someone who just want to improve, what knowledge would you share?

My advice would be to learn from the winners of this site. Analyze their entries, discern what characteristics make their entries exceptional and, in turn, try to implemet these characteristics in your efforts to improve whatever medium so inspires you. I can always recognize great music because it makes the hair on my arms stand up. I think the medical term for this phenomenon is "cutis anserina". Pavarotti should have had a "cutis anserina warning label" on his ver-

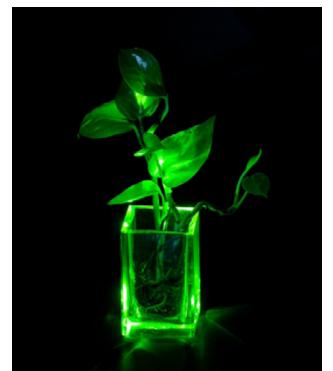

# **PXL ON TOUR**

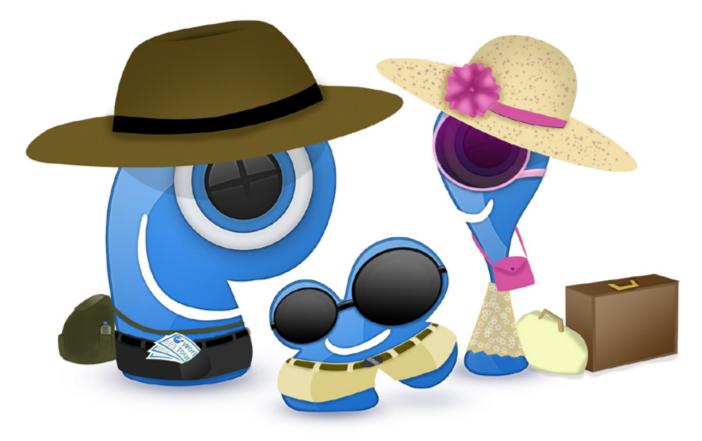

# **On Tour** www.pxleyes.com

The ingredients are simply: get a t-shirt with a special print and send it around the world visiting as many PXLEYES members as possible.

That's exactly what we doing: sending a t-shirt on a worldwide journey visiting as many possible countries and continents and meet as many pxleyes members as possible within 1 year.

Every participant is asked to sign the t-shirt, make some photos and send the shirt to the next person. A small diary acompanies the t-shirt in which participants can write down what happened to the t-shirt.

The photos will be send to and published in this magazine, every edition for the coming year this magazine will pay attention to it.

When the year is finished the t-shirt is returned to the startingplace.

During this year the t-shirt will travel a journey around the world, new destinations will be assigned only after it arrives at a new member. Those destinations will be randomly picked. Participants do not know when the postman will ring during that year and delivers a package.

The content of the diary will be a secret and will be fully printed in the EYE after the journey is finished.

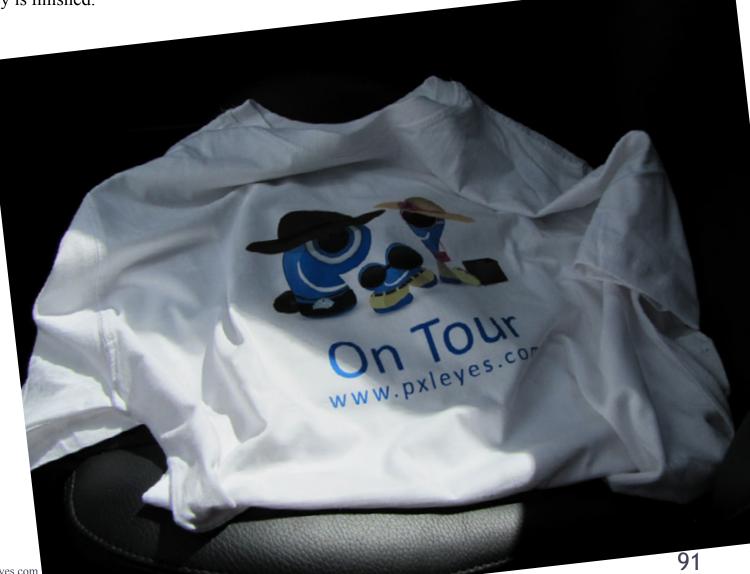

#### PXL ON TOUR germany - belgium

Read more on PXL OI

On Tour

**MISTERMONTY** 

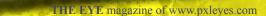

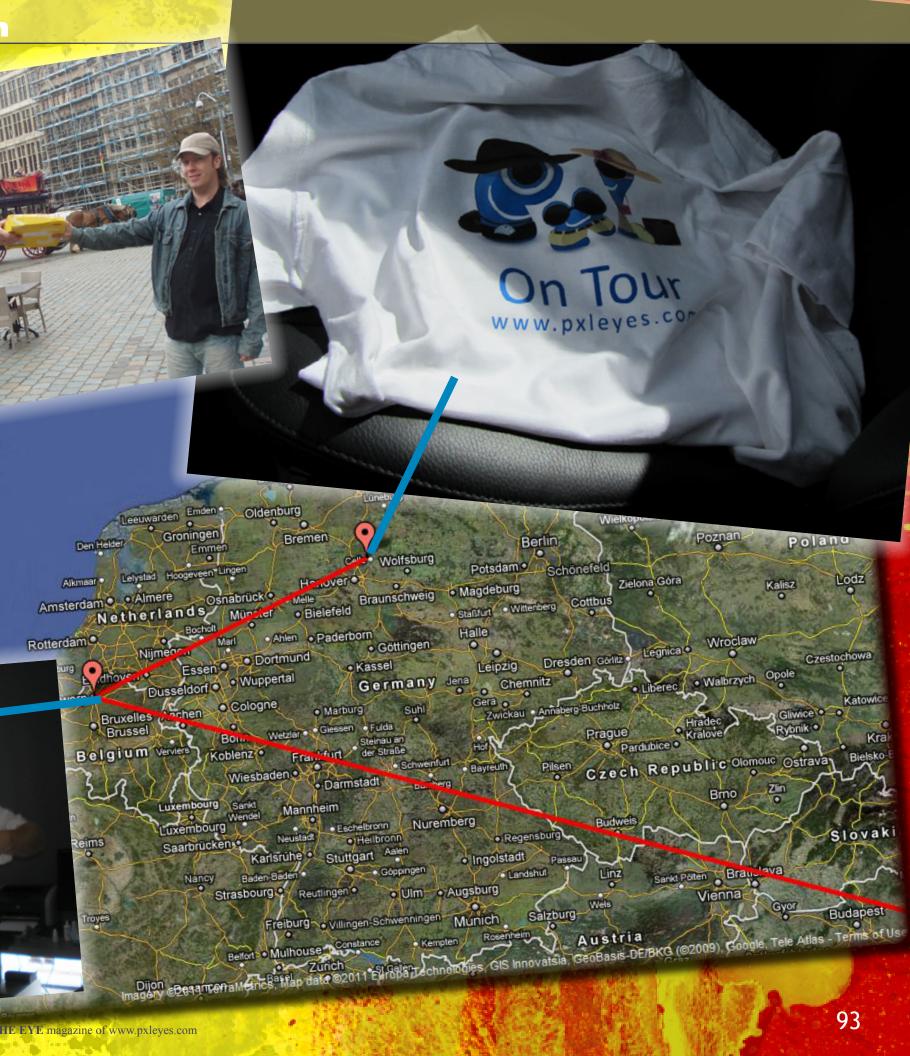

PXL ON TOUR germany - belgium - romania -ÂD + -• Edinburgh North Sea asgow United Kingdom

On Tour

of Man

Birmingham

mouth

Brest

iverpool Sheffield

Bristol Reading

Caen •

Le Mans

France

Paris

pignan

Rennes

York

Sield ...

Germany

kfurt

Florence Italy Ancona

Rome

Latina

Tyrrhenian

Palermo

Perugia

- Salzburg Austria

Rescara

Naples

Foggia Bari

• Messina

\_ssen • • Dortmund

Cologne

noa

• Marseille

Leicester

GIULIA

-047 94 •

MARIO

THE EYE magazine of www.pxleyes.com

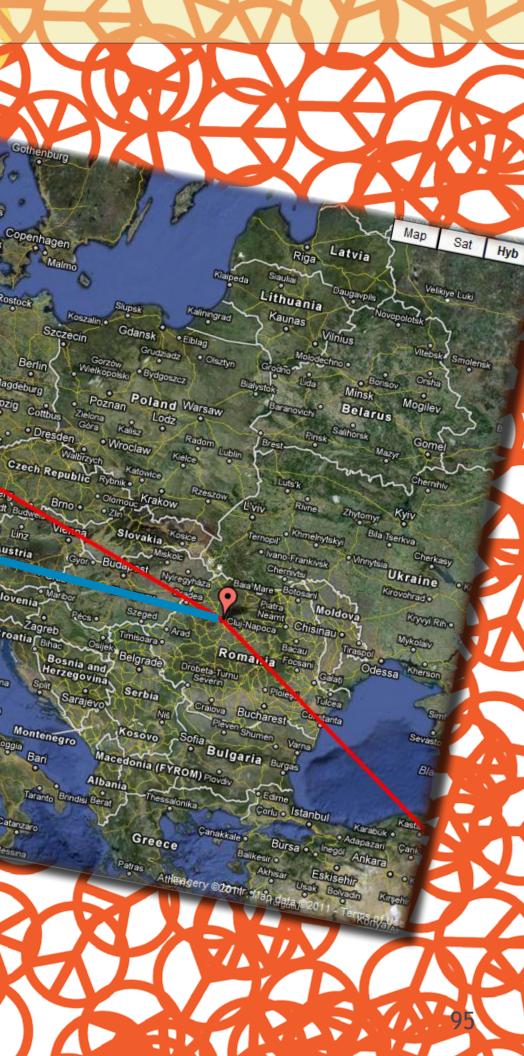

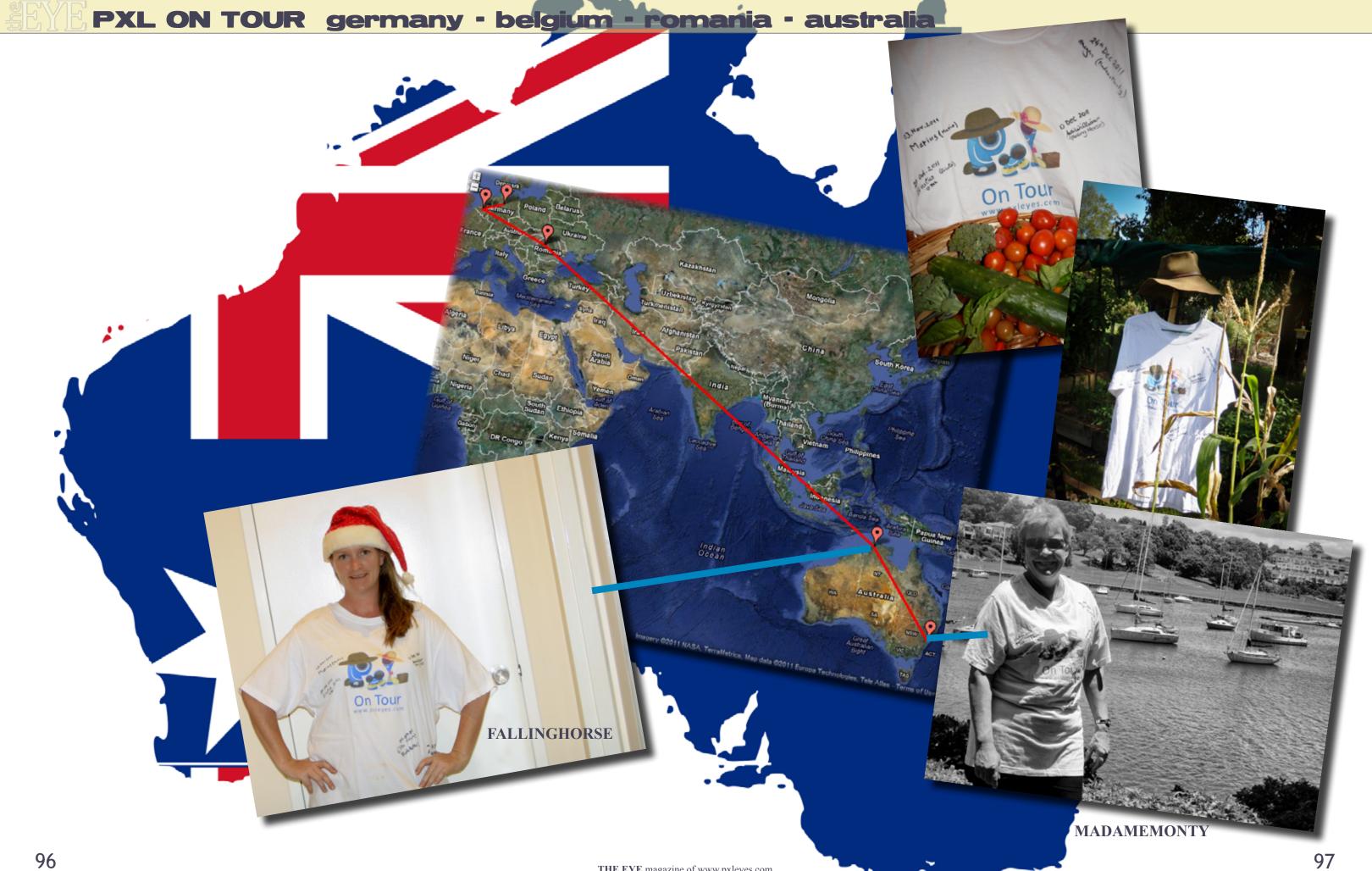

### HOME STORY: ARTIFACTS

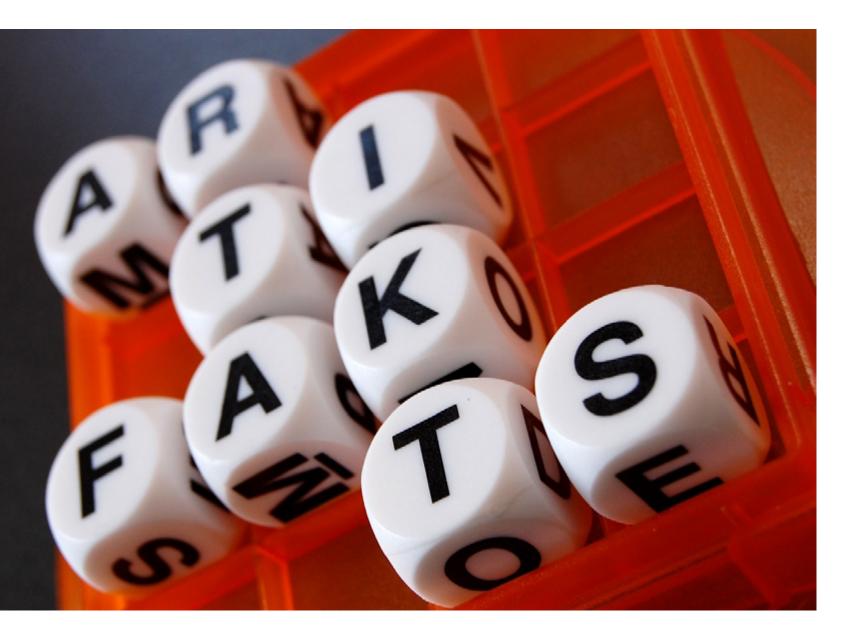

I know that I'm Artifakts I'm 36 years old and I live in Belgium in a village called "Estaimbourg"

It's now time to say something about me ... What a job !

What else ? Oh yes ! School ! I studied advertising and, during these classes, I learned a lot about "pictures" and during my years of school I had photography lessons. I have to admit that I really hated those lessons ... Why ? Because it was in the late nineties and (don't hit me please) I hated silver photography ! Yes, I'm not a puritan photographer ! My life changed when I discovered digital photography !

Who am I? If only I knew it ... I know that I'm Artifakts, I'm 36 years old and I live in Belgium in a village called « Estaimbourg ». Let me think about what else I know ... I live with a wonderfull wife called Candice. We live perfect love together for about 13 years ! She supports me all the time, whatever I want to do (of course, not

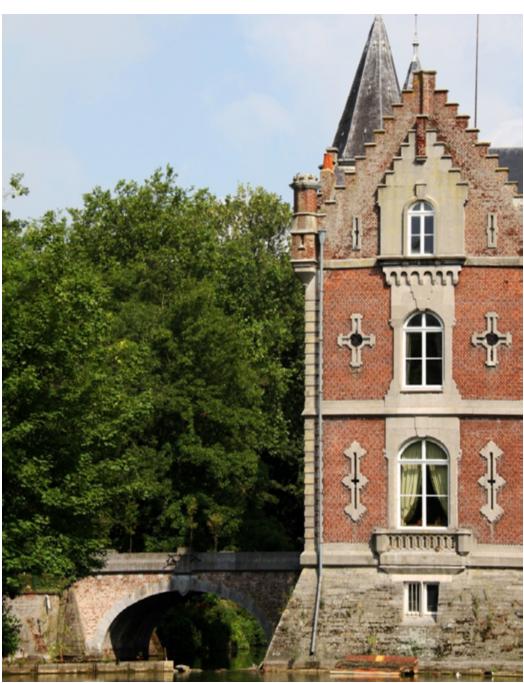

when I do stupid things!).

Before going any further, my apologize for my bad english ! I try to do my best but I must thank Google translator for the help.

Before adolescence, life has always been kind with me, my parents were perfect, I had almost everything I wanted, I travelled a lot, ... I felt really good ! Until I receive the results of a medic exam. I learned that I was suffering from a rare disease.

After almost 14 years of continuous medical exams, that finaly gave a name on it. I was 31 when it happened : Pompe disease (a kind of myopathy). Not so good news you'll say, but a few time later I learned that a treatment existed ! When I received my first perfusion, I felt like winning the largest lottery. Now everything is good as I go every two week at the hospital to receive my medication. I won't run a marathon but the evolution of the disease has almost stopped ad It's perfect like that ! Those "little problems" forced me to change my job, as I worked in a firm that sell first aid and protection goods. Nothing to do with my studies, but that was the first job I found ... After that I had to stay at home, without working ... Really, really boring!

What did I do during this period ? Well, during the mornings, I listened the radio and I started to really appreciate an animator who worked in a great french radio. During a broadcast he asked to the listeners to send him everything that could embellish the walls of his studio. Then I made, just for fun, a false Movie poster of this guy and his team's heads in place of real actors (If my memories are good it was the movie

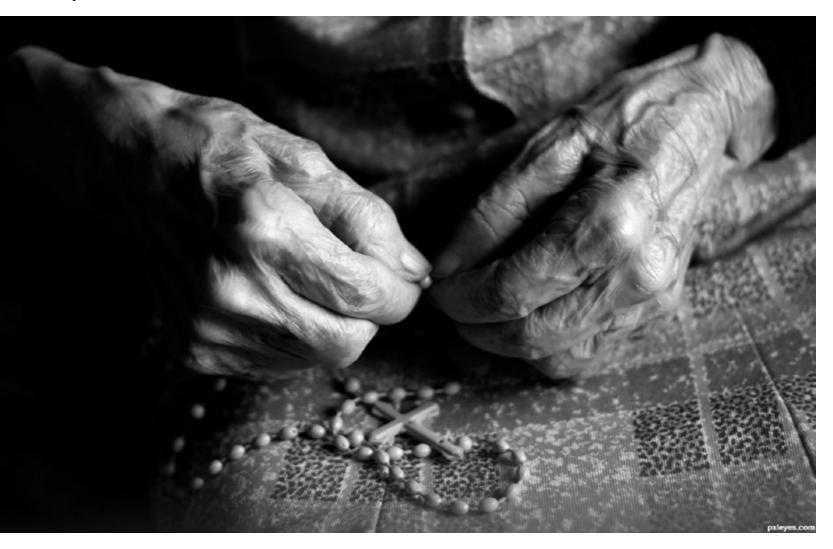

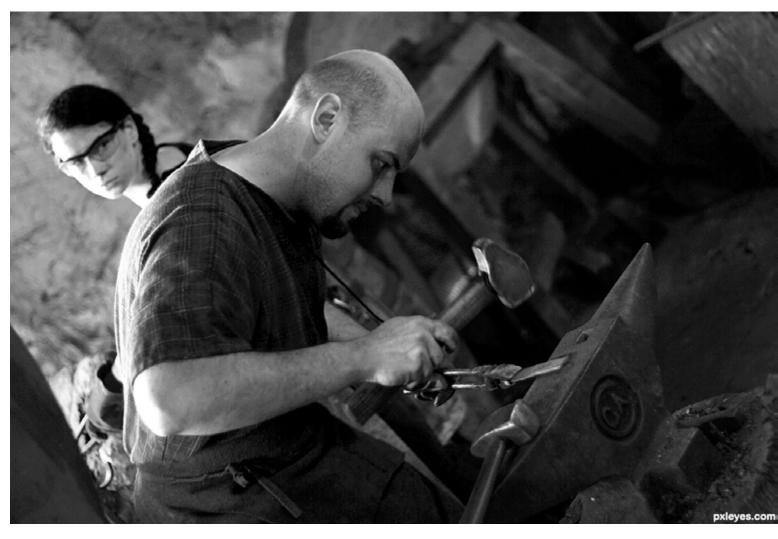

« Armageddon »). So I sent it by mail to the radio and believe me or not but they talked about my movie poster and really liked it. From that moment, as I had no job, I tried to send 1 poster per day to the radio sta tion, and almost 1 time a week they talked about me. This animator was not only a radio animator, but also a TV show animator.

So, with my wife, we often went to Paris to be part of the audience of his TV shows ... Times going on, and thanks to my fake movie posters, I met the guy and a his team.

| ıd  | And one day, one of his author told me « We really      |
|-----|---------------------------------------------------------|
|     | like what you do with photoshop, Do you want to         |
| ł   | work with us on the TV show ? » Wow !!! I was           |
| a-  | astonished ! I never imagined that the funny fakes I    |
|     | made would have once permit to work in the audio-       |
| 0   | visual world ! Remember, I live in Belgium and the      |
|     | Show was in Paris (France), then, thanks to internet, I |
| of  | worked 3 years for this TV show from home.              |
| d   | My job was about to create all the pictures casted on   |
| all | the giant screen behind the stage of the show. Unfor-   |
|     | tunately this TV show doesn't exists anymore but It     |
|     | gave me the opportunity to meet a lot of people and,    |

occasionally, I still work for one or other producing office.

### HOME STORY: ARTIFACTS

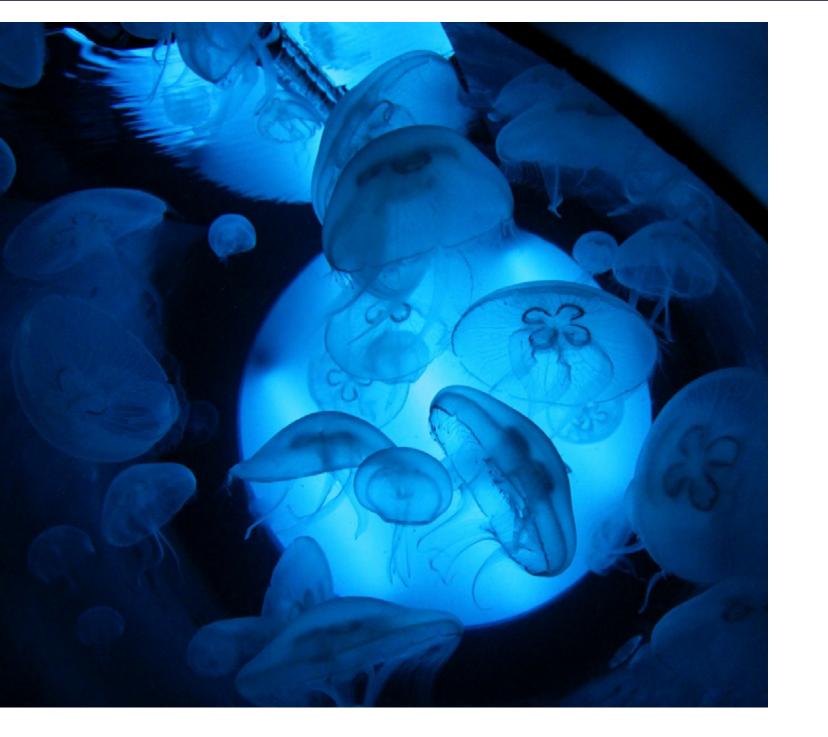

But on PXLEyes, you never saw me in the photoshop contests ... True ... I do prefer the photography ones ! Ahhh Photography ! As I told you before, Silver photo and me were not friends... Only because of the "technical part" ...

I loved catch photo but I hated develop it. I reconciled with the photography when I decided to buy, 4 years ago, a little DSLR. It was a Nikon D40 with 18-50mm and 70-300mm lenses. Well, It was nice to « re »discover composition, lights, framing ... But I quickly felt limited with this small DSLR ... I wanted to buy a better one but I had no money ...

Now I want to thanks "Wizzard of the coast" who made me buy, when I was younger, tons of "Magic cards" (If you don't know it, it's a wizzard card game). I succeed in selling my whole collection and I was able to buy my new DSLR : the Canon EOS 7D ... My new best friend ! I grafted a fixation on my hand and it never leave me anymore. When we travel, my wife al-

ways says "try to look with your eyes, not through your lenses !"

Since I received my new toy, I knew I was made to catch pictures. That's why I read a lot about photography, I try to make contests (as those on PXLEyes !), to shoot everything that is possible.

I do prefer the artistic way rather than the technical part of photography. I know both are important, but when I have to judge a picture, I prefer for instance a good composition with bad exposure than a bad compo with good exposure.

And best of all for me : The black and white ! If I Listened to me, I would shoot everything in Black and white. I find it more eloquent and more "artistic". Weren't the first artistic photography in black and white? I really like the PXLeyes contests first of all because it gives me subjects to use my DSLR. Sometimes you don't know what to take in picture, with the contests you have ideas ! But it's not the only reason why I like it : the comments ! I am

really pleased when I receive a comment : Good or bad, anyway, as long as it gives a helpful critic.

What about the future ? As I recently joined a photograph club (not an online one, a "real life one"), I hope I'll continue learning a lot about pictures, materials, and maybe become a little bit better as, one day, I'll perhaps be able to give good advices to the others too. I hope life will continue to be beautiful... It starts well ... as, and it is still a secret, you're in the confidence, in almost ... 6 months, I will hire a new model ...

But the agency can't tell me yet if it will be a little boy or a little girl model ! I am the happiest photographer in the world !!!

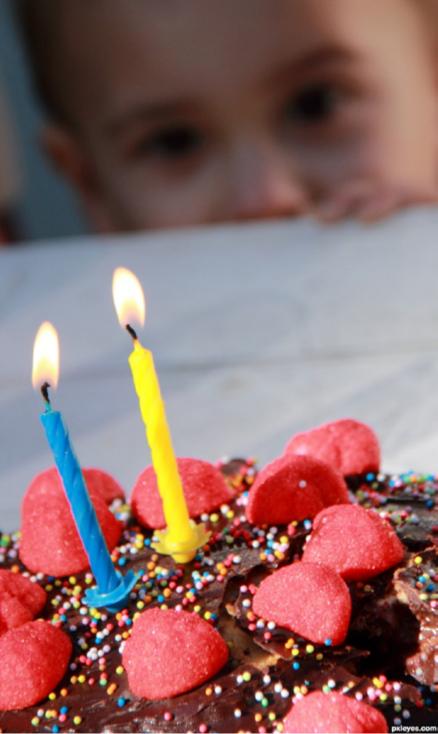

#### **TUTORIAL: HOW TO DRAW EYES by Bill Richards**

This tutorial will show in several stages how to properly draw eyes using pencil. Each step will be covered in a very simple and basic procedure to show how to properly demonstrate how to draw (highlight and shadow) the eyes. I will cover over all three view points (full portrait, 3/4 angle and profile drawings)

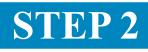

In step two we will find that proportions play a big part of where the eyes are located at. We will divide the face up in grids to show exactly where the eves are located.

The nose goes halfway down the center of the face. The eyes are located 1/2 way from the top of the head to the bottom of the chin. Where the eyes are located is exactly 1/2 on either side. (You can see by the diagram that it is divided in 1/2, 1/4 and 1/8). The bottom of the nose is located exactly 1/2 on the bottom. I will show more of this in later pictorals.

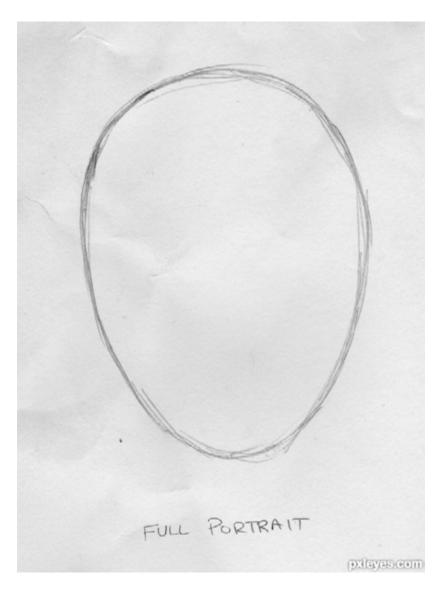

### **STEP 1**

This very first step, we are going to have to show how the eyes are properly aligned on the face. This step will be very useful when drawing a full portrait, but for this tutorial this will be the only time using a full face will be shown.

The very first step in realizing HOW to draw the eves is to realize which position the head is facing. The first one will be in a Full portrait (eyes straight forward), the second will be 3/4 and then the last will be a standard profile.

This first drawing we want to draw the basic EGG shape. You can see that I am lightly sketching it in. NO definite hard lines.

### **STEP 3**

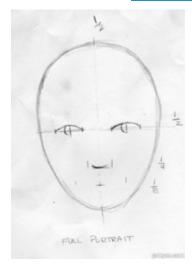

In this next step we will erase the guidelines and start putting arcs where the eyes and nose are. You can see the "guidelines" I am using at the nose. Think of the eyes.

mouth is.

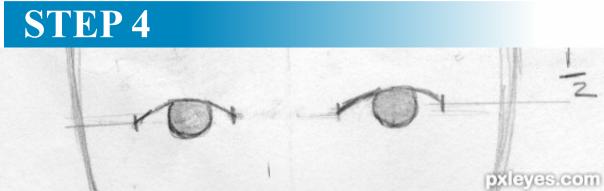

Now we are going to focus solely on the eyes. I wanted to first show where the eyes go on the head, and since this is NOT a tutorial on drawing the face, I am going to focus solely on the eyes from here on. In this step all I did was take a 2H pencil and shade the whole iris in. Don't worry, you may say that it looks "cartoon" .. well you are probably right for now... but watch dear readers how it starts to take shape in the later drawings.

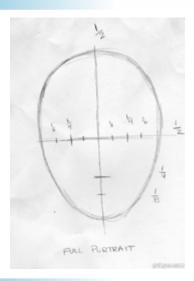

The corner of the eyes line up where the end of the nose is on each side. When looking straight at the face, the eyes line up where the corner of the

#### **TUTORIAL: HOW TO DRAW EYES by Bill Richards**

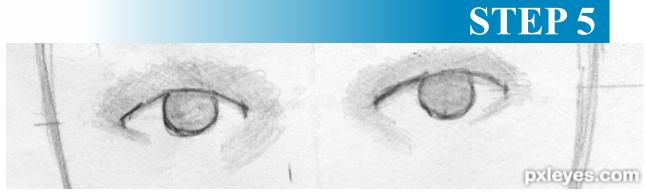

This next step I am taking the same 2H pencil and do some basic shading around the eyes. If you notice the shading is going towards and down to the nose. I have some slight 2H shade underneath what will be the eyelid. Remember this is all 2H for now. I will use other pencils in a little bit.

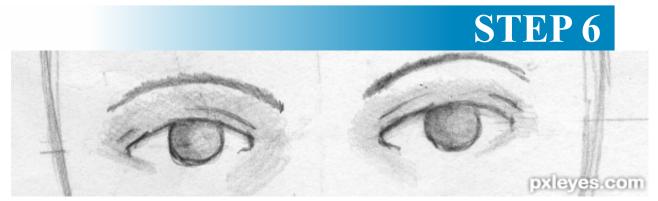

Now what I am going to do is use an H pencil to make some areas a little tad darker. You will see that in this next pictoral. Remember it is VERY important to work in layers. Go slow. Don't try to just "darken" it in with one layer. It will look a lot more real if you go in light layers. Notice I used the H pencil to get the basic underline of the eyebrow. See how the direction of the eyebrow goes? It follows the same pattern as the eye.

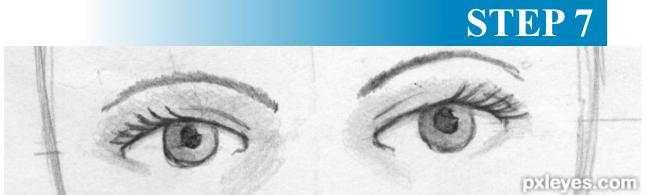

In this next step I am going to use a standard #2 or HB pencil to give some more darks. This is the pencil I use for the eyelashes and darkening the pupils. Since I want the highlight in this drawing to be from the top right, I hope you see where I am leaving an area for the highlight. VERY important .. DO NOT try to "circle" in the highlight.. let your eraser do the work. If you try to circle in and "not shade" in the highlight it doesn't look natural. You will see that more in the next step.

### **STEP 8**

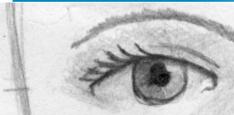

All I am doing now is darkening in more of the eye.I used a fine point on the #2 pencil to darken the pupil more, the H to go under the eyelid, and the 2H to put some off-white in the eyes. Remember the eyes ONLY look white because of the glare of the highlight. EVERYTHING that has light also has a shadow, and the eyes are NO exception. You must show that the eye is round, by creating the shadows.I always tell my students - never draw the highlights - draw the shadows and what is left is light. By using the eraser you create more of a natural highlight.

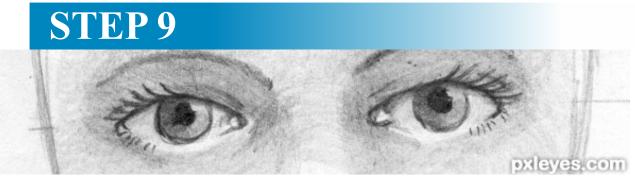

Remember this very important tip. The lightest light is only relative to the darkest dark. If you want to make your eyes appear "white", you have to shade them. Therefore you are actually making them 'off-white'. So since we need the eyes to appear as white as possible, we have to make the surrounding areas darker. In this diagram I used the H pencil on the upper eye (around the eye lids) to make them appear darker and more set back in the socket. I used the 2H to lightly shade on the nose and down to the cheeks. I then used the HB pencil (#2) to give some indications of the lower eye lashes. We have to show that they are there...

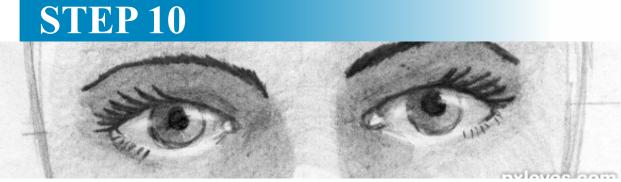

This last step is simply darkening in areas where there is the absence of light, and giving a little bit more grey to the eyes. Remember the darker we make the surrounding area (by using an H pencil) the lighter the eyes look.

This step I used a B pencil to basically outline the eye lashes, touched the eyebrows a little and darken in the pupils. I wanted my darkest dark to be in contrast with the lightest light. Notice now the highlights on the eyes. By using the eraser I created the roundness effect that I wanted therefore giving more depth to the eyes. This concludes drawing eyes in full portrait. I am going to show in my next pictoral some eyes that are in my drawings, and you can see how they look in comparison to the one I just drew.

### EYE DRAWING: BEST OF OCTOBER, NOVEMBER & DECEMBER 2011

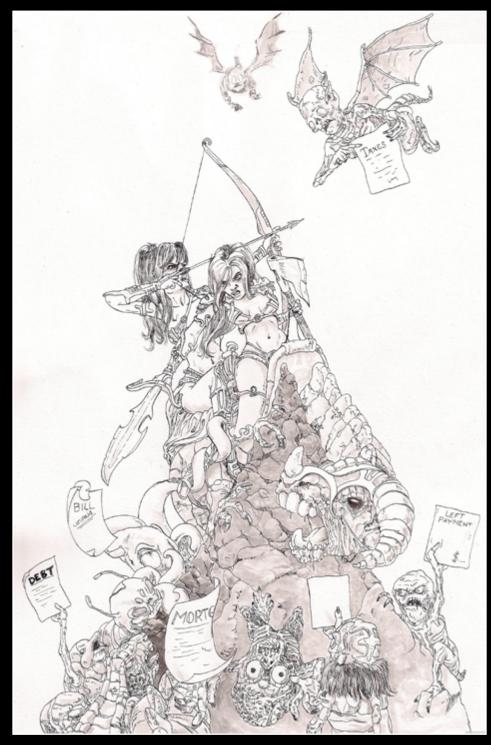

Almost Like in the Real World wazowski

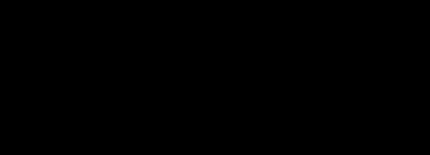

Wolfsong IDt8r

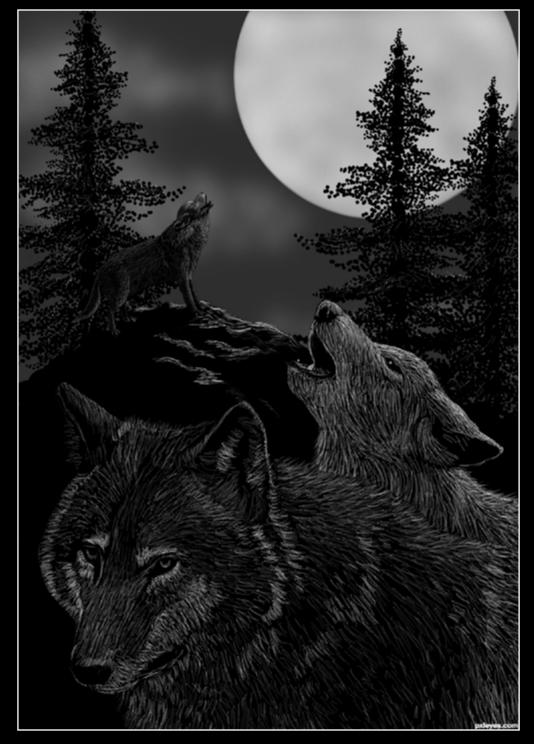

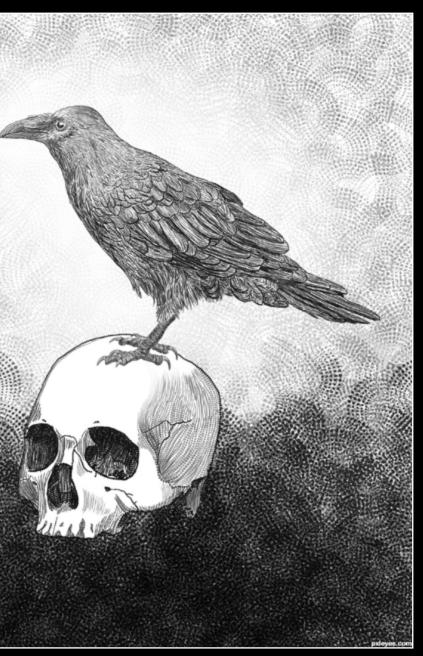

Never More IDt8r

### EYE DRAWING: BEST OF OCTOBER, NOVEMBER & DECEMBER 2011

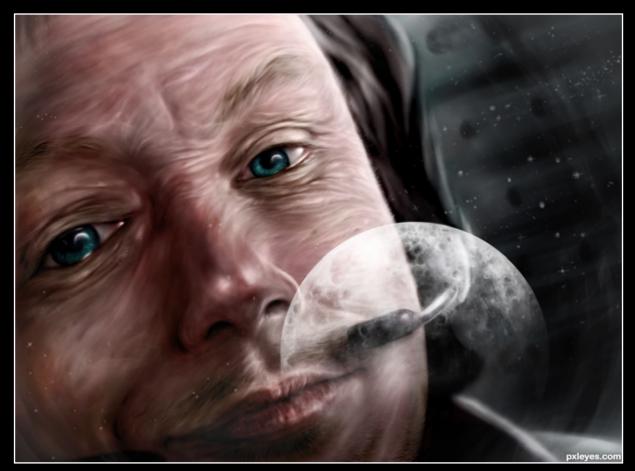

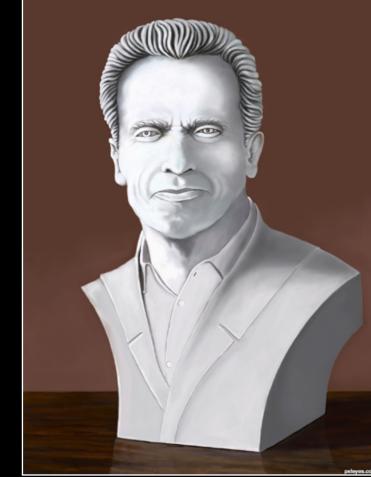

Arnold Glockman Fly me to the moon langstrum

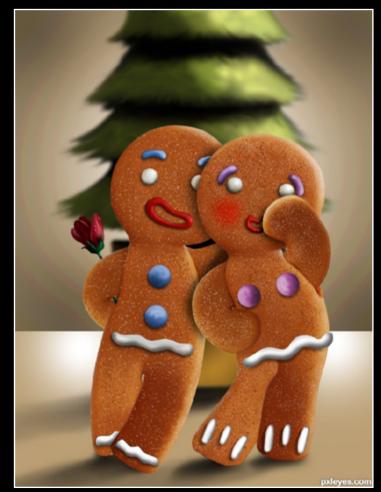

Must be love love love... loopyluv

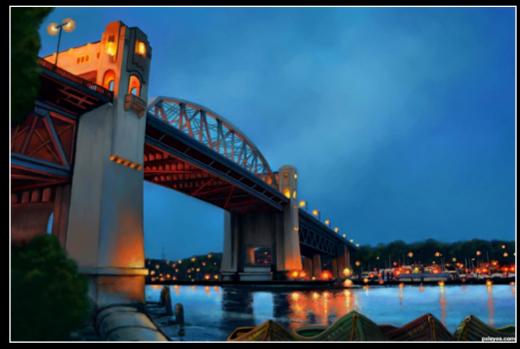

THE EYE magazine of www.pxleyes.com

110

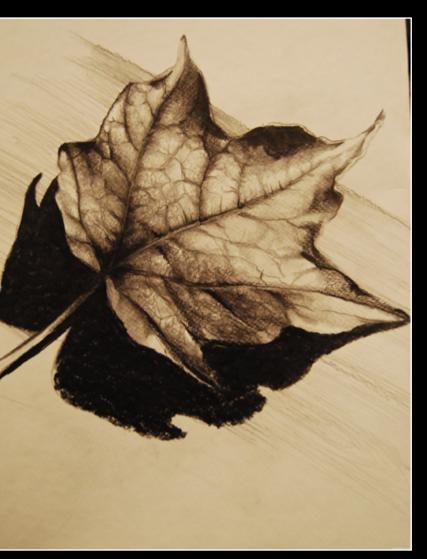

lone leaf.. Momof4boyoboys

Night Lights Glockman

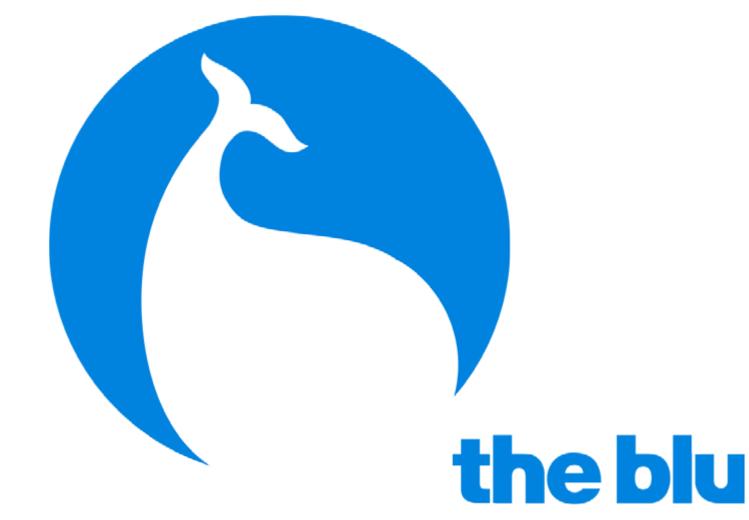

We had the chance to have an early view on a new website called THE BLU made by WEMOMEDIA.

#### What is theBlu?

TheBlu is a global mission to create a collaborative art and entertainment project on the web on a scale that has never been done before. It is an interactive online world where every species and habitat is a unique work of art created by digital artists and developers around the world. TheBlu is created and sustained by us – people around the world connecting across the Internet and cooperating in a globally shared experience.

TheBlu is a geo-social Web application where people connect across the Internet and explore a vast and growing Ocean on the Web. TheBlu celebrates art, the web, and the Ocean.

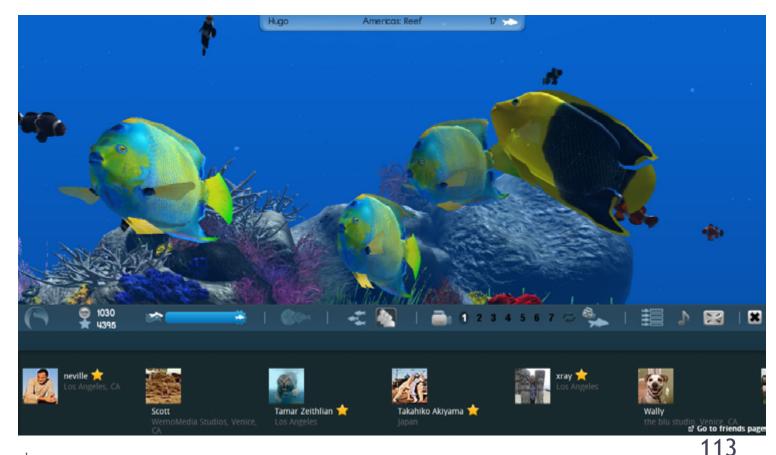

### **AN EARLY VIEW ON TheBlu**

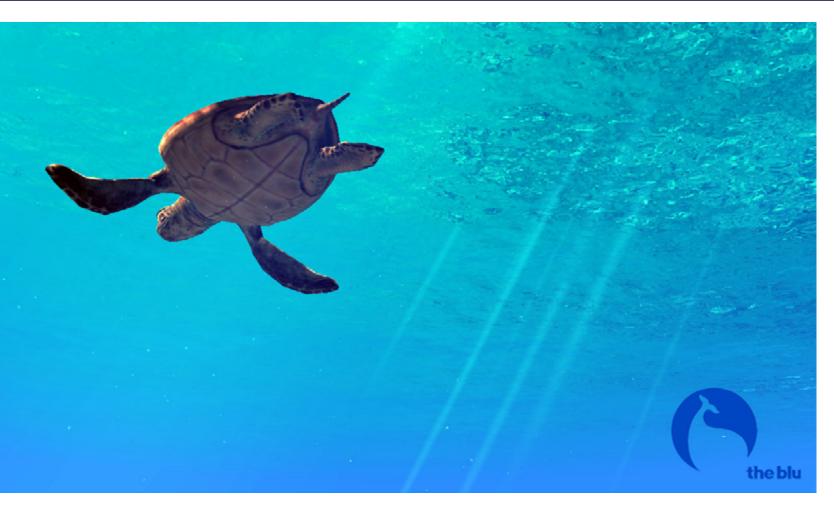

#### What's unique about the Blu?

TheBlu is not a game. It's not an animated movie. And it's not a social media site. Yet it fuses elements from all three media types into a new form of entertainment. Inspired by artistic expression and the global collaborative potential of the web, theBlu is a first example of what we refer to as "globally shared media and storytelling". It combines the following elements to deliver a new media experience that sets it apart from other social media, games and traditional media on the market today:

- High Fidelity: aesthetically beautiful rich media
- Peer-produced: Large-scale creative collaboration
- Globally connected: geo-social context and relevance

- Web-scale interactivity: Billions of points of user input and feedback

As a user in theBlu you can explore the majesty, fearsomeness and fragility of the Ocean as easily as you browse the web. Discover and tag the myriad species of ocean life and curate your ocean like a personal art gallery. Dive in alone and theBlu delivers an engaging solo casual experience with high fidelity visuals and

accessible interactivity. Connect with others around the world and link up the different geolocations in the-Blu to increase the flow of ocean life swimming across the web in one connected ecosystem. In theBlu you can engage in a social ocean and experience a level of unprecedented global connectivity, where your participation influences everyone's experience.

#### Who is making the Blu?

TheBlu is spearheaded and curated by a group of passionate artists and developers at Wemo Media. But it's actually being made by anyone who wants to participate; developers and artists all around the world who are contributing towards the mission of creating the first globally shared media inspired by the Ocean. We are rallying media makers - artists, animators, programmers, & composers - from all walks of life in the mission to co-create the Ocean's flora and fauna as global collaborative art and entertainment. As a maker in theBlu you pick the species and habitats you want to create and submit your art. You get to showcase your work to a global audience and connect with a community of peer makers. You receive feedback from world-class digital makers and you get paid for what What's the technology? you make whenever people purchase your art. TheBlu is a web application accessible on all the popular web browsers. It is based on Unity3D allowing Can I be a part of theBlu? you to enjoy a beautiful 3D world right in your browser, and soon on your favorite devices such as iPad, Yes, in many ways! TheBlu is a geosocial web application where people connect across the Internet and iPhone and Android. You can connect with theBlu on explore a vast ocean on the web. Your participation Facebook and Twitter, and soon Google+. It is built on can simply be watching theBlu as a beautiful ocean our Maker Platform, which allows artists and developscreensaver. You can "play" theBlu by interacting with ers around the world to contribute, providing a conspecies, exploring habitats and connecting with othtinuous and growing flow of new content to explore. ers around the world. Additionally you can become TheBlu is a massive networked application based on LAMP (Linux, Apache, MySql, PHP) technology and a Maker in theBlu and contribute 3D art, animation, music and source code towards the creation of theBlu. deployed on the Amazon EC2 cloud, which means we Click on "Become a Maker" on the home page to learn can scale as more users join from geolocations around

the world. more.

#### When can I dive in?

TheBlu is very much "in the making". We are just TheBlu runs on PCs and Macs and is supported in getting started and barely scratching the surface. This the popular browsers: Firefox, IE, Chrome, & Safari is an opportunity to get in early and be part of a global . TheBlu requires a one-time, one-click, less than a collaborative art and entertainment project on the web minute download of the industry standard Unity3D on a scale that has never been done before. plug-in. TheBlu will soon be available on iOS (iPhone/iPad) and other platforms. Join us. We are currently in invite-only private beta. Request an invite at theblu.com for early access.

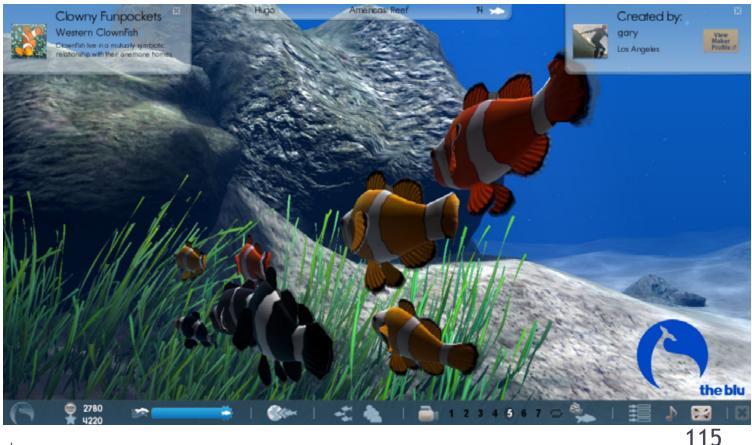

#### What are the system requirements?

### 3D: BEST OF OCTOBER, NOVEMBER & DECEMBER 2011

Black Butterfly CoyDog

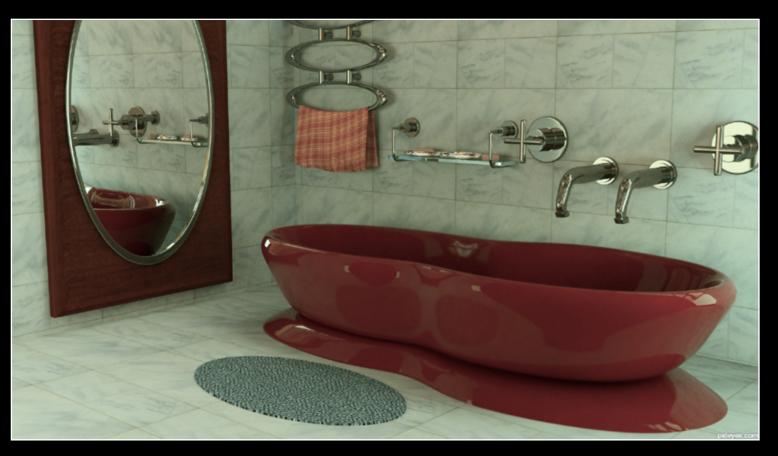

Modern tub muthultech

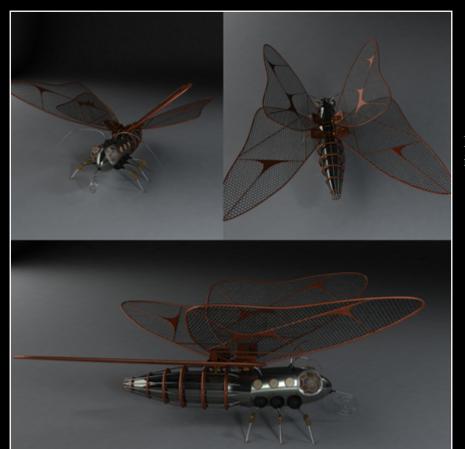

Robot Butterfly itgik

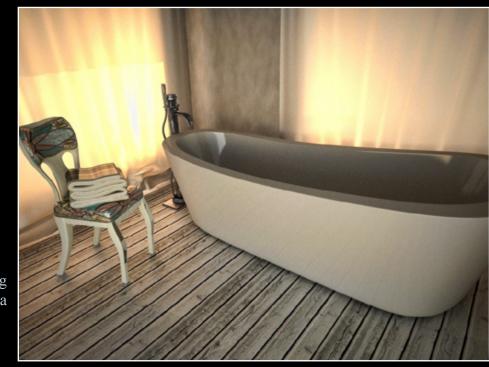

SunBathing mircea

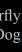

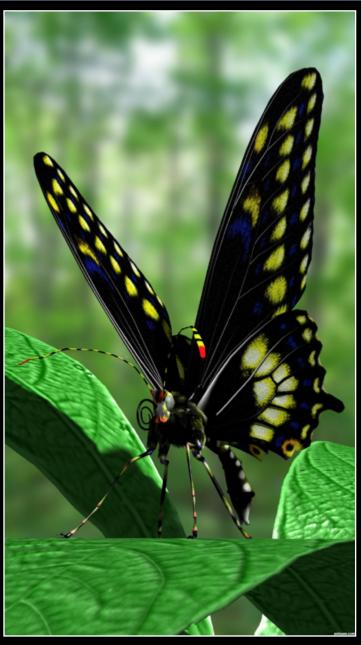

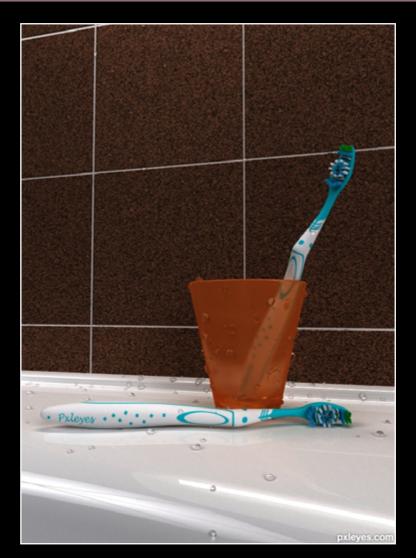

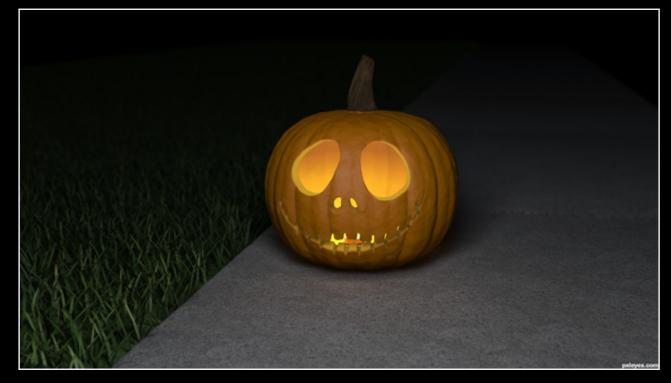

Happy Halloween secretsather

Pxleyes' toothbrush Jacu

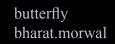

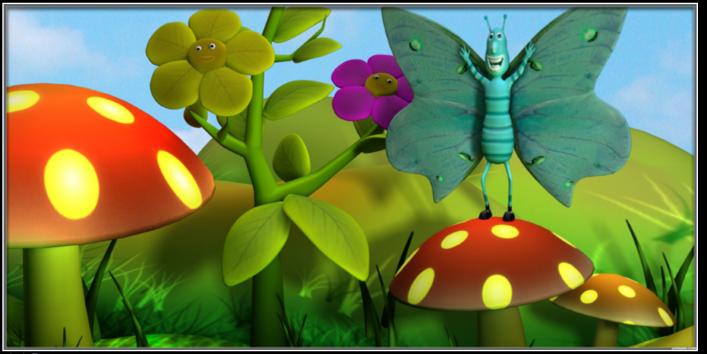

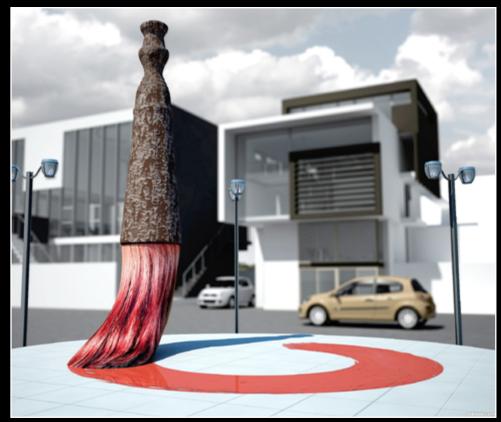

#### inside My Bruuuuuush rizwaan

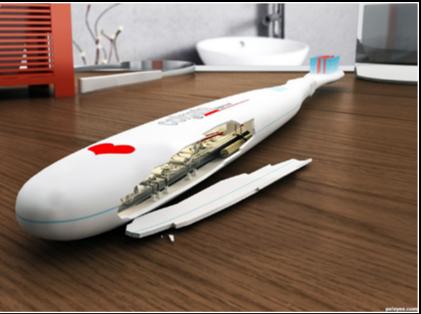

Giant Brush dilsedosty

119

## **PXLpzzl**

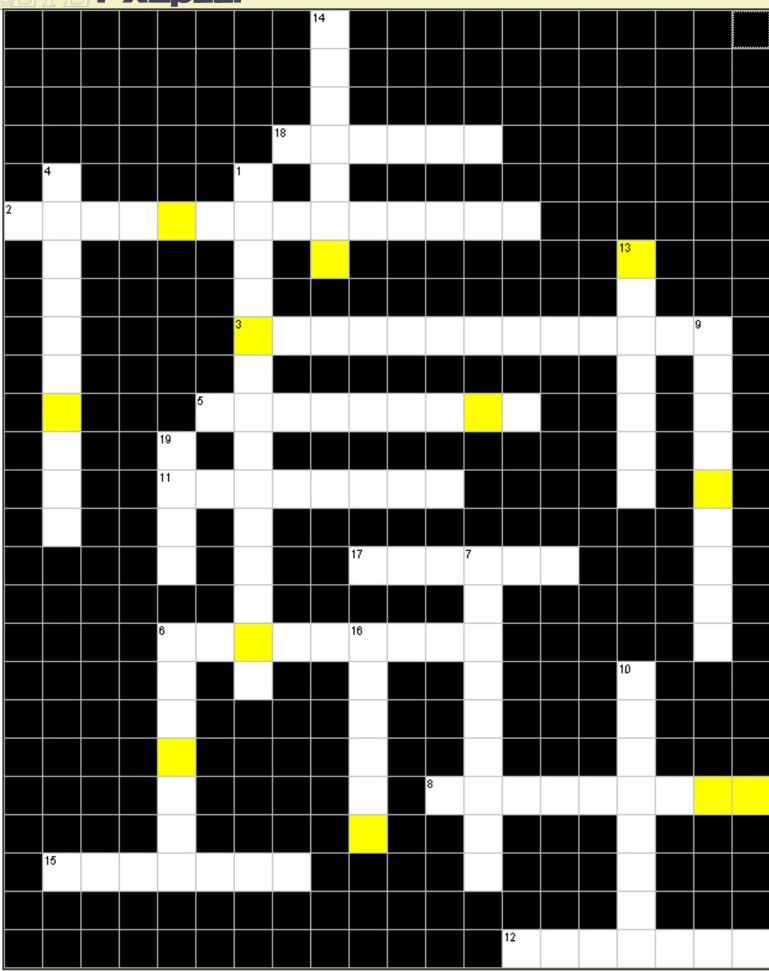

# Collect the letters in the yellow fields and hussle them around so you will get a new sentence.

#### Across:

2 Who made the top entry in drawing in the year 2010? 3 What do you have to be, to get the PXL crown on your awards page? 5 How many talent points to you receive, when you finish as 4th in a level 16 contest?

6 Who can help you, if you speak Viatnamese and need help on PXL? 8 There is one thing, of which you can get a maximum of 5000 of on PXL. What is that?

11 If you challenge someone for a 1vs1 in PS with a source image, what is on the third image of the provided sources?

12 We have two categories for drawing: traditional and? 15 Where does our admin come from?

17 How many talentpoints do you need to reach level 6? 18 Who wrote the "How To Set Up Photoshop To Make Images For The Art Grid" tutorial?

#### Down:

1 About what is rule 8.5 in the 3D rules? 4 What is rule 1.4 in the genral rules about? 6 Who is the fearless competitor in the bug fight? (You have to take a closer look at the art grid to find it!) 7 How is the part in THE EYE called, where members talk about their personal life outside PXL? 9 Who made the top entry in photography in the year 2009?

10 Who made the cover for the 2nd THE EYE?

13 About what is the first question in the interview? 14 How is our admin called?

16 How many mods do we have in total?

19 How many new contests does PXLeyes have every week in the PS section?

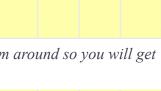

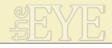

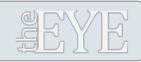

#### THE EYE 5 WAS MADE BY:

**CHAIN INTERVIEWS:** 

K5683 MQTRF Robart523 Remsphoto

HOME STORIES: George55 Nator Artifacts

#### **ARTICLES:**

COVER and COVER TUTORIAL: Langstrum TUTORIAL HOW TO DRAW EYES: Bill Richards GIVING BACK: Itsmymoment WORLD PRESS PHOTO 2011: Robvdn PXL ON TOUR: Mistermonty - Giulia - Mario - Fallinghorse -Madamemonty - Lelaina - Robvdn THEBLU: Robvdn

PXLpzzl: Lelaina

EDITING & LAYOUT: Robvdn

Hints and tips about articles: theeye@pxleyes.com

All entries in this magazine are copyrighted by our respected members and may not be used with the specific author without writen permission. Send them a PM through their profiles @Pxleyes.

This magazine and it's content may not be redistributed without writen permission.

©2011-2012 www.pxleyes.com